# সূচিপত্ৰ

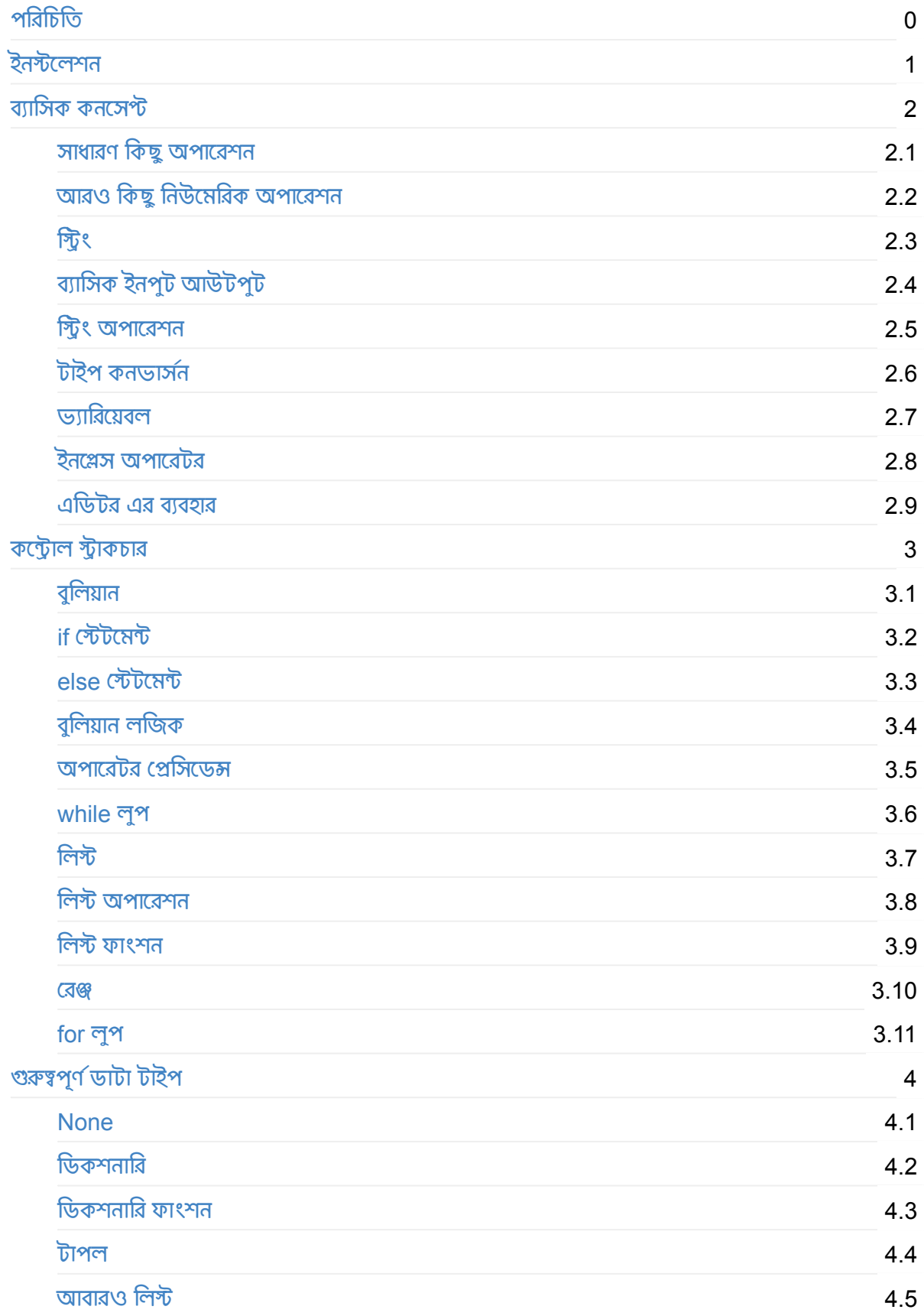

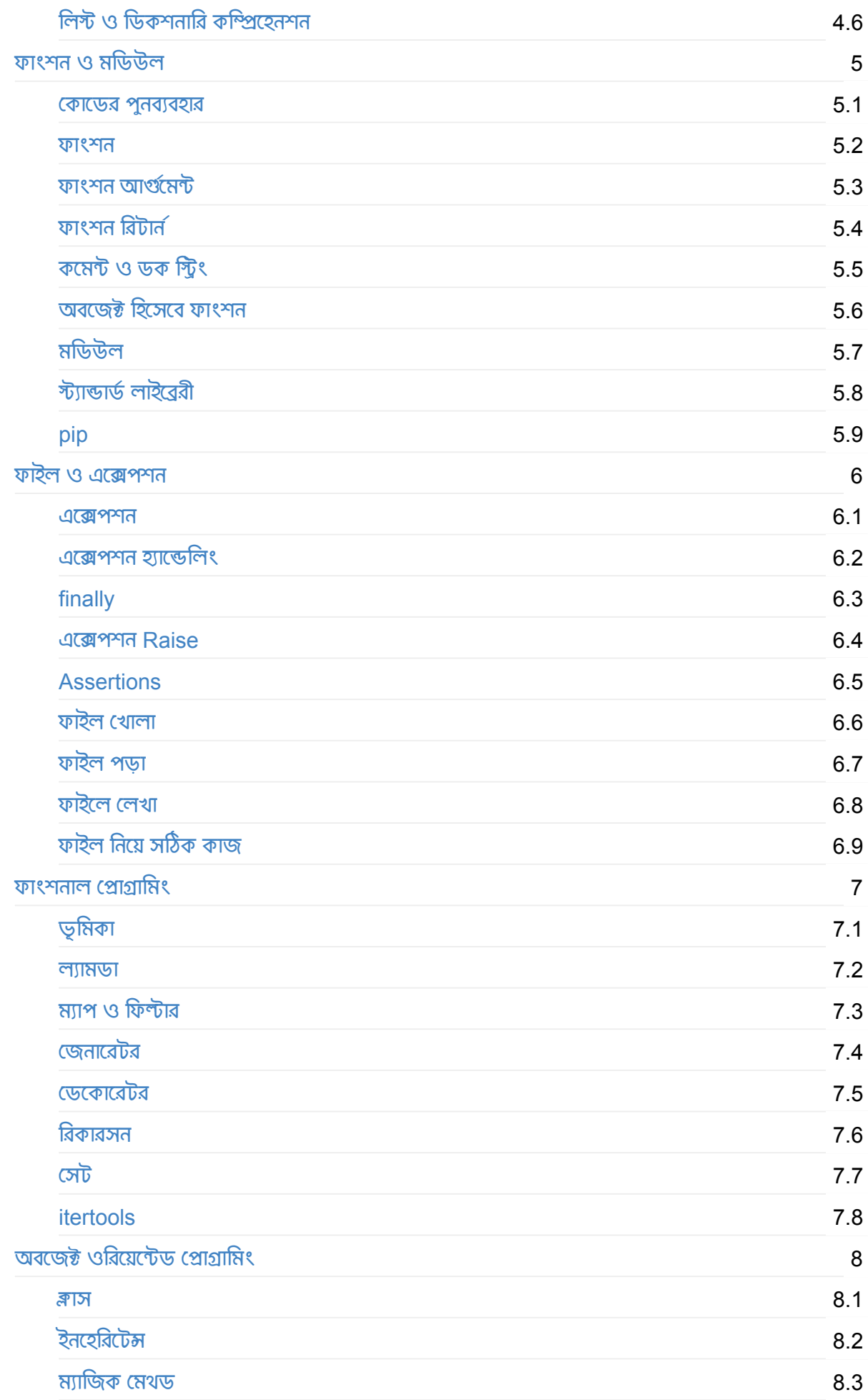

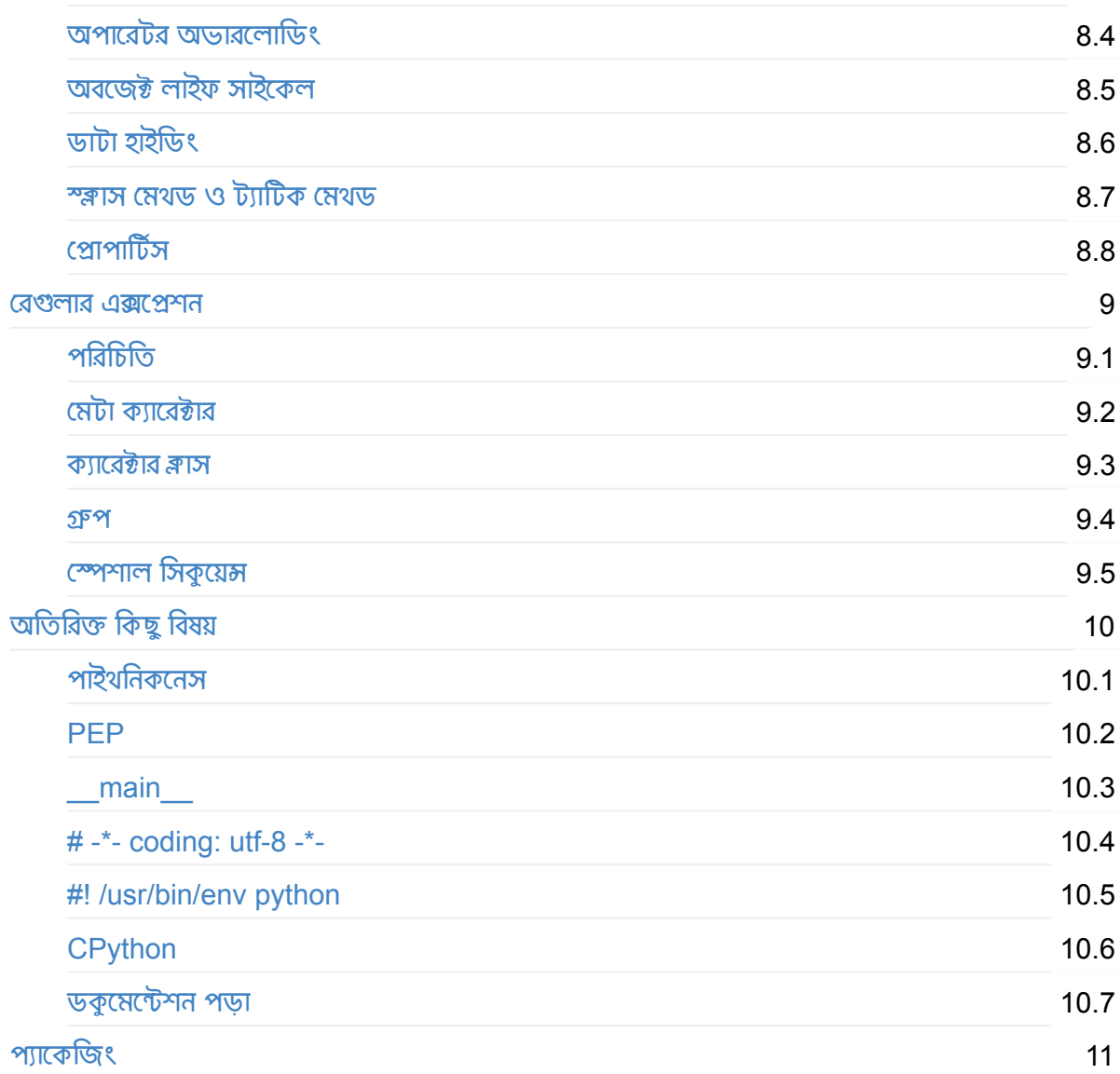

# <span id="page-3-0"></span>**বাংলায় পাইথন**

**Like** Share 10K people like this. Sign Up to see what your friends like.

**Ȳকাসá পিরচালনায় (Lead Author)** Nuhil Mehdy

**Ľয়ংিåয় কিƃিবউটেরর তািলকা** (**[ùথম](https://nuhil.net/) ৫ জন**)

[139] Nuhil Mehdy [025] Abu Ashraf Masnun [020] Syed Sirajul Islam Anik [018] Manash Kumar Mandal [006] Ahmed shamim

#### **ùারিőকা**

**পাইথন একিট ডায়নািমক Ȳùাçািমং লâাěুেয়জ Ȳযিট জয় কেরেছ বƹ Ȳডেভলপােরর ƺদয় । এর মেধâ আেছ ƭগল**, **ñপবď**, **ইňটাçাম**, **Ȳমািজলা সহ অেনক বড় বড় ùিতŤােনর হাজােরা ùেকৗশলী । পাইথন এমন একিট ভাষা যার গঠন ȳশলী অননâ এবং ùকাশভিě অসাধারণ । চম**ৎ**কার এই লâাěুেয়জিট তাই আজ ছিড়েয় পেড়েছ নানা িদেক** - **[ওেয়ব](https://www.python.org/)**, **Ȳডŧটপ**, **Ȳমাবাইল**, **িসেŮম এâাডিমিনেůশন**, **সাইিžিফক কিŏউিটং িকংবা Ȳমিশন লািনংá** - **সবôáই পাইথেনর** দুপ্ত পদচারণা।

**আরও িনিদá ţ কের বলেত Ȳগেল** - Django, Flask, Tornado **ইতâািদ Ȳúমওয়াকá এর [মাধâেম](https://ml.howtocode.com.bd/) ওেয়ব অâািōেকশন**  $\overline{C}$ ডেভেলপমেন্ট করতে চাইলে পাইথন জানা অবশ্যই গুরুত্বপূর্ণ। আবার ডেস্কটপ বা গ্রাফিক্যাল ইউজার ইন্টারফেইস **সমৃĭ সফটওয়âার Ȳডেভলপেমেžর জনâ পাইথন Ȳùাçািমং এর µানেক বâবহার করা যােব** PyQT **এর মত টু লিকট বা** Tkinter **এর মত পâােকজ এর স[ােথ।](https://www.djangoproject.com/) আরও [আেছ](http://flask.pocoo.org/)** [Kivy](http://www.tornadoweb.org/en/stable/) **এর মত লাইেûরী।**

**বতá মােন বƹল আেলািচত এবং ভিবষâেতর ùযুিċর িভি¸ ডাটা সােয়ň এবং Ȳমিশন লািনংá** , **[সেবাá](https://riverbankcomputing.com/software/pyqt/download) পির আিটá িফিশয়াল [ইেžিলেজ](http://tkinter.unpythonic.net/wiki/Tkinter)ň িনেয় কাজ করেত চাইেল পাইথন হেত [পাের](https://kivy.org/#home) িনিķáধায় ùথম পছেńর ōâাটফমá। কারণ**, scikit-learn **এর মত Ȳমিশন লািনংá লাইেûরী**, Pandas **এর মত ডাটা Ȳúম লাইেûরী**, Numpy **এর মত কâালকু েলশন লাইেûরী Ȳযƭেলা এক কথায় অননâ**- **এসবই আেছ পাইথেনর জনâ।**

**িসিরয়াস Ȳলাকজন ইžারেনট [অফ](http://pandas.pydata.org/) িথংস িনেয় কাজ করেত চাইেলও [রাŰেবির](http://www.numpy.org/)**-**পাই**, **বা এরকম হাডá ওয়âার ōâাটফমá ƭেলার সােথ পাইথেনর কিǙেনশন হেত পাের চম**ৎ**কার। আেছ** RPi.GPIO. **আর মজার Ȳলাকজেনর Ȳগম Ȳডেভলপেমž এর জনâ আেছ** PyGame.

**এরকম আরও অসংখâ ōâাটফেমá পাইথেনর দৃ'n পদচারণা Ȳবেড়ই [চেলেছ](https://pypi.python.org/pypi/RPi.GPIO) আর তাই বাংলােদেশর Ȳডেভলপারেদর মেধâ এই ভাষািট ছিড়েয় িদেত আমােদর [এই](http://pygame.org/hifi.html) ¶ু ö ùয়াস।**

**বাংলােদশী পাইথন ইউজার ljপ**

**বাংলােদশী পাইথন Ȳডেভলপারেদর িমলনেকŶ এই Ȳফইসবুক ljপিট । এিট বাংলােদেশর সবেচেয় বড় পাইথন ইউজার ljপ । এই ljেপর সদসâরা বাংলােদেশ পাইথন ùসাের ùিতিনয়ত অবদান Ȳরেখ চেলেছন ।**

**পাইথন বাংলােদেশর জŇ হয় Ȳফইসবুেকর বাইের । মূল [ওেয়বসাইেটর](https://www.facebook.com/groups/pythonbd/) সােথ Ȳফইসবুক ljপিটর নাম িনেয় যােত** কনফিউশন তৈরি না হয় তাই ফেইসবুক গ্রুপটির নাম পরবর্তীকালে পরিবর্তন করে রাখা হয় - "পাইচার্মার্স" । বর্তমানে **ljপিটর নাম** "Python Bangladesh" **এবং অিফিসয়াল ওেয়ব সাইেটর িঠকানা**: http://pybd.org

## **ওেপন Ȳসাসá**

**এই বইিট মূলত ȲĽĜাāেম Ȳলখা এবং বইিট সŏূনá ওেপন Ȳসাসá । এখােন তাই আপিনও [অবদান](http://pybd.org) রাখেত পােরন Ȳলখক িহেসেব । আপনার কিƃিবউশান গৃহীত হেল অবদানকারীেদর তািলকায় আপনার নাম Ľয়ংিåয়ভােব যুċ হেয় যােব।**

**এিট মূলত একিট িগটহাব িরেপািজেটাির Ȳযখােন এই বইেয়র আিটá েকল ƭেলা মাকá ডাউন ফরমâােট Ȳলখা হেĜ ।**  $\overline{a}$  বিপাজিটরিটি ফর্ক করে পুল রিকুয়েস্ট পাঠানাের মাধ্যমে আপনারাও অবদান রাখতে পারেন । বিস্তারিত দেখতে পারেন **এই িভিডওেত** Video

**বতá মােন বইিটর কেžž িবিভņ কিƃিবউটর এবং নানা রকম Ȳসাসá Ȳথেক সংগৃহীত এবং সংকিলত।**

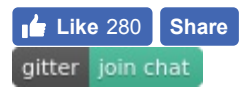

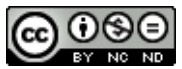

This [work](https://gitter.im/howtocode-com-bd/python.howtocode.com.bd?utm_source=badge&utm_medium=badge&utm_campaign=pr-badge&utm_content=badge) is licensed under a Creative Commons Attribution-NonCommercial-NoDerivatives 4.0 International License.

<span id="page-5-0"></span>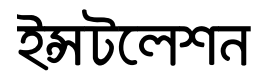

**আপিন যিদ িলনাď বা মâাক বâবহারকারী হন তেব আপনার কিŏউটাের পাইথন Ȳদওয়াই থােক। এই Ȳকাসá Ȳলখা পযŀá** (**জুলাই ২০১৬**) **এই Ȳমজর দিু ট অপােরিটং িসেŮেমর সােথ Ȳয পাইথন িবǘ ইন অবũায় িডফǘ িহেসেব থােক তার ভাসনá হেĜ** Python 2.7.x . **িকł**, **এই Ȳকাসিá ট Ȳলখা হেĜ** Python 3.5.x **এর উপর িভি¸ কের। আসেল পাইথন ২ এবং ৩ ভাসেá নর মেধâ িসনটâাď এবং িফচার সŏিকá ত Ȳবশ িকছু মাঝাির মােনর পিরবতá ন আেছ।** পাইথনের অফিসিয়াল সাইটে বর্তমানে পাইথন ৩ কেই বেশি ফোকাস করা হয়ে থাকে এবং তারা স্পষ্টই বলে দিয়েছে যে **পাইথেনর বতá মান এবং ভিবষâ**ৎ **হেĜ পাইথন ৩**

Python 2.x is legacy, Python 3.x is the present and future of the language

**পাইথন ২ আর পাইথন ৩ এর পাথকá â িক?**

পাইথনের এই দুটি প্রধান ভার্সনের মধ্যেকার পার্থক্য এবং আরও বিস্তারিত জানতে পড়া যেতে পারে অফিসিয়াল এই **ȲপাŮিট**

# **[ইňটেলশন](https://wiki.python.org/moin/Python2orPython3)**

**আমরা িনেচ িকছু Ȳমজর অপােরিটং িসেŮেম পাইথন ৩ এর ȲলেটŮ ভাসনá ইňটেলশেনর ধাপ ƭেলা সǙেŅ জানেবা। আেগই বলা হেয়েছ**, **িলনাď বা মâােক পাইথেনর ২ ভাসনá িবǘ**-**ইন অবũায় থােক। তাই সরাসির এই পাইথেনর ইžারেùটারেক চালু করেত হেল টািমáনাল ওেপন কের কমাƀ িলখেত হেব**,

python

এবং এন্টার চাপলেই পাইথন ২ এর ইন্টারপ্রেটার চালু হবে । কিন্তু আমরা এই ভার্সন নিয়ে যেহেতু কাজ করবো না তাই **িনেচর ȲলেটŮ ভাসনá ইňটেলশেনর িদেক মেনােযাগ Ȳদই।**

### **িলনাď (উবুžু )**

**উবুžু র ȲলেটŮ ভাসেá ন** Python 3 **Ȳকও ইňটƘ অবũায় Ȳদখা যায়** (**Ȳযমন** Python 3.4.2) **িকł িডফǘ িহেসেব Ȳসট করা থােক না। অথাá** ৎ, **এই ভাসেá নর ইžারেùটার চালু করেত টািমáনােল িলখেত হেত পাের** python3 **এবং এžার চাপেত হেব।**

**দিু ট পাইথেনর আলাদা আলাদা বাইনাির আলাদা নােম Ȳসইভ থােক এবং এেদর পাথও Ȳদখা Ȳযেত পাের। টািমáনােল যথাåেম** which python **এবং** which python3 **কমাƀ ইসুâ করেল যথাåেম** /usr/bin/python **এবং** /usr/local/bin/python3 **Ȳদখা যােব। অথাá** ৎ **িডফǘ পাইথন এবং পাইথন** 3.4 **এর পাথ আলাদা।**

**যাই Ȳহাক**, **আমরা যিদ আরও ȲলেটŮ ভাসনá িটেক ইňটল করেত চাই তাহেল সরাসির এই িলę Ȳথেক পাইথন** 3.5.2 **এর** Gzipped source tarball **ডাউনেলাড কের Ȳসিটেক** Extract **কের িনেত হেব। এেত কের কিŏউটাের**  $P$ ython-3.5.2 নামের একটি ফোল্ডার তৈরি হবে ।

**এবার**, **টািমáনাল ওেপন কের** cd **কমাƀ বâবহার কের ওই ȲফাƘােরর Ȳলােকশেন Ȳযেত হেব। Ȳযমন**,

\$ cd ~/Downloads/Python-3.5.2

#### **এরপর িনেচর কমাƀিট িদেত হেব**,

./configure

**এখন িনেচর কমাƀিট িদন**,

make

**এরপর**,

sudo make install

**সব িকছু ভােলায় ভােলায় হেয় Ȳগেল টািমáনাল ওেপন কের কমাƀ িদন**,

python3.5

**িনেচর মত আউটপুট আসেব**,

```
Python 3.5.2 (default, Jul 22 2016, 18:23:14)
[GCC 4.8.2] on linux
Type "help", "copyright", "credits" or "license" for more information.
>>>
```
**অথাá** ৎ Python 3.5.2 **এর কনেসাল বা** REPL **চালু হেয় Ȳগেছ** :)

**এই নতু ন পাইথেনর Ȳলােকশন জানেত** which python3.5 **কমাƀ িদেয় Ȳদখেত পােরন যার আউটপুট আসেত পাের** /usr/local/bin/python3.5

#### **মâাক ওএসএď**

**িলনােďর মত মâােকও পাইথন ২ িবǘ ইন অবũায় থােক। পাইথেনর ȲলেটŮ ভাসনá িটর** .pkg **ফরমâাট ডাউনেলাড করেত হেব এখােন Ȳথেক**.

**এরপর ডাউনেলাড করা ফাইেল ডাবল িĎক কের এবং িŲেন আগত তথâ ƭেলা Ȳদেখ Ȳদেখ খুব সহেজই çািফকâাল মুেড পাইথন [ইňটল](https://www.python.org/ftp/python/3.5.2/python-3.5.2-macosx10.6.pkg) করা যায়।**

**ইňটেলশন কমিōট হেল নতু ন পাইথেনর পাথ Ȳক িসেŮেমর** PATH **এনভায়রনেমž ভâািরেয়বেল যুċ কের িনেত হেব। এ জনâ আপনার বâবƺত Ȳশল Ȳùাçােমর উপর িভি¸ কের** ~/.profile , .zshrc , **অথবা** ~/.bash\_profile **ফাইলেক এিডট কের িনেচর লাইনিট জুেড় িদন।**

export PATH=\$PATH:/Library/Frameworks/Python.framework/Versions/3.5/bin/python3

এখন নতন একটি টার্মিনাল উইন্ডো ওপেন করে কমান্ড দিন.

python3

নিচের মত আউটপুট তথা REPL চাল হলে ধরে নেয়া যায় পাইথনের লেটেস্ট ভার্সন ইন্সটল হয়েছে.

```
Python 3.5.1 (v3.5.1:37a07cee5969, Dec 5 2015, 21:12:44)
[GC 4.2.1 (Apple Inc. build 5666) (dot 3)] on darwin
Type "help", "copyright", "credits" or "license" for more information.
>>
```
ম্যাকে পাইথন ইন্সটল করার সাথে সাথে একটি IDLE (Integrated Development Environment) -ও ইন্সটল হয়ে যায় যেটা আসলে টার্মিনালের পাইথন REPL (read–eval–print loop) এর মতই কাজ করে কিন্তু বিশেষভাবে পাইথন প্রোগ্রামিং এর জন্যই তৈরি । অ্যাপ লিস্ট থেকে এই নতুন ইন্সটল হওয়া REPL কে খঁজে চালু করা যাবে ।

#### সাবধানতা

যেহেত লিনাক্স ও ম্যাকে পাইথন ২ এর বাইনারি বিল্ট-ইন থাকে এবং আলাদাভাবে ইন্সটল করা পাইথন এর বাইনারির নাম সাধারণত python3.4 বা python3.5 হয়ে থাকে; তো অনেকেই নতুন ইন্সটল করা পাইথন বাইনারির নাম বদলে বা সিম্বোলিক লিঙ্ক তৈরি করে <sub>python</sub> করে থাকেন যাতে করে টার্মিনালে <sub>python</sub> কমান্ড এক্সিকিউট করলেই পাইথন ৩ এর ইন্টারপ্রেটার চাল হয় । এই কাজটি করা একদম উচিৎ না । কারণ লিনাক্স বা ম্যাকে কিছু টলস এবং প্রোগ্রাম থাকে যেগুলো ওই সিস্টেমের পাইথন এর উপরেই নির্ভর করে । এখন যখন আপনি পাইথন ৩ এর নাম বদলে শুধ পাইথন করে দিবেন, তারপর থেকে ওই সিস্টেম প্রোগ্রাম গুলো হয়তো সঠিক ভাবে কাজ করবে না । কারন তারা পাইথন ২ এর ইন্টারপ্রেটার কে চেনে পাইথন নামে ।

এসব ছোট জটিলতা সমাধান করা যায় ভার্চয়াল এনভায়রনমেন্ট তৈরির মাধ্যমে যা কোর্সের শেষের দিকে আলোচনা করা হবে।

#### উইন্ডোজ

এই অপারেটিং সিস্টেমে বিল্ট-ইন পাইথন না থাকায় অবশ্যই আলাদা ভাবে ইন্সটল করে নিতে হবে । প্রথমে এখান থেকে ৬৪ বিট উইন্ডোজের জন্য অথবা এখান থেকে ৩২ বিট উইন্ডোজের জন্য ইন্সটলার ডাউনলোড করে নিন । ম্যাক এর ইন্সটলারের মতই উইন্ডোজ এর জন্য ইন্সটলারটিও গ্রাফিক্যাল ইন্টারফেস ভিত্তিক অর্থাৎ, মাউস এর কয়েকটি ক্লিক দিয়েই পাইথন ইন্সটল করে নিতে পারেন ।

ইন্সটলারটি ওপেন হলে 'customize installation' সিলেক্ট করুন । তারপরে 'Optional features' স্কিনে সবগুলো চেকবক্সই সিলেক্টেড রেখে দিতে পারেন । তারপরে 'Advanced option' স্কিন থেকে প্রয়োজনীয় চেকবক্সণ্ডলো সিলেক্ট করে দিন (বিশেষ করে 'Install for all users', 'Add python to environment variables' এবং 'Precompile standard library') I

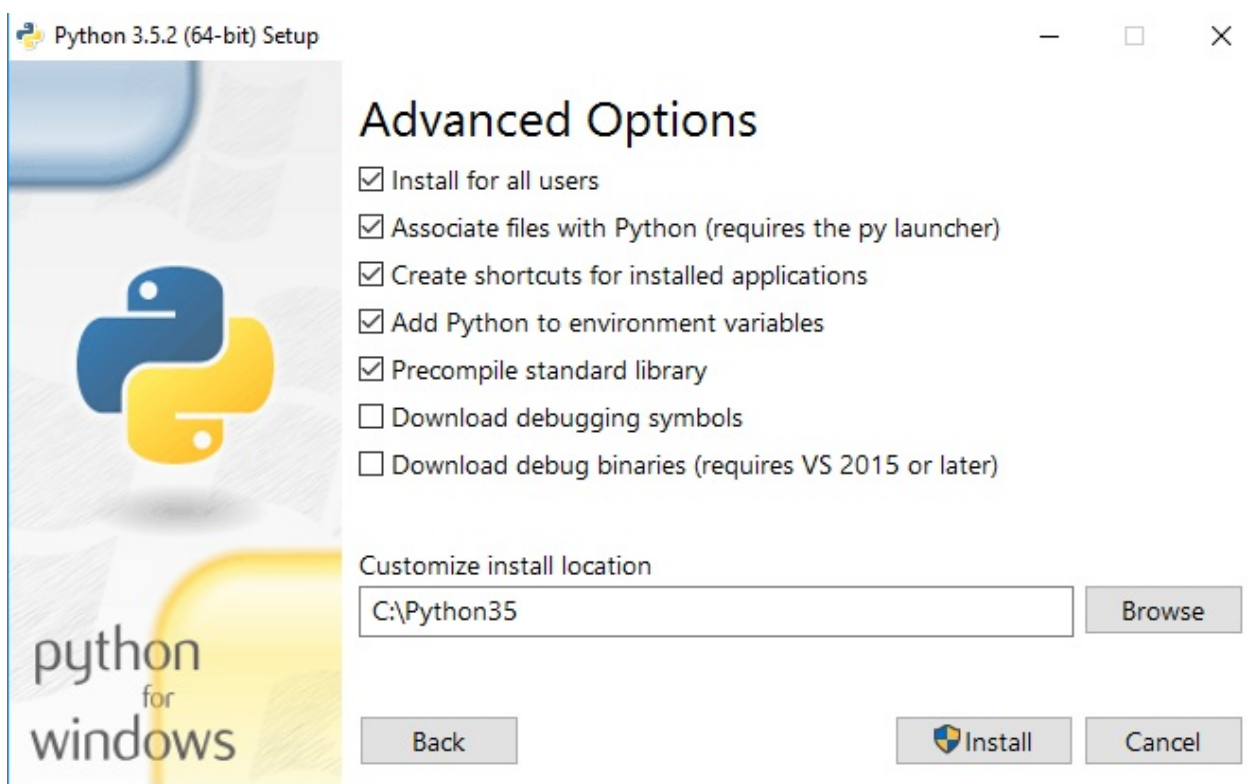

**এখান Ȳথেক আপিন পাইথেনর ইňটেলশন Ȳলােকশনও ȲচĢ কের িদেত পােরন। সাধারণত সবাই ইňটেলশন Ȳলােকশন**  $R$ হেসেবে  $C:Y$ Python3x ব্যবহার করে থাকে। এরপরে 'Install' বাটন চেপে ইন্সটলেশন কমম্লিট করুন।

**এই ইňটেলশেনও একিট çািফকâাল পাইথন কনেসাল Ȳùাçাম ইňটল হেয় যায় যােক আমরা** IDLE **বলিছ।** Start **Ȳমনু Ȳথেক** All Programs **এর মেধâ** Python 3.5 **নামক ȲফাƘােরর মেধâ** IDLE **নােমর Ȳùাçামিট থাকেব Ȳযখান Ȳথেক এেক চালু করা Ȳযেত পাের।**

**যিদ আপিন উপেরর মত কের ইňটেলশেন** 'Add python to environment variables' **অপশন িসেলĊ কের থােকন তাহেল আপিন উইেƀােজর িডফǘ কমাƀ ùŏট Ȳùাçােমর মেধâই পাইথন ইžারেùটার বâবহার করেত পারেবন** (**িলনাď বা মâােকর টািমáনােলর মত কের**)**।**

**আর যিদ না কের থােকন তাহেল পাইথন িডেরĊরীেক িসেŮম পােথ Ȳযাগ কের িনন । অথাá** ৎ C:\Python3x (**ধের িনিĜ আপনার পাইথন ইňটেলশন িস ñাইেভর মেধâই কেরেছন**) **এই Ȳলােকশনিটেক আপনার** PATH **ভâািরেয়বেল Ȳযাগ কের িনন।**

**নীেচর মত কেরঃ**

- My Computer **এর উপর রাইট িĎক কের** Properties **এ যান ।**
- **বাম পােশ** Advanced System Settings **এ িĎক কưন ।**
- **িনেচর িদেক থাকা** Environment Variables **এ িĎক কƯন ।**
- System Variables **এর িভতের** PATH **এিƃ খুেজ Ȳবর কের** Edit **বাটন চাপুন ।**
- **এবার এর Ȳশেষ** C:\Python3x; **িলেখ** OK **কের Ȳবর হেয় আসুন ।**
- **কমাƀ ùŏট চালু কƯন** (cmd.exe) **। টাইপ কƯনঃ** python **। এžার চাপুন ।**

**কমাƀ ùŏট এর কােলা পদá ায় িনেচর মত Ȳলখা Ȳদখােবঃ**

```
Python 3.5.1 (v3.5.1:xxxxxxxx, Sep 13 2015, 15:10:54) [MSC v.1900 32 bit (Intel)] on
win32
Type "help", "copyright", "credits" or "license" for more information.
>>>
```
**এরকম Ȳদখােল Ȳবাঝা Ȳগল আমরা পাইথন ইňটেলশন Ȳশেষ এটােক রান করােত Ȳপেরিছ কমাƀ লাইেন।**

#### **ùথম Ȳùাçাম**

**উপেরর Ȳযেকােনা একিট মাধâেম যিদ Ȳকান ভােব আপিন পাইথন কনেসাল ওেপন কের থােকন তাহেল িনেচর লাইনিট Ȳসখােন িলখুন এবং এžার চাপুন**,

>>> print('Hello world!')

**তাহেল তারপেরর লাইেনই আউটপুট পােবন িনেচর মত**,

Hello world!

>>> **িচųিটর মােন হেĜ পাইথন ইžারেùটার আপনার কােছ পাইথন ȲŮটেমž Ȳনয়ার জনâ ùƟত এবং এখােনই আপিন িলখেত পারেবন।**

<span id="page-10-0"></span>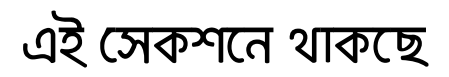

- $\bullet$  সাধারণ কিছু অপারেশন
- আরও কিছু নিউমেরিক অপারেশন
- $\bullet$  मुिर
- ব্যাসিক ইনপুট আউটপুট
- স্ট্রিং অপারেশন
- টাইপ কনভাৰ্সন
- $\bullet$  ড্যারিয়েবল
- $\bullet$  ইনপ্লেস অপারেটর
- এডিটর এর ব্যবহার

# <span id="page-11-0"></span>**বâািসক অপােরশন**

**পাইথেনর কনেসােল সহেজই মâােথমâািটকâাল কâালকু েলশন করা যায়। তাই আবার খুেল Ȳফলুন পাইথন ইžারেùটার। অথাá** ৎ, **িনেচর Ȳযেকােনা একিটঃ**

- **১**) **পাইথন ইňটেলশেনর সােথ আশা** IDLE
- **২**) **িলনাď বা মâাক হেল** Terminal **ওেপন কƯন এবং টাইপ কƯন** python3
- **৩**) **উইেƀাজ হেল** Command Prompt **চালু কƯন এবং টাইপ কƯন** python

**কনেসােল িনেচর মত মâােথমâািটকâাল কমাƀ িলেখ সহেজই Ȳসƭেলার Ȳরজাǘ পাওয়া যায়** -

```
>> 2 + 68
>> 5 + 4 - 3
6
```
যোগ বিয়োগের মতই গুন ভাগের কাজও এখানে সহজেই করা যায় । ব্রাকেট ব্যবহার করে নির্ধারণ করে দেয়া যায় যে, **Ȳকান পাটá টু কু র অপােরশন আেগ করা হেব।**

```
>>> 2 * (2 + 2)8
>>> 20/2
10.0
```
**একিট িসেěল** / **বâবহার কের ভাগ করেল Ȳরজাǘ আেস** float **টাইেপর Ȳডিসমâাল।**

 $\gg$  -7 + 2 -5

**নাǙােরর আেগ মাইনাস** (-) **সাইন িদেয় Ȳনেগিটভ নাǙার িনধাá রণ কের Ȳদয়া হয়।**

**সাধারণ গিণেতর মতই পাইথেন Ȳকান সংখâােক শূনâ িদেয় ভাগ করেত Ȳগেল এরর আসেব**,

```
>>> 44/0
Traceback (most recent call last):
 File "<stdin>", line 1, in <module>
ZeroDivisionError: division by zero
```
# **Float**

**Ȳয নাǙার ƭেলা** Integer **টাইেপর নয় Ȳসƭেলােক পাইথেন িরেùেজž করার জনâ** float **বâবহার করা হয়। Ȳযমনঃ** 1.0, -5.15 **ইতâািদ। Ȳযেকােনা সংখâার মেধâ একিট দশিমক িচų বâবহার করা মােনই হল Ȳসিট একিট** float **টাইেপর ডাটা হেয় যায়। অথবা পাইথেন Ȳযেকােনা দিু ট ইিžজার টাইেপর সংখâােক ভাগ করেলই একিট** float **টাইেপর Ȳরজাǘ পাওয়া যায়। Ȳযমন**,

>>> 10/5 2.0

**একটা কথা মেন রাখা জƯির** - **মানুেষর মত কিŏউটারও শতভাগ সিঠকভােব** float **টাইেপর ডাটা ȲŮার করেত পাের না। Ȳযমন** 1/3 **এর ফলাফল হেĜ** 0.333333333 (**চলেতই থােক**)**। এরকম অবũা িকছু অনাকািȸ¶ত Ʊিটর কারণ হেয় দাঁড়ােত পাের।**

>>> 8 / 2 4.0  $>> 6 * 7.0$ 42.0  $\gg$  4 + 1.65 5.65

# <span id="page-13-0"></span>**আরও িকছু িনউেমিরক অপােরশন**

**Ȳযাগ**, **িবেয়াগ**, **ƭন ভাগ বােদও পাইথেন এďপেনিňেয়শন এর সােপাটá আেছ যােক আমরা একিট সংখâার উপর আেরকটা সংখâার পাওয়ার বেল থািক। দেু টা** \*\* **িচų িদেয় এই অপােরশন করা হয়। Ȳযমন** -

```
>> 2 ** 3
8
>>> 3 ** 3
27
```
**Ʈধুমাô ভাগফল** (quotient) **িনণেá য়র জনâ** floor division **এবং ভাগেশষ িনণেá য়র জনâ** modulo operator **বâবহার করা হয়। দেু টা ফরওয়াডá Ŭâাস** // **বâবহার কের** floor division **করা হয় আর** % **িসǙল িদেয়** modulo operator **এর কাজ করা হয়। িনেচর উদাহরণিট Ȳদিখ** -

```
>>> 10 // 3
3
>>> 10 % 3
1
```
এখানে ৩ দিয়ে ১০ কে ভাগ করলে পূর্ণ ভাগফল আসে ৩ এবং ১০ কে ৩ দিয়ে ভাগ করলে ভাগশেষ থাকে ১

# <span id="page-14-0"></span>**িůং**

**পাইথেন খুবই ƭƯĶপূণá Ȳডটা টাইপ হেলা িůং । একƭĜ কâােরĊার বা িকছু ওয়ােডá র িসকু েয়ňেক সাধারণত িůং বলা হেয় থােক। পাইথেন Ȳয Ȳকান Ȳসনেটňেকই িůং িহেসেব বâবহার করা যায় িসেěল**(' '), **ডাবল**(" ") **িকংবা িïপল**(""" """) **Ȳকােটশন এর মাধâেম। আমােদর পাইথন কনেসােল যিদ িনেচর মত কের বাকâ িলেখ এžার চািপ তাহেল আউটপুেট Ȳসই বাকâেক Ȳদখেত পারেবা।**

```
>>> "We love python!"
'We love python!'
>>> 'The most popular general purpose programming language'
'The most popular general purpose programming language'
```
**ল¶ণীয়**, **ইনপুট Ȳদয়ার সময় ডাবল বা িসেěল Ȳকােটশন যাই বâবহার করা Ȳহাক না Ȳকন**, **আউটপুেটর সময় িসেěল Ȳকাট িদেয় Ȳসই িůং Ȳক Ȳদখায়।**

 $\overline{a}$  কিছু ক্যারেক্টারকে সরাসরি একটি স্টিং এর মধ্যে ব্যবহার করা যায় না । যেমন, ডাবল কোট দিয়ে নির্দেশ করা একটি  $\frac{1}{2}$ ং তথা বাক্যের মধ্যে ডাবল কোট থাকতে পারে না । এতে করে পাইথন এরর দিবে । এক্ষেত্রে এরকম ক্যারেক্টার **ƭেলার সামেন একিট বâাকŬâাস** ( \ ) **িচų িদেয় এেŧপ করা হেয় থােক। Ȳযমন**,

```
>>> 'Brian\'s mother: He\'s not the Messiah. He\'s a very naughty boy!'
'Brian's mother: He's not the Messiah. He's a very naughty boy!'
```
**িনউ লাইন কâােরĊার** ( \n ), **বâাকŬâাস কâােরĊার** ( \ ), **টâাব**, **ইউিনেকাড কâােরĊার** - **এেদরেকও এেŧপ কের িůং এর মেধâ বâবহার করেত হয়।**

**পাইথেন িনউলাইন কâােরĊারেক মâানুয়ািল Ȳলখার দরকার পের না যিদ একািধক লাইন সǙিলত Ȳসই িůং বা বাকâেক িতনিট কের Ȳকােটশন এর মেধâ িডফাইন করা হয়। িনেচর উদাহরণিট Ȳদিখ**,

```
>>> """Me: Hi, there!
... She: Yes, please!"""
'Me: Hi, there!\nShe: Yes, please!'
>>>
```
**উপের**, **দইু লাইন ওয়ালা একিট িůংেক ইনপুট িহেসেব িদেয়িছ এবং আউটপুেট Ȳদখা যােĜ Ȳস িůং এর মেধâ Ȳযখােন নতু ন লাইন দরকার Ȳসখােন পাইথন Ľয়ংিåয় ভােব** \n **কâােরĊার বিসেয় িদেয়েছ।**

 $\overline{C}$ ম্পশাল ক্যারেক্টার এবং এস্কেইপ সিকুয়েন্স **িকছু ùচিলত এেŧইপ িসকু েয়ň িনেচ Ȳদওয়া হেলা** -

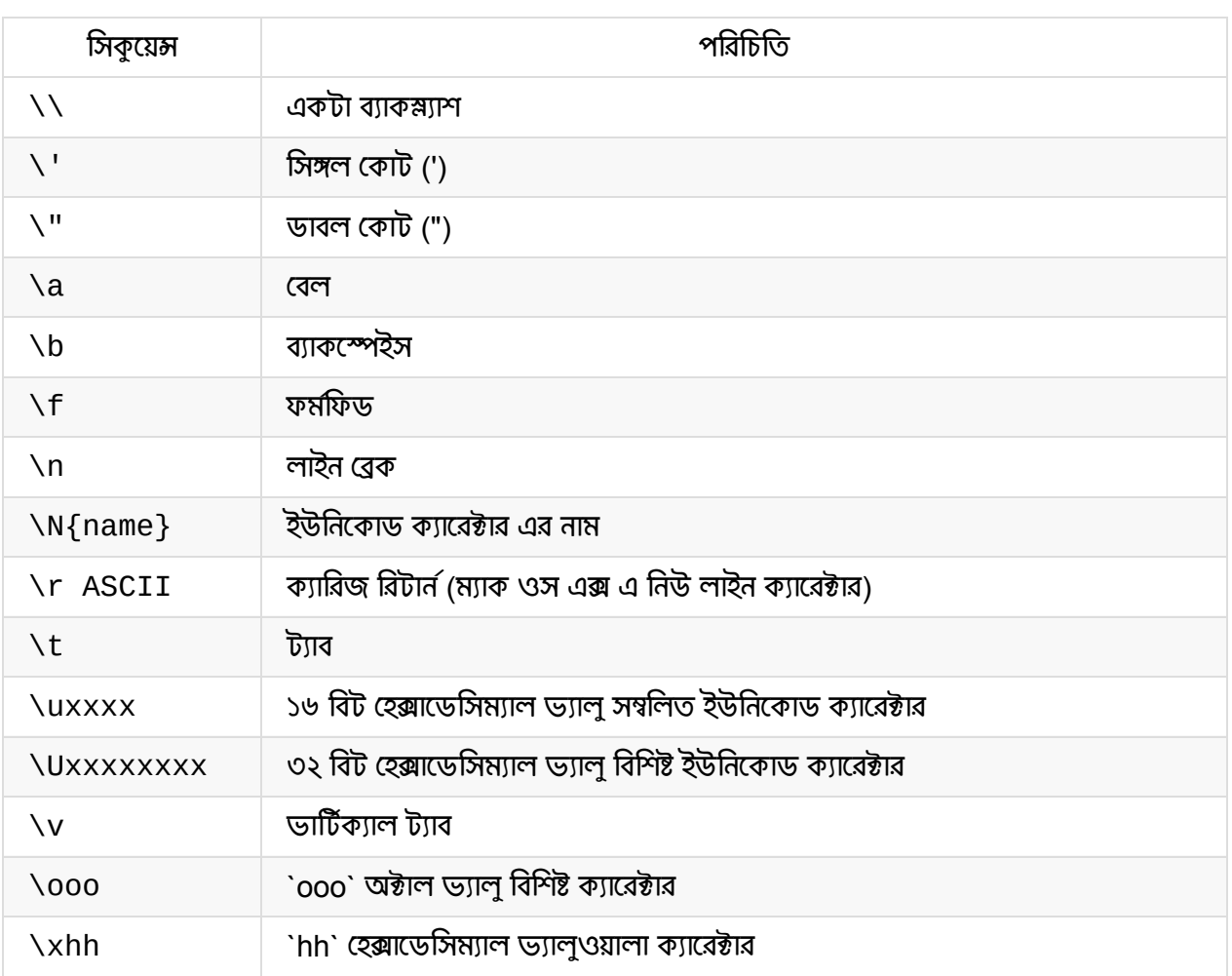

(এই টেবিল টি জেড শ এর লার্ন পাইথন দ্যা হার্ড ওয়ে বইটি থেকে অনুবাদকৃত)

# <span id="page-16-0"></span>**বâািসক ইনপুট আউটপুট**

**পাইথেন ডাটা ইনপুট এবং আউটপুট এর জনâ আমরা ȲŰশাল িকছু ফাংশন বâবহার কের থািক। ইনপুট এবং আউটপুট এর Ȳবিসক ফাংশন ƭেলা হল** :

- $\bullet$  input()
- $\bullet$  print()

**ইনপুট ফাংশন input()**

**এই ফাংশনেক আমরা সাধারণত ইউজার এর কাছ Ȳথেক ইনপুট Ȳনয়ার জনâ বâবহার কের থািক। উদাহরণ িদেল বâাপারটা আেরা পিরŢার হেব আশা কির।**

```
>>> input("Give me your country name: ")
Give me your country name: Bangladesh
'Bangladesh'
```
**এ Ȳ¶েô পাইথন ইžারেùটার যখন Ȳকাডটা এিďিকউট করেব তখন ইžারেùটার ইউজার এর ইনপুট এর জনâ অেপ¶া করেব এবং তত¶ণ পযŀá ইনপুট এর ডাটা çহণ করেব যত¶ণ না ইউজার** Enter **বাটন Ȳùস কের অথবা ইনপুেট আেরকিট িনউলাইন কâােরĊার আেস। যিদ কনেসােল উপেরর ȲŮটেমžিট এিďিকউট করা হয় তাহেল এžার চাপেল িনেচর লাইেন** 'Bangladesh' **আউটপুট িহেসেব আসেছ যা ইউজােরর কাছ Ȳথেক ইনপুট Ȳনয়া হেয়িছল।**

```
আউটপুট ফাংশন print()
```
 $print()$  ফাংশন কেবলমাত্র তাই আউটপুট দেয় যা এর আর্গুমেন্ট হিসেবে দেয়া হয় । কয়েকটি উদাহরণ দেখলে **আউটপুট এর বâাপারিট আেরা সহজ হেব।**

```
>>> print('Hello World!')
Hello World!
```
**উপেরর Ȳùাçােমর আউটপুট হেব যথারীিত** Hello World! **।**

```
\gg print(5+5)
10
```
>>> print('Name: Bangladeash\nPopulation: 156.6M') Name: Bangladeash Population: 156.6M

# <span id="page-18-0"></span>**িůং অপােরশনস**

#### **কনকâােটেনশন (Concatenation)**

**ইিžজার বা Ŏেটর মত**, **িůংেকও Ȳযাগ করা যায় যােক কনকâােটেনশন বলা হয়।**

```
>>> "Spam" + 'eggs'
'Spameggs'
```

```
>>> print("First string" + ", " + "second string")
First string, second string
```
**তাই বেল Ȳকান নাǙােরর সােথ িůং Ȳযাগ করা যােব না**,

```
>>> "2" + "2"
'22'
>>> 1 + '2' + 3 + '4'
Traceback (most recent call last):
 File "<stdin>", line 1, in <module>
TypeError: unsupported operand type(s) for +: 'int' and 'str'
```
#### **িরিপেটশন (Repetition)**

যোগের মত স্টিং নিয়ে গুনও করা যায়, একে রিপিটেশন বলে । তবে এই গুন হতে হবে একটি স্টিং এর সাথে একটি **ইিžজার নাǙােরর। িůং এবং িůং এর মেধâ নয় অথবা Ŏট টাইেপর ডাটার সােথ নয়।**

**উদাহরণ**,

```
>>> print("spam" * 3)
spamspamspam
>>> 4 * '2'
'2222'
>>> '17' * '87'
TypeError: can't multiply sequence by non-int of type 'str'
>>> 'pythonisfun' * 7.0
TypeError: can't multiply sequence by non-int of type 'float'
```
### **িůং ফরমâািটং**

**নন িůং ডাটার সােথ িůং টাইেপর ডাটােক যুċ কের সুńর িůং আউটপুট ȳতির করেত** format **Ȳমথড বâবহার করা হয়। এর মাধâেম একিট িůং এর মেধâ থাকা িকছু আƭáেমžেক িরেōস বা সাবিŮিটউট করা যায়।** format

**Ȳমথেডর মেধâর ùেতâকিট আƭáেমž িদেয় এর সামেন থাকা িůং এর মেধâর Ȳōস ȲহাƘার ƭেলােক িরেōস করা হয়। Ȳōস ȲহাƘার ƭেলা** {} **এর সােথ ইনেডď বা নাম বâবহার কের িডফাইন করা হয়। একিট উদাহরণ Ȳদখেলই িবষয়িট পিরŢার হেয় যােব** -

```
msg = "My self score on PHP: {0}, Python: {1}, Java: {2}, Swift: {3}". format(6, 6.5, 5,
print(msg)
                                                                                                       \blacktriangleright
```
**আউটপুট**,

My self score on PHP: 6, Python: 6.5, Java: 5, Swift: 6

**ফরমâািটংেয়র সময় ইেƀďƭেলা** 0, 1, 2.... **এইভােব িসিরয়ািল িদেত হেব বâাপারটা িকł এমন না। ইেĜ করেলই এƭেলা আেগ পের িকংবা একািধকবার কেরও Ȳদয়া যায়।**

```
>>> '{2}, {1}, {0}'.format('a', 'b', 'c')
'c, b, a'
>>> '{0}{1}{0}'.format('abra', 'cad')
'abracadabra'
```
format **Ȳমথেডর মেধâ নাম ওয়ালা আƭáেমž পািঠেয় এবং িůং এর মেধâর Ȳōস ȲহাƘার ƭেলােত Ȳসই নােম Ȳসƭেলােক বâবহার কেরও কাজ করা যায়** -

```
message = "If x = \{x\} and y = \{y\}, then x+y = \{z\}". format(x = 20, y = 300, z = 20+300)
print(message)
```
**আউটপুট**,

```
If x = 20 and y = 300, then x+y = 320
```
#### **িকছু ƭƯĶপূণá ফাংশন**

**িনেচ িůং িনেয় কাজ করার জনâ Ȳবশ িকছু ƭƯĶপূণá এবং উপকারী ফাংশেনর উদাহরণ Ȳদয়া হল** -

```
print(", ".join(["apple", "orange", "pineapple"]))
#prints "apple, orange, pineapple"
```
join **Ȳমথড একিট িůং ওয়ালা িলেŮর** (**িলŮ িনেয় পরবতá ীেত আেলাচনা করা হেয়েছ**) **িůং ƭেলােক একিôত কের িকł মাঝখােন িনধাá িরত একিট Ȳসপােরটর বâবহার কের। Ȳযমন উপেরর উদাহরেণ**, apple , orange ,  $_{\text{bineapole}}$  এই তিনটি ভ্যালুকে একত্রিত করা হয়েছে কিন্তু তাদের মধ্যে কমা , সেপারেটর ব্যবহার করে ।

```
print("Hello ME".replace("ME", "world"))
#prints "Hello world"
```
 $\alpha$ rep $1$ ace মেথডের মাধ্যমে একটি সাব স্ট্রিং কে খুঁজে সেখানে অন্য কিছু রিপ্লেস করা যায় । যেমন উপরের উদাহরণে

```
- ME িরেōস কের world বসােনা হেয়েছ।
```

```
print("This is a sentence.".startswith("This"))
# prints "True"
print("This is a sentence.".endswith("sentence."))
# prints "True"
```
startswith , endswith **Ȳমথেডর মাধâেম Ȳকান একিট বâাকâর ƮƯ বা Ȳশষ িনিদá ţ Ȳকান সাবিůং িদেয় হেয়েছ িকনা তা Ȳচক করা যায়।**

```
print("This is a sentence.".upper())
# prints "THIS IS A SENTENCE."
print("AN ALL CAPS SENTENCE".lower())
#prints "an all caps sentence"
```
 $\mu_{\text{pper}}$ () মেথড স্ট্রিংয়ের সবণ্ডলাে ক্যারেক্টারকে  $\mu_{\text{ppercase}}$  এ পরিবর্তিত করে । একইভাবে  $\mu_{\text{pver}}$ () মেথড **িïংেয়র সবƭেলা কâােরĊারেক** lowercase **এ পিরবিতá ত কের।**

```
print("a, e, i, o, u" split(", "))
#prints "['a', 'e', 'i', 'o', 'u']"
```
 $_{\rm split}$  মেথড হচ্ছে  $_{\rm join}$  মেথডের উন্টো। অর্থাৎ একটি বাক্যেকে নির্দিষ্ট কোন সেপারেটর এর সাপেক্ষে ডেঙ্গে **একিট িলŮ ȳতির করা যায় এই Ȳমথেডর মাধâেম। Ȳসটাই Ȳদখােনা হেয়েছ উপেরর উদাহরেণ।**

### <span id="page-21-0"></span>**ডাটাটাইপ কনভাসন á**

**ডাটাটাইপ কনভাসনá বলেত ভâািরেয়বল Ȳক এক টাইপ Ȳথেক অনâ টাইপ এ কনভাটá করা বুঝায়। এেক টাইপ কািŮং ও বলা হেয় থােক। পাইথেন টাইপ কািŮং এর জেনâ িকছু িবǘইন ফাংশন বানােনা আেছ। আমরা চাইেল সহেজই**  $\blacksquare$ সেগুলো ব্যবহার করতে পারি । এখন পর্যন্ত আমরা integers, floats, এবং strings ডাটাটাইপ সম্পর্কে জেনেছি । **এই টাইেপ কনভাটá করার জনâ ফাংশন ƭেলা যথাåেম হেĜ** - int() , float , str() .

### **ইেžজার এ কনভাসনá**

**িůং অথবা ȲŎাট Ȳথেক ইেžজার এ কনভাটá করার জনâ** int() **ফাংশন বâাবহার করা হয়।**

```
# String to Integer Conversion
>>> int("123")
123
# float to Integer Conversion
\gg int(12.3)
12
```
**িবঃ öঃ িůং Ȳথেক ইেžজার এ কনভাটá এর সময় Ȳখয়াল রাখেত হেব িůং এ যােত Ȳকােনা ননিনউেমিরক কâােরকটার না থােক।**

```
>>> int("123a")
Traceback (most recent call last):
  File "<stdin>", line 1, in <module>
ValueError: invalid literal for int() with base 10: '123a'
```
### **ȲŎাট এ কনভাসনá**

**িůং অথবা ইেžজার Ȳথেক ȲŎাট এ কনভাটá করার জনâ** float() **ফাংশন বâাবহার করা হয়।**

```
# String to float Conversion
>>> float("123.456")
123.456
# Integer to float Conversion
\gg float(123)
123.0
```
**িবঃ öঃ এে¶েôও িůং Ȳথেক ȲŎাট এ কনভাটá এর সময় Ȳখয়াল রাখেত হেব িůং এ যােত Ȳকােনা ননিনউেমিরক কâােরকটার না থােক এবং একািধক দশিমক পেয়ž না থােক।**

**এবার একটু ভাবুনেতা িůং এর Ȳভতর যিদ দশিমকযুċ সংখâা থােক এবং তা ইেžজার এ কনভাটá করার ùেয়াজন হয় তাহেল িক** int() **ফাংশন বâাবহার করেলই হেব** ? **উ¸র হেব না । Ȳসে¶েô িůং Ȳক ùথেম ȲŎাট এ এবং ȲŎাটেক ইেžজার এ কনভাটá করেত হেব।**

**বাংলায় পাইথন**

```
>>> float("123.456")
123.456
>>> int(123.456)
123
```

```
>>> int("123.456")
Traceback (most recent call last):
 File "<stdin>", line 1, in <module>
ValueError: invalid literal for int() with base 10: '123.456'
```
**িůং এ কনভাসনá Ȳয Ȳকান ভâািরেয়বল িůং** -**এ কনভাটá করার জনâ Ȳকােনা ùকার িবিধিনেষধ ছাড়াই** str() **ফাংশন বâবহার করেবা।**

>>> str(123) '123'

**আমরা যখন** print() **ফাংশন এর Ȳভতর একািধক ভâািরেয়বল িলিখ তখন িůং কনভাসনá বâবহার করেত হয়।**

```
>>> print("Float = " + str(10.5) + " Integer = " + str(50))
Float = 10.5 Integer = 50
```
# <span id="page-23-0"></span>**ভâািরেয়বল**

**ভâািরেয়বল হেĜ কিŏউটার Ȳমেমািরেত ȳতির হওয়া Ȳছাট Ȳছাট বােďর মেতা যার Ȳভতর Ȳয Ȳকান িকছু জমা কের রাখা যায়। যখন আমরা ভâািরেয়বল িডেĎয়ার কির তখন কিŏউটার Ȳসই ভâািরেয়বেলর জনâ িকছু িনিদá ţ Ȳমেমাির িনধাá রন কের Ȳদয়। ùিতিট ভâািরেয়বল এর Ȳমেমাির অâােñস ইউিনক হয়। Ȳùাçােমর ùেয়াজেন ওই ভâািরেয়বল তথা নাম সŏņ Ȳমেমাির Ȳলােকশেন ভâালু জমা কের রাখা যায়। আবার ùেয়াজেনর সময় Ȳসই নাম বâবহার কের ওই Ȳলােকশেনর ভâালুেক অâােďস করা যায় এবং কােজ লাগােনা যায়।**

**একিট ভâািরেয়বেলর মেধâ Ȳকান ভâালু জমা রাখার জনâ একিট সমান** (=) **িচų বâবহার করা হয়। এর আগ পযŀá চâাƔার ƭেলােত আমরা Ȳকান ভâািরেয়বল বâবহার কির িন। তাই যখনই আমরা পাইথন কনেসােল Ȳকান নাǙার**, **Ȳটďট অথবা ȲŮটেমž িলেখ এžার িক Ȳùস কেরিছ তখিন Ȳসটার আউটপুট পরবতá ী লাইেন Ȳদিখেয়েছ। িকł যিদ আমরা Ȳকান ভâালু Ȳকান একটা ভâািরেয়বেল ȲŮার কির** (**সমান িচų িদেয়**) **এবং এžার Ȳùস কির তখন িকł পেরর লাইেন আউটপুট আসেব না। বরং সমান িচেųর ডান পােশর ভâালুিট সমান িচেųর বাম পােশর ভâািরেয়বেল জমা হেয় যােব Ȳযটােক আমরা পরবতá ী ȲŮটেমেž নাম উেśখপূবকá বâবহার করেত পারেবা।**

**অâাসাইনেমž**

```
>> x = 7\gg print(x)
7
\gg print(x + 3)
10
\gg print(x)
7
```
**উপেরর উদাহরেণ**, **ùথেম একিট ভâািরেয়বল** x **এর মেধâ** 7 (**একিট ইিžজার নাǙার**) **Ȳক জমা রাখা হেয়েছ। এরপেরর লাইেন** print() **ফাংশেনর আƭáেমž িহেসেব Ȳসই** x **Ȳকই পাঠােনা হেয়েছ। আর আমরা আেগই Ȳজেনিছ Ȳয**, **িùž ফাংশেনর আƭáেমž িহেসেব িকছু পাঠােল তা িùž হয়। তাই**, x **তথা** 7 **নাǙারিট িŲেন িùž হেয়েছ। একই রকম কাজ করা হেয়েছ** print(x + 3) **লাইেন। এখােন মূলত** print(7 + 3) **এই ȲŮটেমžিট এিďিকউট হেয়েছ**, **কারন** x **এর মান Ȳতা** 7 . **আর তার সােথ** 3 **Ȳযাগ হেয়** 10 **নাǙারিটই িùž ফাংশেনর আƭáেমž িহেসেব পাঠােনা হেয়েছ যা িŲেন িùž হেয়েছ।**

**Ȳশেষর িùž ȲŮটেমžও আমরা** x **এর মান তথা** 7 **Ȳক িùž করেত Ȳপেরিছ ভâািরেয়বেলর নাম িদেয়ই। তাই বলা যায়**, **একিট ভâািরেয়বল Ȳগাটা Ȳùাçাম জুেড় এর মান ȲŮার কের রােখ।**

## **ির-অâাসাইনেমž**

**এবার আমরা িনেচর উদাহরণিট Ȳদিখ**,

```
>> x = 10.5\gg print(x)
10.5
\Rightarrow x = "Hello There"
\gg print(x)
Hello There
```
**এখােন ùথেম** x **এর মান িহেসেব একিট Ŏট জমা রাখা হেয়েছ এবং সাধারণ ভােবই িùž কের তার ভâালু পাওয়া Ȳগেছ। িকł পেরর লাইেন Ȳসই একই** x **এর মেধâ একিট িůং জমা রাখা হেয়েছ এবং Ȳসিটেকও পরবতá ী িùž ফাংশেনর মাধâেম অâােďস কের িŲেন িùž করা Ȳগেছ। এেক ভâালু ির**-**অâাসাইনেমž বলা হয়। অথাá** ৎ, **একিট** ড্যারিয়েবলের মধ্যে একাধিক বার নতুন নতুন ভ্যাল জমা রাখা যায় এবং সর্বশেষ স্টোর করা ভ্যালটিই ওই **ভâািরেয়বেলর মেধâ জমা থােক** (**আেগর ভâালুিট মুেছ যায়**)**।**

```
পাইথেন ভâািরেয়বেলর Ȳকান িনিদá ţ ডাটা টাইপ Ȳনই। তাই একই ভâািরেয়বেল ùথেম একিট নাǙার এবং
পরবতá ীেত Ȳসটােত একিট িůং জমা রাখা Ȳগেছ।
```
**Ȳখয়াল রাখেত হেব Ȳয**, **আমরা ùথমবার যখন Ȳকােনা একটা ভâািরেয়বেল Ȳকােনা ভâালু এসাইন কির তখন Ȳসই ভâািরেয়বলটা** initialize **হয়। পরবতá ীেত আমরা ঐ ভâািরেয়বলটােতই আবার িবিভņ ভâালু Ȳরেখ কাজ করেত পারেবা। িকł যিদ আমরা ভâালু এসাইন কের** initialize **কিরিন এই রকম Ȳকােনা ভâািরেয়বল িনেয় কাজ করার Ȳচţা কির তাহেল এরর িদেব।**

```
>>> variable
Traceback (most recent call last):
 File "<stdin>", line 1, in <module>
NameError: name 'variable' is not defined
```
#### **নামকরণ এর িনয়ম**

**পাইথেন ভâািরেয়বল Ȳলখার সময় িকছু িনয়ম Ȳমেন ভâািরেয়বল িডফাইন করা হয়।**

- **ভâািরেয়বেলর নাম অবশâই এক শেŝর হেত হেব। অথাá** ৎ **এরকম ভােব ভâািরেয়বল Ȳলখা যােব নাঃ** my variable = 10
- **ùথম অ¶র অবশâই একিট** alphabetic letter(uppercase or lowercase) **অথবা** underscore ( \_ ) **হেত হেব । Ȳযমনঃ** nafis , a , b , \_variable **Ȳলখা যােব ভâািরেয়বল িহেসেব িকł** 1name , @nafis , 7a , %b **এই ভােব Ȳলখা যােব না । ùথম অ¶র ছাড়া পের** letter, underscore, number **বâবহার করা যােব। Ȳযমনঃ** variable1 , my\_variable , not\_Very\_Good\_Name10 **যিদও ভâািরেয়বেলর ƮƯেত** underscore **বâবহার করা যায়**, **িকł পাইথেনর কনেভনশন হেĜ ভâািরেয়বেলর নাম সবসময়** lowercase letter **িদেয় ƮƯ করা।**
- **পাইথন** Case Sensitive **অথাá** ৎ a = 4 **এবং** A = 4 **একই ভâািরেয়বল না।**
- **পাইথেনর িকছু** reserved **কী**-**ওয়াডá আেছ**, **এƭেলা বâবহার করা যােব না । Ȳযমনঃ** if , else , elif , for , while , break , continue , except , as , in , is , True , False , yield , None , def , del , class **ইতâািদ।**

**উদাহরণ**,

```
>>> this_is_a_normal_name = 7
\gg 123abc = 7
SyntaxError: invalid syntax
>>> spaces are not allowed
SyntaxError: invalid syntax
```
# **িরিভউ**

**আমরা আেগর চâাƔাের ইনপুট**, **আউটপুট ফাংশন এর বâবহার Ȳদেখিছ। এই চâাƔাের Ȳদখলাম ভâািরেয়বল। িনেচর উদাহরেণ আমরা Ȳদখেবা িকভােব Ȳসই ফাংশন বâবহার কের এবং একিট ভâািরেয়বল বâবহার কের ইউজার এর ইনপুট Ȳমেমািরেত জমা রাখা যায় এবং পরবতá ীেত বâবহার করা যায়**,

```
>>> user_input = input("Enter your birth year: ")
Enter your birth year: 1987
\gg age = 2016 - int(user_input)
>>> print("You are " + str(age) + " years old!")
You are 29 years old!
```
**এখােন ইনপুট ফাংশন**, **ভâািরেয়বল**, **বâািসক অপােরশন**, **টাইপ কনভাসনá এবং আউটপুট ফাংশেনর বâবহার করা হেয়েছ। খুব সহজ মেন হেĜ**, **তাই নয় িক**?

**পাইথন যখনই** input() **ফাংশন এিďিকউট করেছ তখন Ȳস িŲেন মâােসজিট িùž কের ইউজােরর ইনপুেটর জনâ অেপ¶া করেছ। ইউজার ইনপুট িদেল তথা এžার চাপেল তার Ȳদয়া ইনপুটিট** user\_input **ভâািরেয়বেল জমা থাকেছ। এরপর আমরা** 2016 **Ȳথেক Ȳসই ভâালুেক িবেয়াগ করার সময়** int() **ফাংশন বâবহার কের** user\_input **এর ভâালুেক ইিžজার নাǙাের কনভাটá কের িনেয়িছ** (**কারণ আমরা জািন ইউজার ইনপুট িůং িহেসেব জমা থােক অনâিদেক একিট নাǙার Ȳথেক একিট িůং এর িবেয়াগ সőব না**)**। িবেয়ােগর ফল** age **ভâািরেয়বেল জমা**  $\overline{a}$ রাখছি। এরপর  $\overline{b}$   $\overline{b}$   $\overline{b}$   $\overline{c}$  ফাংশনের মধ্যে আমরা প্রথমে  $\overline{a}$ <sub>age</sub> কে স্টিং -এ কনভার্ট করেছি এবং অন্য দুটি স্টিং **এর সােথ কনকâােটেনশন** (**Ȳযাগ**) **কেরিছ।**

# <span id="page-26-0"></span>**ইন Ȳōইস অপােরটর**

**ইনেōইস অপােরশন আসেল িক**? **আসুন একটা ȲছাĤ উদাহরন Ȳদেখ Ȳনই** -

```
a = 3a += 2
```
**এখােন** += **টাই ইনেōইস অপােরটর । এখােন আমরা ùথেম** a **এর সােথ** 2 **Ȳযাগ কির এবং Ȳসই ভâালুটা িদেয়** a **এর আেগর মানটা আপেডইট কের Ȳদই । অথাá** ৎ **তৃ তীয় লাইেন যিদ আমরা িলিখ**, print(a) **তাহেল এর আউটপুট আসেব** 5

**এই বâাপারিট অনâানâ অপােরটর ƭেলার Ȳ¶েôও ùেযাজâ। কমন ইনেōইস অপােরটর**:

- $\bullet$  $+$   $=$
- -=
- \*=
- $/$ =
- $% =$

**Ʈধুমাô নাǙার বােদও অনâানâ টাইেপর Ȳ¶েôও ইন Ȳōইস অপােরটর বâবহার করা যায় Ȳযমন**, **িůং এর Ȳ¶েô**,

```
language = "Python"
language += "3"
print(language)
```
# **আউটপুট**,

Python3

**সংকলন** - **আবু আশরাফ মাসনুন**

# <span id="page-27-0"></span>**এিডটর এর বâবহার**

**এখন পযŀá আমরা পাইথেনর কনেসােল ȲŮটেমž িলেখ তা পাইথেনর ইžারেùটােরর মাধâেম এিďিকউট কের আউটপুট Ȳদেখিছ। এই পĭিতর অসুিবধা হেĜ ùিতবার একিট কের লাইন Ȳলখা যায় এবং এিďিকউট করা যায়। িকł বাŨব একিট Ȳùাçাম Ȳলখার সময় Ȳসিট অেনক লাইন তথা ফাংশন**, **কেƃাল**, **লিজক িমেল হেত পাের। এ জনâ পাইথন Ȳùাçামেক একিট ফাইেল িলেখ Ȳসই ফাইলেক** .py **এďেটনশেন Ȳসইভ কের পরবতá ীেত একই পাইথন ইžারেùটােরর মাধâেম রান করােনা যায়। এর জনâ দরকার ভােলা একিট এিডটর বা আইিডই।**

# **IDLE**

**আেগই বলা হেয়েছ**, **পাইথেনর অিফিসয়াল ইňটেলশেনর সােথ একিট çািফকâাল টু ল** IDLE **ইňটল হয়। এিটর মাধâেমও পাইথন Ȳসাসá Ȳকাড ওয়ালা ফাইলেক রান করােনা যায়। এর জনâ যা করেত হেব**,

- IDLE **Ȳùাçামিট চালু করেত হেব**
- File **Ȳমনু Ȳথেক** New File **িসেলĊ কের নতু ন ফাইেল পাইথন Ȳকাড**/**Ȳùাçাম িলখেত হেব**

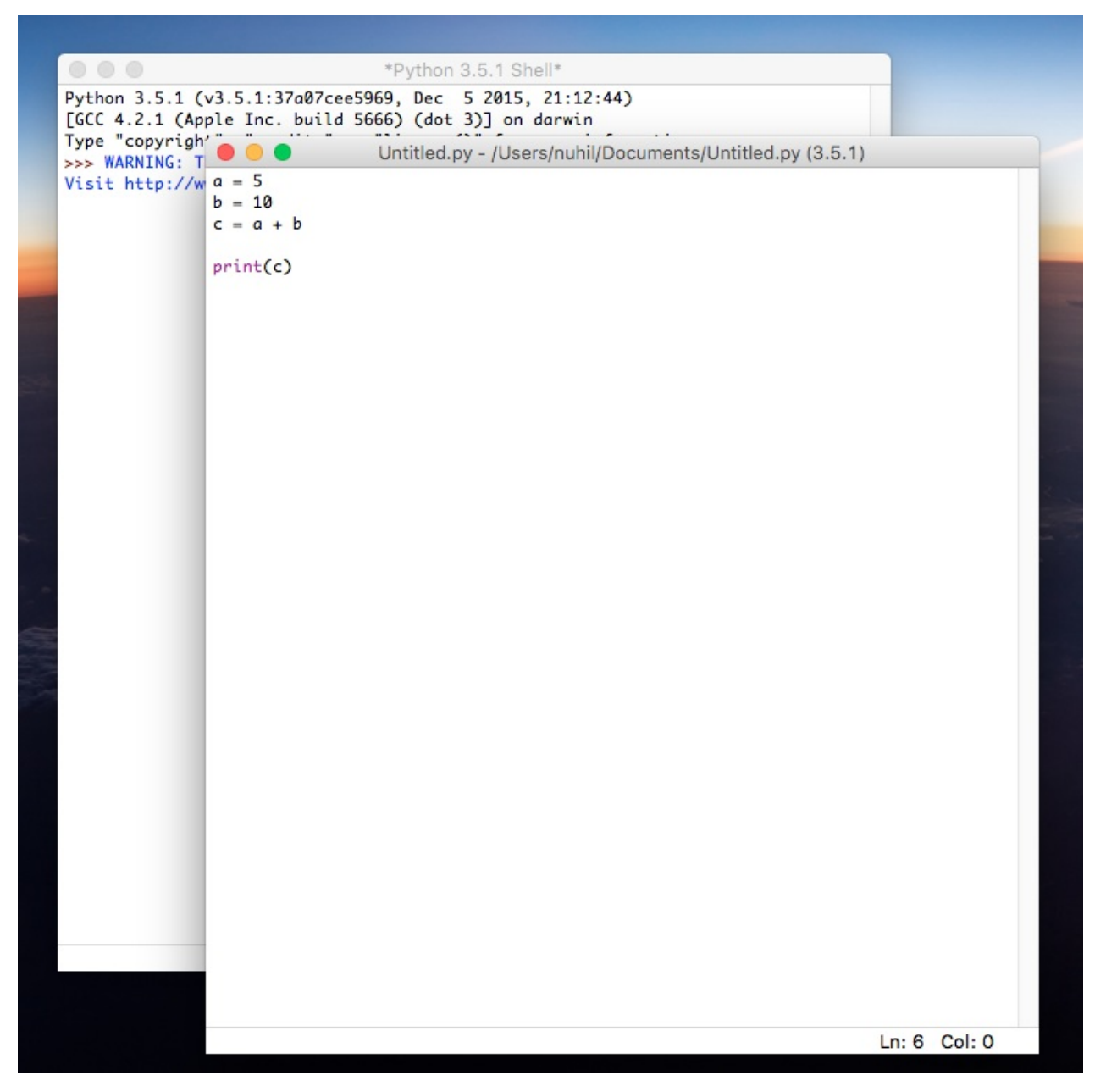

- **ফাইলিট Ȳসইভ করেত হেব**
- Run **Ȳমনু Ȳথেক** Run Module **িĎক করেত হেব তাহেল িনেচর মত আউটপুট িŲন ȳতির হেব**

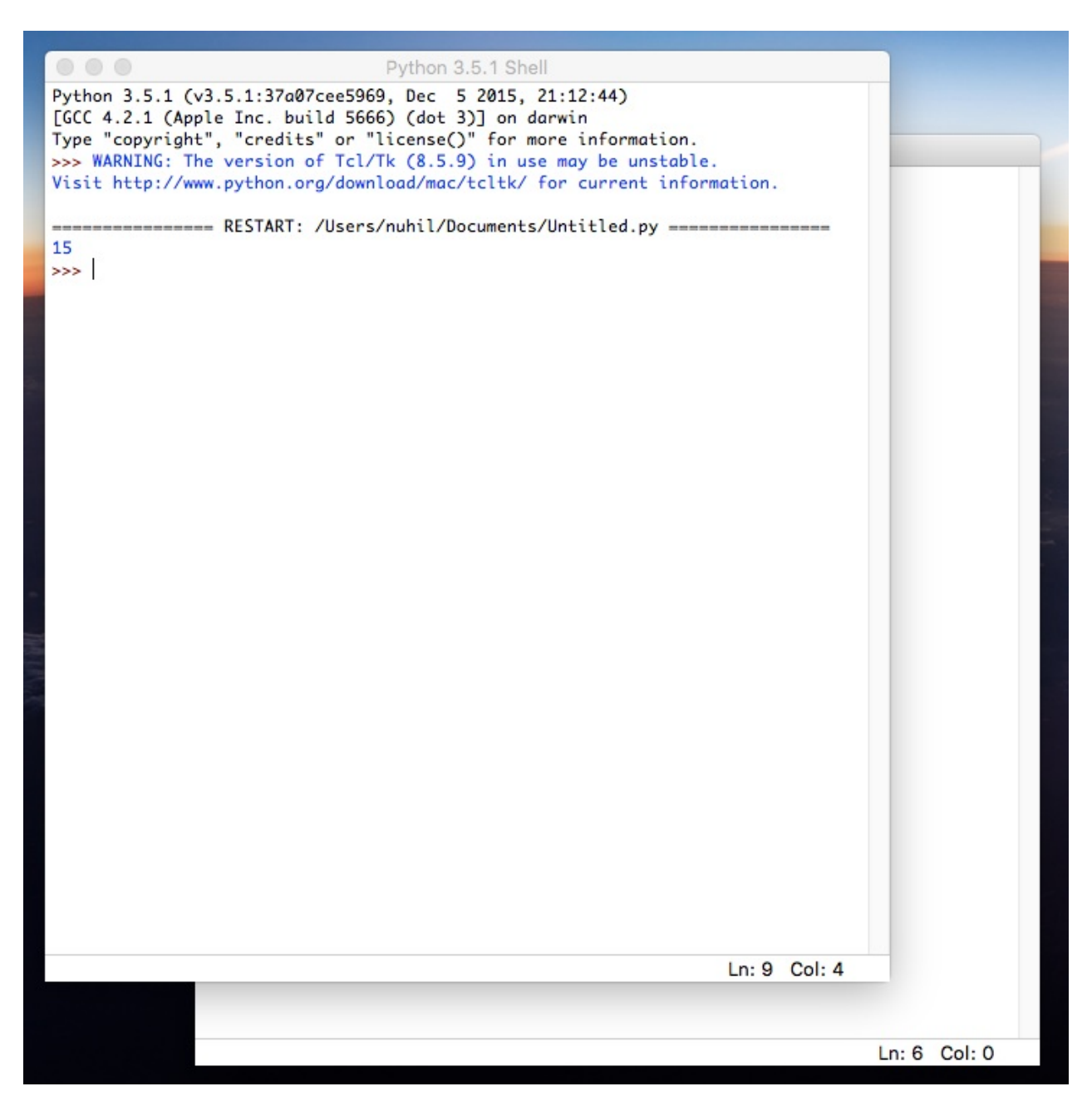

### **IDE**

**পাইথেনর অিফিসয়াল** IDLE **বâবহার করা ছাড়াও অেনক পপুলার এবং ইনেটিলেজž** IDE **তথা** Integrated Development Environment **আেছ। তার মেধâ উেśখেযাগâ হেĜ** PyCharm. **এেত Ȳকাড Ȳলখা**, **িডবাগ করা**,  $\vec{b}$ টন্ট করা, প্যাকেজ ম্যানেজ করা, প্রজেক্ট স্পেসিফিক ইন্টারপ্রেটার সিলেক্ট করে দেয়া, ভার্চুয়াল এনভায়রনমেন্ট তৈরি **করা ছাড়াও বড় বড় পাইথন ùেজĊ খুব সহেজ হâােƀল করা যায়।** PyCharm **এর িú এিডশন** (Community Edition) **ডাউনেলাড করা যােব এখান Ȳথেক।**

**এরকম** IDE **এর বâবহার জানেত ƭগল অথবা অিভµেদর সাহাযâ Ȳনয়া Ȳযেত পাের অথবা** PyCharm **এর সাইেটই বâািসক ইউেসজ Ȳদয়া আেছ।**

# <span id="page-30-0"></span>এই সেকশনে থাকছে

- $\bullet$  বুলিয়ান
- $\bullet$  if স্টেটমেন্ট
- $\bullet$  else স্টেটমেন্ট
- $\bullet$  বুলিয়ান লজিক
- $\bullet$  অপারেটর প্রেসিডেন্স
- while লুপ
- $\bullet$  लिग्गे
- লিস্ট অপারেশন
- $\bullet$  লিস্ট ফাংশন
- $\bullet$   $\sigma$
- for লুপ

# <span id="page-31-0"></span>**বুিলয়ান**

**বুিলয়ান হেলা এক ùকােরর ডাটাটাইপ যার মান সবসময় Ȳকান িকছু সতâ অথবা িমথâা বুঝায়। সতâ ও িমথâােক যথাåেম** 1 **ও** 0 **ķারা ùকাশ করা হয়। এিট ইেžজার এর একিট সাবĎাস। বুিলয়ান ধারনার ùবċা জজá বুল। তার বই** '**দা মâাথেমিটকাল এনালাইিসস অফ লিজক**(**১৮৪৭**)' **Ȳথেক সবùá থম এ সŏেকá ধারনা পাওয়া যায়।**

**পাইথেন এই** Boolean **টাইপিটর দিু ট ভâালু আেছ** True **এবং** False

## **বুিলয়ান এďেùশন**

**বুিলয়ান এďেùশন হেলা এমন িকছু এďেùশন Ȳযƭেলা সতâ অথবা িমথâা মান িরটানá কের। একািধক বুিলয়ান এďেùশন িমেলও একিট বুিলয়ান এďেùশন বানােনা যায়।**

# **বুিলয়ান অপােরটর**

**বুিলয়ান টাইেপর িতনিট Ȳবিসক অপােরটর আেছ। এরা হেলা** AND , OR , NOT **।** AND **এর Ȳবলায় যিদ সবƭেলা ভâািরেয়বল এর মান সতâ হয় তেব এďেùশন িট সতâ হয় অনâথায় এďেùশন িট িমথâা হয়।** OR **এর Ȳবলায় যিদ কমপে¶ একিট ভâািরেয়বল এর মান সতâ হয় তেব এďেùশন িট সতâ হয় অনâথায় এďেùশন িট িমথâা হয়।** NOT **একিট ইউনাির অপােরটর। এিট সাধারনত Ȳকােনা ভâািরেয়বল অথবা এďেùশন এর িবপরীত ভâালু িরটানá কের।**

## **ïু থ Ȳটিবল**

**িনেচ ïু থ Ȳটিবল এর মাĭâেম িবষয়ƭেলা তু েল ধরা হেলাঃ**-

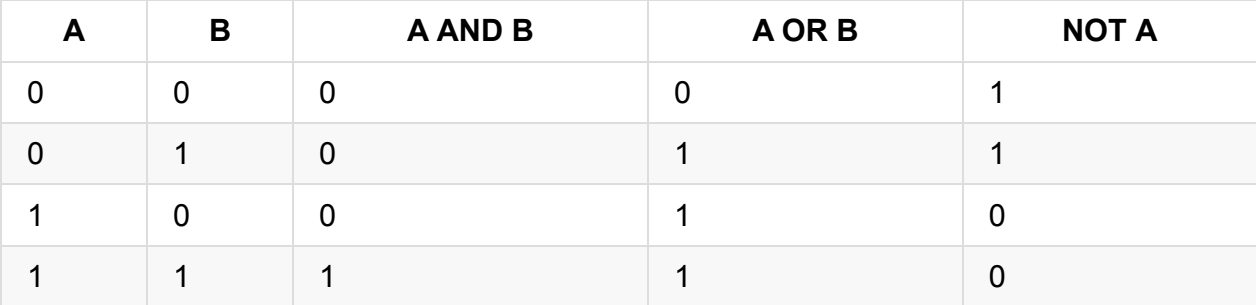

**এই Ȳবিসক এপােরটর ছাড়াও আেরা িকছু অপােরটর আেছ Ȳযƭেলা এই িতনিটর সনĹেয় গঠন করা হেয়েছ। Ȳযমনঃ** XOR , XAND , NAND , NOR **ইতâািদ। এ িনেয় সামেনর Ȳকান এক চâাƔাের আবােরা আেলাচনা হেব।**

## **পাইথেন িকছু উদাহরণ**

**পাইথেন দেু টা এিলেমž এর মেধâ তু লনা কের অথবা সরাসির ভâালু অâাসাইন কের বুিলয়ান ভâািরেয়বল ȳতির করা যায়। Ȳযমন**,

```
>>> my_boolean = True
>>> my_boolean
True
>> 2 == 3False
>>> "hello" == "hello"
True
```
**আরও িকছু তু লনাকারী অপােরটর বâবহােরর সময়**,

```
\Rightarrow 1 != 1 # (पथा २८६९) तरे टेक्यूयान) किता। (यरेा बारात विश्या। वाञ्जल ) टेक्यूयान)
False
>>> "eleven" != "seven" # अथारत eleven बा seven हेक रान तथा ठाई और प्रज्य
True
\Rightarrow>> 2 != 10 # \& किन्लू >0 अब प्रयात तय तयोग या जारे कबा हतण्डा ठाहे या जाहे अब यात प्रण्य
True
```

```
>> 7 > 5True
\gg 10 < 10
False
>> 7 <= 8True
\gg 9 > 9.0
True
```
# <span id="page-33-0"></span>**if ȲŮটেমž**

**পাইথেন** if **ȲŮটেমž বâবহার কের িনিদá ţ একিট কিƀশেনর উপর িভি¸ কের িকছু ȲŮটেমž বা Ȳকাড Šকেক রান করােনা যায়। যিদ একিট কিƀশন বা এďেùশন সতâ হয় তাহেল এর আওতাভু ċ ȲŮটেমž রান হয়।**

**উদাহরণ**,

```
if 10 > 5:
     print("10 greater than 5") # \vec{x} \vec{v} and \vec{v} if \vec{v} and \vec{v} and \vec{v} and \vec{v}print("IF scope finished") # এই ক্ষেটনেপ্টেণ্ডি if ক'ল্পিনের এর আওচাড়ক
print("Program ended") # كَذَ بِهَذَا أَمَرَ The Trangeram ended") # مَيْنَ بِنَ مَا يَا مَا يَا مَا يَا بِيَ
```
**আউটপুট**,

10 greater than 5 IF scope finished Program ended

**উপেরর Ȳùাçােম** if **কিƀশন িদেয় Ȳচক করা হেĜ** 5 **এর Ȳচেয়** 10 **বড় িকনা। বড় হেল এর িভতেরর দইু লাইন এিďিকউট হেĜ। Ȳযেহতু এটা সতâ কিƀশন। তাই** 10 greater than 5 **এবং** IF scope finished **লাইন িùž হেĜ। আবার**, Program ended **লাইনিট এসব কিƀশন এর বাইেরর একিট সাধারণ ȲŮটেমž। আর তাই এই লাইনিটও সাধারণভােবই িùž হেĜ।**

**আর হâাঁ**, **এই Ȳয বলা হেĜ** if **ȲŮটেমেžর আওতাভু ċ বা আওতাভু ċ নয়**, **এিট িনধাá রণ হয়** indentation **তথা**  $\overline{C}$ উটমেন্টের সামনে যথাযথ হোয়াইট স্পেস ব্যবহার করে। উপরের উদাহরণে if 10 > 5: হচ্ছে কন্ডিশন বা **এďেùশন। এর িনেচর দইু লাইন িকł** if **এর আওতাভু ċ কারন এর সামেন** indentation **বা ȲŰস বâবহার কের ডান িদেক সিরেয় Ȳনয়া হেয়েছ। অনâানâ Ȳùাçািমং লâাěুেয়েজ এই কাজিট করা হেয় থােক** { } **বâবহার কের। অথাá** ৎ **িনেচর মত**,

```
if (condition) {
statement
}
```
### **পাইথেন** indentation **বাধâতামূলক অনâথায় এরর ȳতির হেব।**

**উপেরর উদাহরেণর Ȳùাçামিটর মেধâ একািধক** indentation **এর একািধক ȲŮটেমž লাইন থাকায় পাইথন কনেসােল রান করা যােব না। ȲŮটেমž ƭেলা িনেয় একিট পাইথন ফাইল ȳতির কের অতঃপর রান করা যােব অথবা** IDE **Ȳত রান করা যােব।**

#### **ȲনেŮড if**

```
num = 12if num > 5:
   print("Bigger than 5")
   if num \leq 47:
       print("Between 6 and 47")
```
**আউটপুট**,

Bigger than 5 Between 6 and 47

**উপেরর উদাহরেণ**, **ùথেম একিট** if **এďেùশন আেছ এবং এর আওতাভু ċ ȲŮটেমž এর মেধâ আরও একিট** if **এďেùশন আেছ। ùথম** if **কিƀশন সতâ হেল যথাযথ ভােব এর িভতেরর ȲŮটেমž রান হয় এবং Ȳসখােন সাধারণ ȲŮটেমেžর মত কেরই একিট** if **এďেùশন আেছ Ȳযটাও রান হয় তথা এিটর সতâতা িনণয়á কের পরবতá ী ȲŮটেমž রান কের।**

# <span id="page-35-0"></span>**else ȲŮটেমž**

**আেগর চâাƔাের আমরা Ȳদেখিছ িকভােব একিট** if **কিƀশন সতâ হেল তার আওতাভু ċ Ȳকাড Šকিট রান হয়।** else **বƟত** if **এর সােথই সŏিকá ত। অথাá** ৎ, **যিদ উেśিখত** if **কিƀশনিট সতâ না হয় তাহেল** else **এর আওতাভু ċ ȲকাডŠক রান বা এিďিকউট হয়।**

```
x = 4if x == 5:
   print("Its 5")
else:
   print("Its not 5")
```
### **আউটপুট**,

Its not 5

### **if else Ȳচইন**

**একিট** if **Ȳŧােপর মেধâ Ȳযেহতু Ȳযেকােনা Ȳকাডই থাকেত পাের Ȳসেহতু এর মেধâ আরও এক বা একািধক** if **বা** else **লিজক অবũান করেতই পাের। Ȳযমন িনেচর উদাহরেণ**, **ùথেমই একিট** if **িদেয় Ȳচক করা হেĜ Ȳয** num **এর ভâালু** 5 **িকনা। যিদ না হয় তাহেল Ȳùাçাম কেƃাল আেরকিট ধােপ চেল যােĜ Ȳযখােন আরও একিট** if **িদেয় Ȳচক করা হেĜ** num **এর ভâালু** 11 **িকনা। নাহেল তার সােথ সŏিকá ত একিট** else **Šেক চেল যােĜ এবং তার মেধâ থাকা একিট** if **িদেয় আবােরা Ȳচক করা হেĜ** num **এর মান** 7 **িকনা এবং এই কিƀশনিট সতâ হওয়ায় িŲেন িùž হেĜ** Number is 7

```
num = 7if num == 5:
    print("Number is 5")
else:
   if num == 11:
       print("Number is 11")
    else:
       if num == 7:
           print("Number is 7")
        else:
            print("Number isn't 5, 11 or 7")
```
## **আউটপুট**,

Number is 7
**মজার বâাপার হেĜ এরকম** if else if **এর Ȳচইনেক একটু সংে¶েপ** elif **িদেয়ও Ȳলখা যায়। উপেরর Ȳùাçামিট িনেচর মত কেরও Ȳলখা যায়**,

```
num = 7if num == 5:
    print("Number is 5")
elif num == 11:
    print("Number is 11")
elif num == 7:
    print("Number is 7")
else:
    print("Number isn't 5, 11 or 7")
```
**আউটপুট**,

Number is 7

#### **টারনাির অপােরটর**

**টারনাির শেŝর Ľাভািবক অথá িতন সǙŅীয়। এর নাম Ʈেনই Ȳবাঝা যােĜ এই অপােরটরিট িতনিট আƭáেমž িনেয় কাজ কের। ওিদেক**, **আমরা ইেতামেধâ Ȳজেনিছ** if **এবং** else **সŏেকá । Ȳতা**, **এই** if, else **এবং সােথ একিট ভâালু এই িতনিট িবষয়েক িনেয় খুব সহেজ কিƀশনাল এďেùশন Ȳলখা যায় টারনাির অপােরটর এর কনেসƔ ইমিōেমž কের।**

**উদাহরণ**,

```
a = 100b = 200 if (a >= 100 and a < 200) else 300
print(b)
```
**ধের Ȳনই**, **ùথেমই** a **এর মান** 100 **অâাসাইন করা হেয়েছ। এরপর** b **এর জনâ একিট মান অâাসাইন করেত চািĜ। Ȳসটা হেত পাের** 200 **অথবা** 300. **Ȳতা**, **আসেল Ȳকানটা হেব Ȳসিট িনধাá রণ করার জনâ একিট কিƀশন বিসেয়িছ। কিƀশনিট হেĜ** - if (a >= 100 and a < 200) **অথাá** ৎ a **এর মান ১০০ Ȳথেক বড় বা সমান এবং ২০০ Ȳথেক Ȳছাট হেল এই কিƀশনিট সতâ হেব আর তখন** b **এর মান িহেসেব** 200 **অâাসাইন হেব। কিƀশনিট িমথâা হেল** b **এর মেধâ** 300 **ঢু কেব। িঠক এƭেলাই এক লাইেন Ȳলখা হেয়েছ যা বƟত টারনাির অপােরটর এর একটা ùেয়াগ।**

**আউটপুট**,

200

**আেরকিট উদাহরণ Ȳদিখ**,

```
status = 1msg = "Logout" if status == 1 else "Login"
print(msg)
```
**আউটপুট**,

Logout

**else এর আরও বâবহার**

**Ʈধুমাô** if **এর সােথ বâবহার বােদও** else **Ȳক বâবহার করা যায়** for **এবং** while **লুেপর সােথও। উদাহরণ সưপ**, **যখন Ȳকান ফর লুেপর কাজ Ľাভািবক ভােব Ȳশষ হয় তখন এর সােথ যুċ** else **Šেকর Ȳকাড এিďিকউট হয়। িনেচর উদাহরণিট Ȳদিখ**,

```
for i in range(10):
   print(i)
else:
    print("Done")
```
**আউটপুট**,

**সংকলন** - **নুিহল Ȳমেহদী**

# **বুিলয়ান লিজক**

if **ȲŮটেমেžর জনâ জিটল কিƀশন ȳতিরর Ȳ¶েô বুিলয়ান লিজক বâবƺত হেয় থােক। অথাá** ৎ **একিট** if **ȲŮটেমž যিদ একািধক কিƀশেনর উপর িনভá র কের Ȳসখােন আমরা বুিলয়ান লিজক বâবহার করেত পাির। আেগও বলা হেয়েছ**, **পাইথেন** and, or **এবং** not **এই িতন ধরেণর বুিলয়ান অপােরটর আেছ।**

#### **and**

**এই অপােরটর দেু টা আƭáেমž িনেয় যাচাই কের এবং সতâ হয় যখন দেু টা আƭáেমžই সতâ হয়।**

```
\Rightarrow 1 == 1 and 2 == 2
True
```
**এখােন** 1 == 1 **সতâ এবং** 2 == 2 **সতâ। তাই** and **অপােরটর এর আউটপুট** True . **একিট কথা মেন কিরেয় Ȳদয়া দরকার**, **অনâানâ Ȳùাçািমং লâাěুেয়েজ এ ধরেণর** AND, OR **বা** NOT **অপােরটরেক সাধারণত** && ,  $\overline{a}$ ।।  $\overline{b}$  **৷ দিয়ে প্রকাশ করা হয় যেখানে পাইথনে শব্দ আকারে লেখা হয়।** 

#### **or**

**উপের উেśিখত** and **অপােরটর এর মতই** or **এরও দেু টা আƭáেমž থােক িকł এিট সতâ হয় যিদ উċ দেু টা আƭáেমেžর Ȳযেকােনা একিট সতâ হয়। অথাá** ৎ **িনেচর ȲŮটেমেž**,

 $\gg$  1 == 1 or 2 == 3 True

**এখােন** or **এর বাম পােশর লিজকিট সতâ িকł ডান পােশরিট সতâ নয়। তারপেরও** or **এর আউটপুট** True .

#### **not**

**অনâ দিু ট অপােরটর এর মত** not **দেু টা আƭáেমž িনেয় কাজ কের না। বরং এর জনâ একিট আƭáেমžই যেথţ। এিট িদেয় Ȳচক করা হয় Ȳকান লিজক না হয় িকনা। িনেচর উদাহরণ Ȳদখেল পিরŢার Ȳবাঝা যােব**,

```
\gg not 1 == 1
False
>>> not 1 > 7
True
```
**ùথম ȲŮটেমž এর** 1 == 1 **এটা আমরা সবাই জািন। এর সামেন** not **জুেড় িদেয় Ȳদখার Ȳচţা করিছ Ȳয** 1 == 1 **নয়। িকł এটা আসেল িঠক না**, **১ আর ১ Ȳতা সমানই। আর তাই** not 1 == 1 **এর আউটপুট আসেছ** False . **Ȳসরকম িķতীয় লাইেন Ȳদখিছ**/**পড়িছ** ÆÎ ò > ø **এবং এটা সিঠক। আসেলই ১ িকł ৭ এর Ȳচেয় বড় নয়। তাই** not 1 > 7 **ȲŮটেমžিট সতâ িরটানá করেছ।**

**উদাহরণ**

```
a = 1b = 1c = 5d = 10if a == b and d > c:
    print("a and b are equal and d is greater than c")
```
#### **আউটপুট**,

a and b are equal and d is greater than c

**সংকলন** - **নুিহল Ȳমেহদী**

# **অপােরটর Ȳùিসেডň**

**সাধারণ গিণেত Ȳযমন Ȳযাগ বা িবেয়ােগর আেগ ƭন ও ভাগ কের িনেত হয় Ȳতমিন Ȳùাçািমং** -**এও এই অপােরটর ƭেলার একটা অçািধকার মূলক িনয়ম আেছ। অথাá** ৎ **Ȳসই িনয়ম Ȳমেনই একিট ȲŮটেমž এর মেধâ থাকা একািধক অপােরটেরর অপােরশন ঘটেব। এটা গিণেতর সরল করার িনয়েমর সােথই িমেল যায় অথাá** ৎ - **ùথেমই ûâােকেটর কাজ**, **তারপর পাওয়ার**/**এďেপােনž**, **অতঃপর ƭন ও ভাগ এবং Ȳশেষ Ȳযাগ ও িবেয়াগ।**

**Ȳযাগ**, **িবেয়াগ**, **ƭন**, **ভাগ বােদও Ȳযেহতু Ȳùাçািমং** -**এ আরও িকছু অপােরটর আেছ**, **তাই Ȳসƭেলার অçািধকারও Ȳজেন রাখা দরকার। Ȳযমন িনেচর ȲŮটেমž দিু ট Ȳদিখ**,

```
>>> False == False or True
True
>>> False == (False or True)
False
```
**উপেরর ùথম ȲŮটেমেž** == **এর অçািধকার** or **Ȳচেয় Ȳবিশ। আর িনেচর ȲŮটেমেž** or **অপােরশন অçািধকার Ȳপেয়েছ কারন এিট একিট বŅনীর মেধâ অবũান করেছ।**

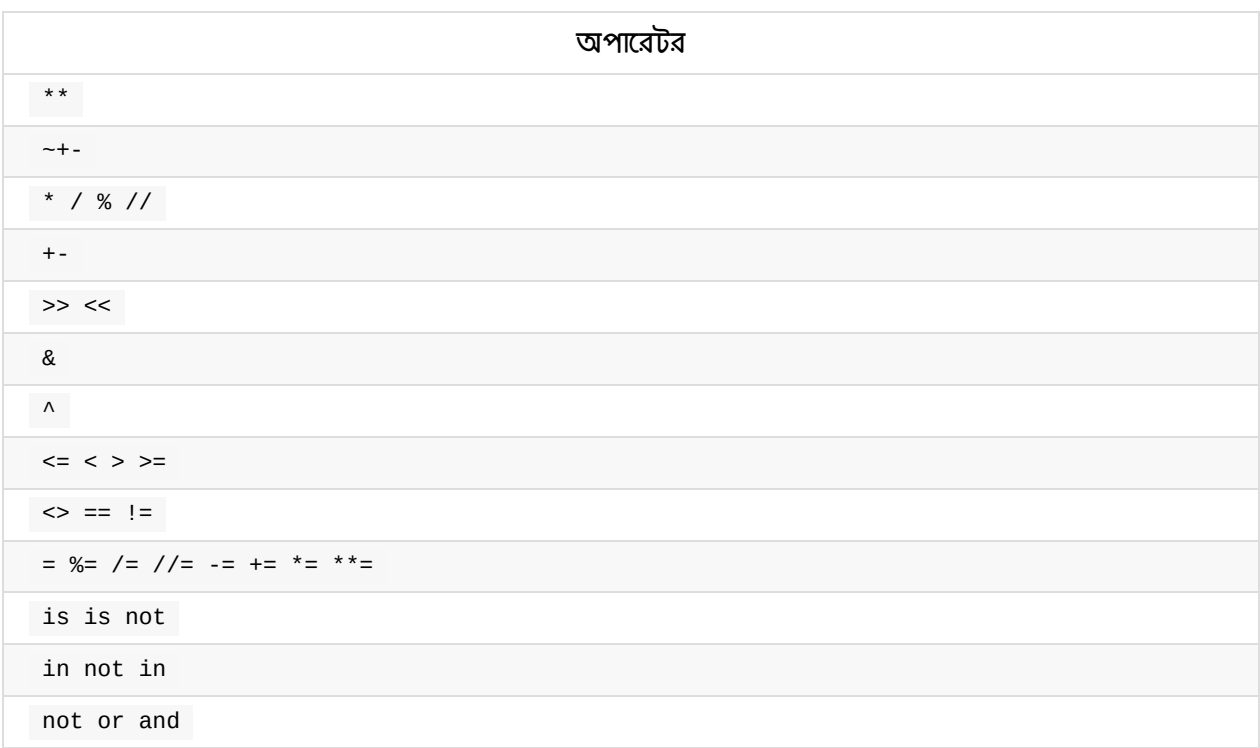

**Ȳটিবলঃ িবিভņ অপােরটেরর অçািধকার** (**উপর Ȳথেক িনেচ** - **Ȳবিশ Ȳথেক কম**)

### **while লুপ**

**আেগর িকছু চâাƔাের আমরা Ȳদেখিছ িকভােব একিট** if **ȲŮটেমেžর কিƀশন সতâ হেল তার আওতাভু ċ একিট Ȳকাড Šক রান করােনা যায়।** if **এর Ȳ¶েô কিƀশন সতâ হেল Ȳকাড Šকিট মাô একবার রান হয়।** while **লুপ Ȳমাটামুিট একইরকম ভােব কাজ কের। Ȳযমন** - **এরও একিট কিƀশন দরকার হয় এবং Ȳসিট সতâ হেল**, **এর আওতাভু ċ Ȳকাড রান কের। িকł ƭƯĶপূণá িবষয়িট হেĜ Ʈধু একবার না বরং অেনক বার রান করােনা যায়** (**এেক** iteration **বেল**)**।**

**অথাá** ৎ, **যত¶ণ Ȳসই** while **লুেপর কিƀশন সতâ থােক তত¶ণ পযŀá এর আওতাভু ċ Ȳকাড রান করেতই থােক। আর যখন কিƀশনিট িমথâা হেয় যায় তখন** while **লুেপর বাইের িগেয় Ȳùাçােমর পরবতá ী ȲŮটেমž ƭেলা রান করা ƮƯ কের।**

**উদাহরণ**,

```
i = 1while i \leq 5:
  print(i)
   i = i + 1
```
print("I am priting eventually cause the WHILE loop is done with his job.")

**উপেরর Ȳùাçােম ùথেমই একিট ভâািরেয়বল** i **Ȳনওয়া হেয়েছ এবং এর মান Ȳসট করা হেয়েছ** 5 . **এরপর একিট** while **লুপ এর ƮƯ হেয়েছ। আেগই বেলিছ এিটও** if **এর মত কিƀশন সতâ িকনা তা যাচাই কের। তাহেল িক দাঁড়ােĜ**? while i <= 5: **এখােন এেস আমরা Ȳদখিছ কিƀশনিট সতâ। তার মােন এর আওতাভু ċ Ȳকাড কাজ করেব। তাহেল Ȳদেখ Ȳনই এর আওতাভু ċ Ȳকাড িক আেছ। ùথেমই আেছ একটা** print **এর কাজ Ȳযটা িùž করেব** i **এর বতá মান মান তথা** 1 . **এর পর আরও একটা ȲŮটেমž আেছ Ȳযটাও িকনা Ȳসই** while **এরই আওতাভু ċ। তার মােন Ȳসিটও এিďিকউট হেব। Ȳসই ȲŮটেমžিটর কাজ হেĜ** i **এর মান এক বািড়েয় Ȳদয়া। এভােব** while **লুেপর একবার কাজ করা Ȳশষ। িকł এিট** if **এর মত একবার কাজ কেরই Ȳশষ হেয় যায় না। বরং আবার কিƀশন Ȳচক করেত িফের যায় এর কাযåá েমর ùথেম অথাá** ৎ while i <= 5: **এই লাইেন।**

**এখােন এেস Ȳচক করার সময়** i **এর মান পায়** 2 **Ȳযটা এখন পযŀá সতâ অথাá** ৎ 2 **িকł** 5 **এর Ȳছাট। তাই** আবারো লূপের মধ্যে থাকা কাজ করতে ঢুকে যায়। আবারো i এর মান প্রিন্ট করে এবং এর মান এক বাড়িয়ে লূপের **ƮƯেত িফের যায়। এভােব একবার** i **এর মান** 6 **হয় এবং লুেপর ƮƯেত িফের িগেয় Ȳùাçাম যখন Ȳচক কের** i **তথা** 6 **িকł** 5 **এর Ȳছাট বা সমান নয়। তখন আর লুেপর মেধâকার Ȳকাড ƭেলা রান না কের লুপ Ȳথেক একবাের Ȳবিরেয় পরবতá ী অনâানâ ȲŮটেমž ƭেলা রান করা ƮƯ কের।**

**লুেপর বাইের আমােদর একিট ȲŮটেমž আেছ** print("I am printing eventually cause the WHILE loop is done with his job.") **Ȳযটা একবার রান হয় িকł তার আেগ** while **লুপ তার কিƀশন Ȳমাতােবক একািধক বার রান হেয় তার দািয়Ķ Ȳশষ কেরিছল।**

**আউটপুট**,

```
1
\overline{2}3
4
5
I am priting eventually cause the WHILE loop is done with his job.
```
#### **infinite লুপ**

**একটা কথা মাথায় আসেত পাের আমােদর Ȳসটা হেĜ** - **যিদ** while **লুপ একটা কিƀশন যত¶ণ সতâ হয় তত¶ণ** রান করে তাহলে একটা কাজ করলে কেমন হয়: এমন একটা কন্ডিশন সেট করে দেবো ওর জন্য যেটা কোনদিন মিথ্যাই **হেব না** :P **তাহেল** while **লুপ এর কাজ Ȳতা Ȳশষই হবার কথা না**, **তাই না**?

**হâাঁ**, **িঠক এরকম আজীবন চলা লুপেক** inifinite **লুপ বলা Ȳযেত পাের।**

**উদাহরণ**,

```
while 1 == 1:
  print("In the loop")
```
**এখােন** while **লুেপর জনâ কিƀশন Ȳসট কেরিছ এরকম Ȳয** - **যত¶ণ ১ এর সমান ১ হেব তত¶ণ Ȳস তার মেধâকার Ȳকাড রান করেব। আর আমরা সবাই জািন Ȳয**, **সারাজীবনই ১ আর ১ সমান। আর তাই এই লুপ লিজকâািল একিট** infinite **লুপ।**

**উপেরর Ȳùাçাম িলেখ Ȳকউ রান করার Ȳচţা করেল Ůâাƀাডá আউটপুট িŲেন অনবরত** In the loop **Ȳলখািট আসেতই থাকেব। এমতাবũায়**, **িকেবােডá র** ctrl+C **Ȳচেপ Ȳùাçামিটর কাযåá ম বŅ করা যােব।**

#### **break**

**িকł এরকম Ȳজাড় কের বŅ করা পছń না হেল জািনেয় রাখা ভােলা Ȳয** - **Ȳùাçামâািটকâািলও** while **লুেপর কাজ Ȳযেকােনা সময় কিƀশেনর পেরায়া না কেরও বŅ করা সőব। এর জনâ Ʈধু িলখেত হেব** break .

**উদাহরণ**,

```
i = 0while 1 == 1:
  print(i)
  i = i + 1if i > = 5:
     print("Breaking")
     break
print("Finished")
```
**উপেরর Ȳùাçামিট Ȳদেখ আপাতদৃিţেত মেন হেত পাের এিট একিট** infinite **লুপ। ধারনা িঠিক আেছ িকł আমরা এেক অনŀকাল চলেত না িদেয় একটা ȲছাĤ লিজেকর উপর িভি¸ কের এর চলমান ùিåয়া বŅ কের িদেয়িছ। অথাá** ৎ **অনŀকাল চলার ইĜায় কাজ ƮƯ কের ৫ বার চলার পর আমােদর** while **এর কেƃালার এর মেধâ থাকা** if **এর**

**ফাঁেদ** (**সতâতায়**) **পের যায়। আর আমরা বুিĭ কের Ȳসই** if **এর Ȳকাড Šেকর মেধâ িলেখিছ একিট িùž ȲŮটেমž** এবং সেই মহা ঘাতক break. আর তাই, এ অবস্থায় এসে ১ এর সমান ১ এবং বাকী সব ভুলে while লুপ তার **কাযåá েম ¶াŀ Ȳদয় এবং Ȳùাçােমর কেƃাল চেল যায় িনেচর সাধারণ িùž ȲŮটেমেž** print("Finished")

**আউটপুট**,

 $\Theta$ 1 2 3 4 Breaking Finished

#### **continue**

**এিট আেরকিট মজার িজিনষ। ধরা যাক**, **একিট লুেপর মেধâ আমরা Ȳবশ িকছু কাজ করার ȲŮটেমž িলেখিছ এবং** চাচ্ছি যে লুপ যতক্ষণ সত্য থাকে (ধরে নেই ১০০ বার) ততক্ষণ এর মধ্যেকার কাজ গুলো বার বার হোক । কিন্তু, এমনও তো হতে পারে যে, সেই ১০০ বারের মধ্যে বিশেষ কয়েকবার আমরা সেই পরো কাজটা করতে চাই না কিন্তু নির্ধারিত **১০০ বারই লুপেক কাজ করােত িদেত চাই**; **তাহেল িক করেত পাির**?  $\alpha$ এর জন্যই আছে continue . একটি while লুপের মধ্যে যখনই continue এক্সিকিউট হবে তখনিই লুপের মধ্যে **থাকা এর পেরর Ȳকাড ƭেলা এিďিকউট হেব না এবং লুেপর কেƃাল একদম ƮƯেত চেল যােব। িনেচর উদাহরণ Ȳদখেল িবষয়িট পিরŢার হেয় যােব**,

```
i = 0while True:
  i = i + 1if i == 2print("Skipping 2")
     continue
  if i = 5:
     print("Breaking")
     break
  print(i)print("Finished")
```
#### **আউটপুট**,

```
1
Skipping 2
3
4
Breaking
Finished
```
**উপেরর লুপিট একিট ইনিফিনট লুপ হেলও একটু িবেশষ ভােব িনয়Łণ কেরিছ। Ȳযমন Ȳযবার** i **এর মান** 2 **হেয়েছ**  $\frac{1}{2}$  কেই বার<sub> continue এক্সিকিউশনের মাধ্যমে লুপকে জোড় করে শুরুতে নিয়ে যাওয়া হয়েছে তাই ওই বারের 2</sub>  $\frac{1}{2}$ প্রিন্ট হয় নি। এরপর আবার সাধারণভাবে 3,4 প্রিন্ট হয়েছে। আবার যখন 5 পেয়েছি তখনি if এর সত্যতার **কারেন** break **এর এিďিকউশন হেয়েছ এবং লুপ অকােল** (**এর অনŀকাল চলার ōâান িছল**) **Ȳশষ হেয়েছ।**

**সংকলন** - **নুিহল Ȳমেহদী**

# **list**

**পাইথেন ৬ ধরেণর িবǘ ইন টাইপ আেছ। Ȳসƭেলা হেĜ** - numeric, sequence, mapping, class, instance **এবং** exception. **সব Ȳথেক বâািসক ডাটা ůাকচারিট হেĜ** sequence. **এর ùেতâকিট এিলেমেžর জনâ একিট নাǙার অâাসাইন করা হয় যােক ইনেডď বা পিজশন বলা যায়। ùথম ইনেডď শূনâ**, **তারপর ১ এবং এরপর åিমক আকাের বাড়েত থােক।**

**পাইথেন আবার ৩ ধরেণর বâািসক** sequence **টাইপ আেছ Ȳযƭেলা হেĜ** list, tuple, **এবং** xrange object. **এই চâাƔাের আমরা আেলাচনা করেবা** list **িনেয়।**

দটো স্কয়ার ব্র্যাকেট এবং এর মধ্যে কমা দিয়ে আলাদা আলাদা এলিমেন্ট যক্ত করে একটি লিস্ট তৈরি করা যায় । আর **আেগই বলা হেয়েছ**, **এর এিলেমž ƭেলা ইনেডď অনুযায়ী সাজােনা থােক অথাá** ৎ **০**, **১**, **২ এরকম åেম। Ȳযমন** -

```
words = ["Hello", "world", "!"]
print(words[0])
print(words[1])
print(words[2])
```
**এখােন** words **একিট িলŮ টাইপ ভâািরেয়বল যার মেধâ ৩িট এিলেমž আেছ Ȳযƭেলা হল** - Hello , world **এবং** ! **এই িতনিট** string**। িলেŮর Ȳযেকােনা এিলেমžেক অâােďস করার জনâ ওই িলেŮর নাম**, **সােথ ŧয়ার ûâােকেটর মেধâ তার ইনেডď নাǙার িদেত হয়। উপের Ȳযভােব িতনিট এিলেমž িùž করা হেয়েছ**, **Ȳসভােব।**

**আউটপুট**,

Hello world !

#### **ফাকা list**

**িনেচর মত কের একিট ফাকা িলŮ ȳতির করা যায়** -

```
my\_list = []print(my_list)
```
**আউটপুট**,

[]

**এিলেমž টাইপ**

**পাইথেন একিট িলেŮর মেধâ িবিভņ টাইেপর ডাটা বা এিলেমž রাখা Ȳযেত পাের। Ȳযমন একিট িলেŮর এিলেমž িহেসেব িকছু নাǙার**, **িকছু িůং এমনিক অনâ এক বা একািধক িলŮেকও রাখা Ȳযেত পাের। যিদও সাধারণত একিট**

#### **িলেŮ একই রকম এিলেমž রাখা ভােলা ùâাকিটস।**

**উদাহরণ**,

```
number = 1my_number = [number, 2, 3]things = ["Numbers", 0, my_number, 4.56]print(things[0])
print(things[1])
print(things[2])
print(things[2][2])
```
**আউটপুট**,

Numbers  $\Theta$ [1, 2, 3] 3

#### **list িহেসেব string**

**একিট িůং টাইপ ভâালু পাইথেন িলŮ িহেসেব আচরণ কের অথাá** ৎ **িůং** -**এর ùেতâকিট কâােরĊার একিট কাřিনক িলেŮর এক একিট এিলেমž িহেসেব মেন হয়। িনেচর উদাহরণিট Ȳদিখ**,

```
str = "Hello world!"
print(str[6])
```
**আউটপুট**,

w

**অথাá** ৎ, str = "Hello world!" **এবং** str = ["H", "e", "l", "l", "o", " ", "w", "o", "r", "l", "d"] **কাযতá একই। আর তাই** str[6] **এর মান আসেছ** w .

### **list অপােরশন**

**এই চâাƔাের আমরা আেলাচনা করেবা** list **এর িকছু বâািসক অপােরশন িনেয়। আেগর চâাƔাের আমরা Ȳদেখিছ িকভােব একিট িলেŮর িনিদá ţ ইনেডেď থাকা একিট এিলেমžেক অâােďস করা যায়। তাহেল এবার Ȳদিখ**, **িকভােব একটা িনিদá ţ ইনেডেď বা পিজশেন নতু ন Ȳকান এিলেমž যুċ করা যায়**,

 $my_numberS = [1, 2, 3, 5]$  $my\_numbers[3] = 4$ print(my\_numbers)

**আউটপুট**,

[1, 2, 3, 4]

**অথাá** ৎ my\_numbers **িলেŮর** 3 **পিজশেন আেগ িছল** 5 **এবং Ȳসই অবũােন আমরা নতু ন ভâালু Ȳসট করলাম** 4 . my\_numbers[3] = 4 **এভােব। আর তাই** my\_numbers **িলŮ িùž করার ফেল আউটপুট আসেলা এই িলেŮর আপেডেটড ভâালু ƭেলা।**

**িলেŮর Ȳযাগ ও ƭন**

**মজার বâাপার হেĜ** string **এর মত কের িলŮ িনেয়ও Ȳযাগ বা ƭেনর কাজ করা যায়। Ȳযমন** - **িনেচর উদাহরণটা Ȳদেখ Ȳনই**,

first\_list =  $\begin{bmatrix} 1, & 2, & 3 \end{bmatrix}$ print(first\_list +  $[4, 5, 6]$ ) print(first\_list \* 3)

**আউটপুট**,

[1, 2, 3, 4, 5, 6] [1, 2, 3, 1, 2, 3, 1, 2, 3]

**িলেŮর মেধâর এিলেমž Ȳচক**

**Ȳকান িলেŮর মেধâ িনিদá ţ Ȳকান এিলেমž আেছ িকনা Ȳসটা Ȳচক করার জনâ** in **অপােরটর বâবহার করা হয়। যিদ এিলেমžিট িলেŮর মেধâ এক বা একািধকবার থােক তাহেল এিট** True **িরটানá কের অনâথায়** False **িরটানá কের।**

**উদাহরণ**,

```
fruits = ["apple", "orange", "pineappe", "grape"]
print("orange" in fruits)
print("rice" in fruits)
print("apple" in fruits)
```
**আউটপুট**,

True False True

**একই ভােব এর সােথ** not **অপােরটর বâবহার কের Ȳকান এিলেমেžর অনুপিũিতও Ȳচক করা যােত পাের। Ȳযমন** -

```
fruits = ["apple", "orange", "pineappe", "grape"]
print("orange" not in fruits)
print(not "rice" in fruits)
```
#### **আউটপুট**,

False True

## **িলŮ ফাংশন**

এই চ্যাপ্টারে আমরা লিস্ট নিয়ে কাজ করার জন্য এর কিছু বিল্ট-ইন মেথড এবং কিছু ফাংশনের ব্যবহার দেখবো । লিস্ট  $\frac{1}{2}$ ম্যানিপুলেশনের জন্য কি কি মেথড এভেইলেবল আছে সেগুলাে আমরা কিভাবে জানতে পারি? সে জন্য একটা ছােট **িট Ɩ িদিĜঃ টািমáনােল**, IDLE -**Ȳত অথবা Ȳযখােন পাইথন Ȳকাড রান করেছন Ȳসখােন** dir(list) **িলেখ এžার**/ **রান**/**িùž কের Ȳদখেত পােরন। িনেচর মত আউটপুট Ȳপেয় যােবন** -

```
['__add__', '__class__', '__contains__', '__delattr__', '__delitem__', '__delslice__', '__
\left| 4 \right| and \left| 4 \right|\blacktriangleright
```
**একটা িলŮ িরটানá হেয়েছ। তাই Ȳতা**? **Ȳশেষর িদেক Ȳখয়াল কƯন** - ...append', 'count', 'extend', 'index', 'insert', 'pop', 'remove', 'reverse', 'sort'] **অথাá** ৎ **এƭেলা Ȳমথড িবǘ ইন আেছ িলŮ**  $\frac{1}{100}$  ম্যানিপুলেশনের জন্য । অর্থাৎ  $\frac{1}{100}$ া: অবজেক্টের সব গুলো অ্যাট্টিবিউট এবং মেথড এর তালিকা দেখার জন্য এটি  $\frac{1}{2}$  ব্যবহার করতে পারেন। এটি শুধু যে list এর ক্ষেত্রেই কাজ করবে তা নয়।  $\frac{1}{2}$  dir() এর মধ্যে অন্যান্য অবজেক্ট পাস **কেরই Ȳদখুন না।**

#### **append**

**যা Ȳহাক**, **Ȳতা আমরা জানেত পারলাম** list **এর মেধâ** append , insert **ইতâািদ করা Ȳযেত পাের। তাহেল চলুন** append **ïাই কের Ȳদিখ। িকł এটা িকভােব কাজ কের Ȳসটাও কােরা কােছ না িজেµস কেরও Ȳজেন িনেত পােরন। আরও একটা িট Ɩঃ রান কƯন**, help(list.append) **আর িনেচর মত আউটপুট আসেব** -

```
Help on method_descriptor:
append(...)
   L.append(object) -- append object to end
```
**অথাá** ৎ **এই Ȳমথেডর কাজ িক Ȳসটা Ȳদখা যােĜ এবং বলা আেছ** append object to end. **অথাá** ৎ **Ȳকান একিট িলেŮর Ȳশেষ নতু ন এিলেমž যুċ করেত এই Ȳমথড বâবহার করা যােব। তাহেল উদাহরণ Ȳদেখ Ȳনই** -

```
nums = [1, 2, 3]nums.append(4)
print(nums)
```
**আউটপুট**,

[1, 2, 3, 4]

#### **insert**

**ùায় একই রকম িকł একটু আলাদা কারেন বâবহার করা Ȳযেত পাের** insert **Ȳমথড। িনেচর মত কের** -

```
words = ["A", "C"]index = 1words.insert(index, "B")
print(words)
```
**আউটপুট**,

['A', 'B', 'C']

**অথাá** ৎ, **িলেŮর Ȳকান একিট িনিদá ţ পিজশেন বা ইনেডেď Ȳকান এিলেমž যুċ করেত চাইেল** append **এ কাজ হেব না** (**কারন এটা Ȳশেষ যুċ কের**) **বরং** insert **বâবহার করেত হেব।** insert **Ȳমথেডর দেু টা পâারািমটার** - **ùথমিট হেĜ িলেŮর Ȳকান পিজশেন নতু ন এিলেমž যুċ করেত চান আর িķতীয় পâারািমটারিট হেĜ Ȳয এিলেমž যুċ করেত চান Ȳসিট িনেজই। উপেরর উদাহরেণ**, **আমরা** words **িলেŮর িķতীয় পিজশন তথা** 1 **ইনেডেď** B **Ȳক যুċ কেরিছ।**

#### **index**

**আরও একিট Ȳমথেডর বâবহার Ȳদিখ। Ȳযমন** - index . **িনেচর উদাহরেণ আমরা Ȳযেকােনা একিট এিলেমž িলেŮর Ȳকান ইনেডেď অবũা করেছ Ȳসটা Ȳচক করার জনâ** index **Ȳমথড বâবহার কেরিছ।**

```
letters = ['p', 'q', 'r', 's', 'p', 'u']print(letters.index('r'))
print(letters.index('p'))
print(letters.index('z'))
```
#### **আউটপুট**,

```
2
\ThetaValueError: 'z' is not in list
```
#### **count**

**িলেŮর মেধâ Ȳকান একিট এিলেমž Ȳমাট কতবার আেছ তার সংখâা জানেত িনেচর মত কের** count() **Ȳমথেডর বâবহার করা Ȳযেত পাের**,

```
letters = ['p', 'q', 'r', 's', 'p', 'u']letters.count('p')
```
#### **আউটপুট**,

 $\overline{2}$ 

**এরকম সব ƭেলা Ȳমথেডর কাজ Ȳজেন িনেত** help(list.METHOD\_NAME) **এভােব রান কের আউটপুট িŲন Ȳথেক উċ Ȳমথেডর িবŨািরত Ȳদেখ িনেত পােরন।**

**অবেজĊ Ȳমথড বােদও িলŮ এর জনâ িকছু উপকারী ফাংশন আেছ। Ȳযমন** - max(), min(), len() **ইতâািদ**. **Ȳযমন একিট িলেŮর মেধâ থাকা এিলেমž ƭেলার মেধâ Ȳথেক বড়িট Ȳদেখ িনেত** max() **ফাংশেনর বâবহার করা Ȳযেত পাের। উদাহরণ**,

```
nums = [1, 2, 4, 20, 50, 3, 4]max(nums)
```
**আউটপুট**,

50

**সংকলন** - **নুিহল Ȳমেহদী**

### **ȲরĢ**

**আমরা আেগর চâাƔার ƭেলােত Ȳদেখিছ িকভােব িলŮ ȳতির করেত হয় এবং িলŮ িনেয় কাজ করেত হয়। আরও**  $\frac{1}{2}$  (দুর্খেছি <sub>while</sub> লুপের ব্যবহার । পরের চ্যাপ্টারে আমরা আরও একধরনের লুপ (for) নিয়ে আলােচনা করবাে । তার  $\frac{1}{2}$ আগে, এই চ্যাপ্টারে আমরা একটি বহুল ব্যবহৃত ফাংশন নিয়ে কথা বলবো যার নাম $\frac{1}{2}$  range . এই ফাংশন এর মাধ্যমে **Ľয়ংিåয় ভােব একিট িলŮ ȳতির করা যায়**, **যার এিলেমž ƭেলা হয় একিট িনিদá ţ åম অনুযায়ী। Ȳযমন** -

```
my_numberS = list(range(10))print(my_numbers)
```
**আউটপুট**,

[0, 1, 2, 3, 4, 5, 6, 7, 8, 9]

**উপেরর উদাহরেণ**, **০ Ȳথেক ৯ পযŀá ১০িট åিমক সংখâা সǙিলত একিট িলŮ ȳতির করা হেয়েছ।** range **এর সােথ** list **ফাংশেনর বâবহার করা হেয়েছ কারন**, range **বƟত একিট অবেজĊ িরটানá কের আর তাই এেক** list **ফাংশেনর আƭáেমž িহেসেব পািঠেয় একিট বâবহার উপেযাগী িলŮ িহেসেব ưপাŀর করা হেয়েছ।**

**সবসময় Ȳয ০ Ȳথেকই ȲরĢ এর এিলেমž ƮƯ হয় Ȳসটা নয়। বরং** range **ফাংশেনর আƭáেমž পিরবতá ন কের ইĜা মত ƮƯ এবং Ȳশেষর িলিমট িঠক কের Ȳদয়া যায়। Ȳযমন** -

```
my_number = list(range(5, 10))print(my_numbers)
```
**আউটপুট**,

[5, 6, 7, 8, 9]

এখানে লিস্টের প্রথম এলিমেন্ট শুরু হয়েছে ৫ থেকে এবং শেষ হয়েছে ৯ এ গিয়ে কারন আমরা ৫ থেকে ১০ পর্যন্ত **ভâালু Ȳচেয়িছ। আবার**, **এই åিমক পâাটানওá বদলােনা যায়** range **ফাংশেনর তৃ তীয় আƭáেমž Ȳসট কের। অথাá** ৎ **আমরা চাইেল ƮƯ এবং Ȳশষ নাǙােরর মেধâ একিট ইžারভাল Ȳসট করেত পাির যােত কের এিলেমž ƭেলা åিমক না হেয় বরং িনধািরত িবরিতর হেব। উদাহরণ**,

```
my_numbers = list(range(5, 30, 3))print(my_numbers)
```
**আউটপুট**,

[5, 8, 11, 14, 17, 20, 23, 26, 29]

**আশা কির আউটপুট Ȳদেখই বুঝেত পারেছন িকভােব åমিট সাজােনা।**

### **ফর লুপ**

**এর আেগ আমরা Ȳদেখিছ Ȳকান একটা িনিদá ţ কিƀশেনর সতâতার উপর িভি¸ কের একিট কাজ একািধকবার করার জনâ** while **লুেপর বâবহার। িকł**, **পাইথেনর Ȳযেকােনা িসেকােয়ň টাইপ অবেজĊ Ȳযমন**, **িলŮ** ( list ) **এর ùেতâকিট এিলেমž িনেয় কাজ করার জনâ** while **লুপ বâবহার করেল একটু Ȳবিশ Ȳকাড িলখেত হয়। Ȳযমন** while **লুেপর কনেসƔ ঝালাই করেত এবং বâাপারটা বুঝেত িনেচর উদাহরণিট Ȳদিখ**,

```
fruits = ["Apple", "Orange", "Pineapple", "Grape"]
# Lets make juice with these fruits
start index = \thetamax\_index = len(fruits) - 1while start_index <= max_index: # Work until this condition is True
    fruit = fruits[start_index]
    print(fruit + " Juice!")
    start_index = start\_index + 1
```
**আউটপুট**,

```
Apple Juice!
Orange Juice!
Pineapple Juice!
Grape Juice!
```
**িঠক একই কাজ** for **লুপ বâবহার কের করেল অেনক কম Ȳকাড িলেখই করা সőব।** for **লুপ িদেয় খুব সহেজই**  $\alpha$ যেকোনাে সিকোয়েন্স টাইপ অবজেক্ট যেমন  $\alpha$  list , string ইত্যাদির মধ্যে iterate করা যায়। তাহলে দেখি **উপেরর Ȳùাçামিট িকভাএব ফর লুপ বâবহার কের করা সőব**,

```
fruits = ["Apple", "Orange", "Pineapple", "Grape"]
# Lets make juice with these fruits
for fruit in fruits:
   print(fruit + " Juice!")
```
**আউটপুট**,

Apple Juice! Orange Juice! Pineapple Juice! Grape Juice!

**আউটপুট িকł একই। তাই**, **যখনই Ȳকান** iterable **িনেয় কাজ করার ùেয়াজন পরেব তখন** for **লুপ বâবহার করাই ভােলা হয়।**

**অনâানâ লâাěুেয়জ Ȳযমন** php **Ȳত এরকম কােজর জনâ আেছ** foreach **যা িদেয় Ȳকান অâাের Ȳত অপােরশন করা অেনক সহজ হেয় যায়**

**এখন ধƯন আপনার কােছ Ȳকান িলŮ নাই িকł িনিদá ţ সংখâকবার একিট কাজ পুনরাবৃি¸ করা দরকার। তখন িক করব**? **এ জনâ একিট সুńর ফাংশন হেত পাের** range **যা আমরা আেগর চâাƔাের Ȳদেখ এেসিছ। মেন আেছ**, range **বâবহার কের ইĜামত িলŮ ȳতির করা যায়**? **এটােকই কােজ লািগেয় িনেচর উদাহরণিট Ȳদিখ**,

```
for i in range(10):
   print(i)
```
#### **আউটপুট**,

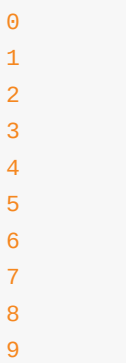

**অথাá** ৎ, range **ফাংশন বâবহার কের একিট কাřিনক িলŮ ȳতির করা হেয়েছ যার এিলেমž ƭেলা িছল ০ Ȳথেক ৯ পযŀá** [0, 1, 2, 3, 4, 5, 6, 7, 8, 9] **এরকম। আর Ȳসই িলŮেকই** iterate **করা হেয়েছ** for **লুপ িদেয় অথাá** ৎ **১০ বার কাজ করােনা হেয়েছ এই লুপেক। আর কাজটা িছল Ȳতমন িকছুই না ùেতâকিট এিলেমžেক ধের িùž করা।**

**আĜা**, string **Ȳতা একরকম** iterable **তাহেল এখােনও একবার** for **লুপ খািটেয় Ȳদিখ িকছু করা যায় িকনা** -

for letter in 'Python': # Here "Python" acts like a list of characters print(letter)

#### **আউটপুট**,

P y

- t
- h
- o
- n
- for **লুপ** 56

 $w$ hile লুপের মত ফর লুপেও break , continue ইত্যাদি কিওয়ার্ড ব্যবহার করে কাজের ধারাকে নিয়ন্ত্রণ করা **যায়। Ȳযমন** -

```
for i in range(20):
   if i = 5:
      continue
   if i > 9:
       break
   print(i)
```
print("Printed first 10 numbers except 5!")

 $\Theta$ 1 2 3 4 6 7 8 9 Printed first 10 numbers except 5!

**উপের** 0 **Ȳথেক** 19 **এই ২০িট এিলেমž ওয়ালা একিট িলŮ**/**ȲরĢ এর উপর কাজ করা হেয়েছ িকł যখন** 5 **এিলেমžেক পাওয়া Ȳগেছ** ( i **এর মাধâেম**) **তখন** continue **বâবহার কের এেক িùž না কের এিড়েয় যাওয়া হেয়েছ** (**লুেপর ƮƯেত িফেয় িগেয়**)**। আবার যখন এিলেমžিট** 9 **এর বড়**, **Ȳসই সময় ফর লুেপর কাজ** break **এর** মাধ্যমে থামিয়ে দেয়া হয়েছে যে কারনে 9 প্রিন্ট এর পর ফর লুপের কোন কাজ দেখা যাচ্ছে না বরং প্রোগ্রামের শেষ **একিট সাধারণ িùž ȲŮটেমž এর এিďিকউশন হেয়েছ।**

**সংকলন** - **নুিহল Ȳমেহদী**

# **এই Ȳসকশেন থাকেছ**

**আেগর িকছু চâাƔাের যথাযথ উদাহরণ এবং বণনá ার জনâ িকছু ডাটা টাইপ িনেয় বâািসক আেলাচনা করা হেয়েছ বা ùাসিěক ভােবই Ȳসƭেলা চেল এেসেছ। Ȳযমন** - **িùž এবং ইনপুট**/**আউটপুট িনেয় আেলাচনার সময়** string **এর পিরচয় ও বâবহার করা হেয়েছ। আবার** for **লুপ**, while **লুপ িনেয় আেলাচনার সময় ùাসিěক ভােব** list **িনেয় আেলাচনা হেয়েছ**, **Ȳযেহতু িলŮ একিট বâািসক** iterable.

 $\Delta$ এই সেকশনে আরও কিছু গুরুত্বপূর্ণ ডাটাটাইপ নিয়ে আলোচনা করা হবে যা নিম্ন উল্লেখিতঃ

- None
- **িডকশনাির**
- **িডকশনাির ফাংশন**
- **[টাপল](#page-58-0)**
- **[আবারও](#page-61-0) িলŮ**
- **িলŮ ও [িডকশনাির](#page-63-0) কিŹেহনশন**

### <span id="page-58-0"></span>**None**

**আĜা আমরা Ȳতা জািন Ȳকান ভâািরেয়বেল ডাটা Ȳţার করা যায়। অথবা Ȳসখােন ফাকা ভâালু রাখা যায় Ȳযমন ফাকা িůং। িকł যিদ এমন Ȳকান ভâািরেয়বল Ȳনই যার আসেল Ȳকান ভâালুই নাই Ȳসটা িকভােব ইিনিসয়ালাইজ করা Ȳযেত পাের**? None **হেĜ** NoneType **এর একিট অবেজĊ যা িদেয় আসেল ভâালুর অনুপিũিত িনধাá রণ কের Ȳদয়া যায়। যিদ িনেচর লাইেনর আউটপুট Ȳদিখ** -

type(None)

**তাহেল আসেব**,

<class 'NoneType'>

**অনâানâ ডাটা টাইেপর Ȳযমন একািধক ভâালু থােক পাের Ȳযমন** - bool **টাইেপর দেু টা ভâালু হেত পাের**; True **অথবা** False. NoneType **এর একটাই ভâালু আর Ȳসটা হল এই** None .

None **মােন** False **না। আবার এর মােন** 0 , "" , [] **এসবও না। িনেচর তু লনা এবং আউটপুট ƭেলা Ȳদিখ** -

```
>>> None == False
False
\gg None == \degreeFalse
>>> None == []
False
>>> None == 0
False
>>> None == None
True
\Rightarrow a = None
\Rightarrow a == None
True
>>> print(a)
None
```
**যখন Ȳকান ফাংশন িনিদá ţ কের Ȳকান িকছু িরটানá কের না তখন বƟত Ȳস** None **িরটানá কের। এরকম একটা ফাংশেনর িরটানá Ȳচক কের Ȳদখা Ȳযেত পাের** -

```
def my_func():
    print("Printing Hello")
what_i_got = my_func()print(what_i_got)
```
**আউটপুট**,

```
Printing Hello
None
```
None **এর আেরকটা সুńর বâবহার আমরা Ȳদখেত পাির ফাংশেনর িডফǘ আƭáেমেžর িডফǘ ভâালু িহেসেব িডফাইন করার সময়। িনেচর উদাহরণিট Ȳদিখ** -

```
def my_func(x):
   if x:
       return x * x
   else:
       return 0
print(my_func())
```
**আউটপুট**,

```
Traceback (most recent call last):
 File "/Users/nuhil/Desktop/Test.py", line 7, in <module>
    print(my_func())
TypeError: my_func() takes exactly 1 argument (0 given)
```
**উপের** my\_func **িডফাইন করার সময় এর একিট পâারািমটারও িডফাইন করা হেয়েছ। আবার লিজেকর মাধâেম আমরা Ȳচকও কেরিছ Ȳয** - **যিদ** x **এর ভâালু থােক তাহেল Ȳসটার ŧয়ার কের িরটানá করেব আর না থাকেল শূনâ িরটানá করেব। তাই যখন এই ফাংশনেক কল করা হেĜ তখন আমরা এরর পািĜ Ȳযখােন বলা আেছ Ȳয** - **উċ ফাংশনিট একিট আƭáেমž Ȳনয় িকł আমরা তােক িকছুই পাঠাই নাই।**

**এই ফাংশনেক একটু মিডফাই কের আমরা এর িডফǘ আƭáেমেžর ভâালু িহেসেব** None **িসেলĊ করেত পাির। এেত কের এই ফাংশনেক কল করার সময় যখন ভâািলড আƭáেমž পাঠােনা হেব তখন ফাংশনিট Ȳসই ভâািলড ভâালু িনেয় কাজ করেব আর না পাঠােলও সমসâা নাই** - **তখন শূনâ পাঠােব।**

```
def my_func(x = None):
   if x:
      return x * x
   else:
      return 0
print(my_func())
print(my_func(5))
```
**আউটপুট**,

 $\Theta$ 25

**উপেরর Ȳùাçােম উċ ফাংশনেক একবার আƭáেমž পাস করা ছাড়াই কল করা হেয়েছ আেরকবার একিট আƭáেমž পািঠেয়ও কল করা হেয়েছ। দইু বারই সিঠকভােব কাজ করেছ।**

### <span id="page-61-0"></span>**িডকশনাির**

**এর আেগ আমরা িলŮ সŏেকá Ȳজেনিছ Ȳযটা এমন এক ধরেণর ডাটা ůাকচার যার মেধâ এিলেমž ƭেলা åিমক ইনেডď অনুযায়ী সাজােনা থােক। িডকশনাির আেরক ধরেণর ডাটা ůাকচার যার মেধâও িলেŮর মত িবিভņ রকম এিলেমž বা অবেজĊ ȲŮার করা যায়** - **িকł**, **এ Ȳ¶েô ওই এিলেমž ƭেলােক মâানুয়ািল ইনেডď করেত হয়। অনâভােব বলেত Ȳগেল**, **আমােদর িনেজেদরেকই ùেতâকটা এিলেমেžর বা** value **এর জনâ একিট** key **বা ইনেডď িনধাá রণ কের িদেত হয়। অতঃপর একিট** key-value **Ȳজাড় ওয়ালা এিলেমেžর কােলকশন ȳতির হয়।**

**দিু ট কালীá ûâােকট** {} **এর মেধâ Ȳকালন িচų িদেয়** key-value **Ȳজাড় ȳতির কের এবং ùেতâক Ȳজাড় Ȳক কমা** , **িদেয় আলাদা কের একিট িডকশনাির ȳতির করা যায়। িনেচর মত কের।**

 $my\_marks = { "Bengali" : 80, "English" : 85, "Math" : 90}$ 

**আবার ফাকা িডকশনাির ȳতিরর জনâ এভােব িলখেলই Ȳসিট ইিনিসয়ালাইজ হেয় যায়** - my\_dictionary = {}

**িডকশনািরর ùেতâকিট এিলেমžেক অâােďস করার িনয়ম িলেŮর মতই। িলেŮ Ȳযমন থাডá ûâােকট এর মেধâ ইনেডď িদেয় উċ ইনেডেďর ভâালু পাওয়া Ȳযত**, **Ȳতমিন এর Ȳ¶েôও ইনেডেďর যায়গায়** key **বâবহার কের**, **এর সােথ Ȳজাড় িহেসেব থাকা ভâালুটােক অâােďস করা যােব।**

**উদাহরণ**,

```
my\_marks = {^{\text{H}}\text{Bengali}}" 80, "English": 85, "Math": 90}
print(my_marks["Math"])
```
**আউটপুট**,

 $Q<sub>0</sub>$ 

**িক - ভâালুর িনয়ম**

 $\frac{1}{2}$ ডিকশনারির মধ্যে যেকোনাে টাইপের অবজেক্ট বা এলিমেন্টকেই স্টোর করা যায় শুধু মাত্র এর key গুলাে হতে হবে Immutable (**অপিরবতá নীয়**) **টাইেপর Ȳযমন িনেচর মত কের একিট িডকশনাির ȳতির করা Ȳযেত পাের** -

my\_marks = {"Bengali" : [30, 35, 32], "English" : [45, 52, 33], "Math": [60, 74, 58]}

**অথাá** ৎ **ùেতâকিট** key **এর সােপে¶ ভâালু ƭেলা হেĜ এক একিট িলŮ। এই িডকশনাির Ȳথেক িনেচর মত কের ডাটা অâােďস করা যােব** -

```
my_marks = {"Bengali" : [30, 35, 32], "English" : [45, 52, 33], "Math": [60, 74, 58]}
print(my_marks["Math"])
```
#### **যার আউটপুট আসেব**,

```
[60, 74, 58]
```
**িকł িনেচর মত একিট িডকশনাির হেত পাের না** -

```
my_marks = {[30, 35, 32] : "Bengali", [45, 52, 33] : "English", [60, 74, 58] : "Math"}
```
**এর আউটপুট হেব**,

```
Traceback (most recent call last):
 File "<stdin>", line 1, in <module>
TypeError: unhashable type: 'list'
```
**অথাá** ৎ **একিট িলŮ যা িকনা একধরেনর** Mutable **টাইপ তােক Ȳকান িডকশনািরর** key **িহেসেব বâবহার করা যােব না। মজার জনâ Ȳচক করেত পাির**, **Ȳযেহতু** bool **টাইপও** Immutable **তাই িনেচর মত একটা িডকশনািরও িকł হেত পাের** -

```
my_marks = {True : "Bengali"}
```
**এখন পযŀá আমােদর আেলািচত অবেজĊ ƭেলার মেধâ িলŮ এবং িডকশনাির হেĜ** Mutable **টাইেপর**

## <span id="page-63-0"></span>**িডকশনাির ফাংশন**

**পাইথেনর িলেŮ Ȳযমন িনিদá ţ Ȳকান ইনেডেď নতু ন একিট ভâালু Ȳসট করা Ȳযত**, **Ȳতমিন িডকশনািরর Ȳ¶েôও একিট** key **Ȳত থাকা Ȳকান ভâালুেক আপেডট কের নতু ন একিট ভâালু Ȳসট করা যায়। Ȳযমন** -

**িলেŮর Ȳ¶েô উদাহরণ** -

```
my\_list = [2, 4, 6, 7]my\_list[3] = 8print(my_list)
```
**আউটপুট**,

[2, 4, 6, 8]

 $\overline{\mathbb{G}}$ কশনারির ক্ষেত্রে -

```
my\_nums = \{1 : 1, 2 : 4, 3 : 9, 4 : "What?" \}my\_nums[4] = 16
```
print(my\_nums)

#### **আউটপুট**,

{1: 1, 2: 4, 3: 9, 4: 16}

**অথাá** ৎ **এ Ȳ¶েô িলŮ এবং িডকশনাির একই আচরণ কের। িকł িলেŮর Ȳ¶েô মâানুয়ািল নতু ন একিট ইনেডď এবং তার ভâালু যুċ করা যায় না। Ȳযমন** -

 $my\_list = [2, 4, 6, 8]$  $my\_list[4] = 10$ 

**আউটপুট**,

```
Traceback (most recent call last):
 File "<stdin>", line 1, in <module>
IndexError: list assignment index out of range
```
**অথাá** ৎ, **যিদও** my\_list = [2, 4, 6, 8] **এর ইনেডď** 3 **পযŀá এবং আমরা Ȳচţা কেরিছ মâানুয়ািল একিট চতু থá ইনেডেď নতু ন একিট ভâালু যুċ করেত**, **িকł তা সőব হয় িন। কারন িলেŮর ইনেডď Ľয়ংিåয়ভােব একবার ȳতির হেয় যায় এবং এভােব মâানুয়ািল ইেƀিďং করা যায় না। বরং** append **বâবহার করা হয়।**

**িকł চাইেল িডকশনািরর Ȳ¶েô মâানুয়ািল নতু ন** key **এবং সােথ এর জনâ একিট ভâালু সহ আেরকিট িলেŮ যুċ করা যায়। Ȳযমন** -

```
my\_nums = \{1 : 1, 2 : 4, 3 : 9, 4 : 16\}my\_nums[5] = 25print(my_nums)
```
**আউটপুট**,

{1: 1, 2: 4, 3: 9, 4: 16, 5: 25}

**অথাá** ৎ **নতু ন** key 5 **এবং এর ভâালু** 25 **দেু টাই** my\_nums **িডকশনািরেত মâানুয়ািল যুċ করা হেয়েছ।**

#### **key Ȳখাঁজা**

**যিদ আমরা Ȳচক করেত চাই Ȳয একিট িডকশনািরেত িনিদá ţ Ȳকান একিট** key **আেছ িকনা তার জনâ** in **এবং** not  $\frac{1}{2}$ া ব্যবহার করা যায় । বলে রাখা ভালো, এভাবে কিন্তু লিস্টের ক্ষেত্রেও চেক করা যায় । উদাহরণ -

```
nums = {1: "one", 2: "two", 3: "three",}
print(1 in nums)print("three" in nums)
print(4 not in nums)
```
#### **আউটপুট**,

True False True

#### **get এর বâবহার**

**উপের আমরা Ȳদেখিছ Ȳয িডকশনাির Ȳথেক ডাটা অâােďস এর জনâ িলেŮর মতই ইনেডď িদেয় তথা** key **বâবহার করা যায়। িকł এভােব ডাটা অâােďেসর একটু অসুিবধা আেছ। Ȳযমন** -

```
my_nums = \{1 : 1, 2 : 4, 3 : 9, 4 : 16\}print(my_nums[5])
```
#### **আউটপুট**,

```
Traceback (most recent call last):
 File "<stdin>", line 1, in <module>
KeyError: 5
```
**অথাá** ৎ **Ȳয** key **আেলাচâ িডকশনািরেত নাই Ȳসরকম** key **িদেয় ডাটা অâােďেসর Ȳচţা করেল অনাকািȸ¶ত এরর ȳতির হেব যা Ȳùাçাম বŅ করেত পাের। তাই ভােলা ùâাকিটস হেĜ** get **Ȳমথেডর বâবহার করা। িনেচর মত কের** -

```
my_nums = \{1 : 1, 2 : 4, 3 : 9, 4 : 16\}print(my_nums.get(5))
```
**আউটপুট**,

None

**অথাá** ৎ **এরর না ȳতির হেয় বরং** None **িরটানá হেব। এমনিক চাইেল িডফǘ Ȳকান ভâালুও পাওয়া যােব যিদ উċ** key **ওই িডকশনািরেত না থােক। Ȳযমন** -

 $my\_nums = \{1 : 1, 2 : 4, 3 : 9, 4 : 16\}$ print(my\_nums.get(5, "5 not in my numbers!"))

**আউটপুট**,

5 not in my numbers!

**সংকলন** - **নুিহল Ȳমেহদী**

# **টাপল**

**ইেতামেধâ Ȳদেখ আসা িলেŮর মতই আেরকিট ডাটা ůাকচার হেĜ** Tuple. **িকł ƭƯĶপূণá পাথকá âিট হেĜ এিট** Immutable **টাইেপর অথাá** ৎ, **এর ভâালু পিরবতá ন করা যায় না। আবার**, **িলŮ Ȳযমন ȳতির করেত হয় দেু টা** [] **ûâােকট িদেয় িকł টাপল ȳতির করেত হয়** () **িদেয়** (**যিদও ûâােকট ছাড়াও Ʈধু কমা িচų িদেয় ভâালু ƭেলােক** আলাদা করেও টাপল তৈরি করা যায়) । আরও কিছু পার্থক্য আছে এবং অবশ্যই লিস্ট ব্যবহার না করে কিছু যায়গায় **Ȳকন টাপল বâবহার করা উিচ**ৎ **তার িকছু কারনও আেছ। Ȳসƭেলা এখােন আেলাচনা করা হেব।**

**উদাহরণ**,

```
roles = ("Admin", "Operator", "User")
# Or following line will create the same Tuple
# roles = "Admin", "Operator", "User"
```
**আউটপুট**,

print(roles[0])

Admin

**আমরা Ȳদখেত পািĜ টাপল Ȳথেক ভâালু অâােďেসর জনâও িলেŮর মতই ইনেডď বâবহার করা যায়। িকł িলেŮর মত নতু ন ভâালু যুċ বা আপেডট করা যায় না। Ȳযমন** -

```
roles = ("Admin", "Operator", "User")
roles[2] = "Customer"
```
**আউটপুট**,

TypeError: 'tuple' object does not support item assignment

**খুব Ľাভািবক ভােবই** roles = () **এভােব ফাকা একিট টাপল ইিনিসয়ালাইজ করা যায়**.

 $\Delta$ একটি টাপলের মধ্যে ভ্যাল হিসেবে অন্য লিস্ট, ডিকশনারি বা টাপল থাকতে পারে ৷ যেমন -

```
permissions = (("Admin", "Operator", "Customer"), ("Developer", "Tester"), [1, 2, 3], {"S
print(permissions[3]["Stage"])
                                                                                                   \blacktriangleright
```
 $\lceil \cdot \rceil$ 

**আউটপুট**,

Development

**টাপল আনপâািকং**

**টাপল আনপâািকং এর মাধâেম একিট টাপেলর** (**বা Ȳযেকােনা ইটােরবল**) **মেধâ থাকা ùেতâকিট ভâালুেক আলাদা আলাদা নতু ন ভâািরেয়বেল অâাসাইন করা যায় এক লাইন Ȳকাড িলেখই। িনেচর উদাহরণ Ȳদিখ**,

```
numbers = (1, 2, 3)a, b, c = numbersprint(a)
print(b)
print(c)
```
**অথাá** ৎ numbers **নােমর টাপেলর িতনিট ভâালুেক পেরর লাইেন আলাদা আলাদা িতনিট ভâািরেয়বল** a , b , c **Ȳত জমা রাখা হেয়েছ।**

**আউটপুট**,

1  $\overline{2}$ 3

**যিদ এমন হয় Ȳয একিট টাপল বা ইটােরবেল অসংখâ ভâালু আেছ িকł আমরা এƭেলা অř িকছু আলাদা আলাদা ভâািরেয়বেল জমা রাখেত চাই। অথাá** ৎ, **এর জনâ সমান িচেųর বাম পােশ অসংখâ ভâািরেয়বল িলখেত চাই না তখন িনেচর মত কের Ȳযেকােনা ভâািরেয়বেলর সামেন** \* **যুċ কের অবিশţ Ȳযেকােনা সংখâক ভâালুেক এর মেধâ জমা রাখা যায়।**

**উদাহরণ**,

```
a, b, \starc, d = [1, 2, 3, 4, 5, 6, 7, 8, 9]
print(a)
print(b)
print(c)
print(d)
```
 $\Delta$ খানে  $\pm$  জমা হচ্ছে  $\pm$  এর মধ্যে,  $\pm$  জমা হচ্ছে  $\pm$  এর মধ্যে কিন্তু এরপর থেকে বাকিণ্ডলো জমা হচ্ছে  $\pm$  এর  $\overline{\textbf{r}}$ মধ্যে । আর ডান পাশের ইটারেবলের শেষ ভ্যালু জমা হচ্ছে বাম পাশের শেষ ভ্যারিয়েবল  $_{\textbf{d}}$  এর মধ্যে ।

**আউটপুট**,

1 2 [3, 4, 5, 6, 7, 8]  $\alpha$ 

**সংকলন** - **নুিহল Ȳমেহদী**

I

# **আরও িকছু িলŮ অপােরশন**

#### **Ľাভািবক Ŭাইস**

**আমরা আেগ Ȳদেখিছ িলŮ Ȳথেক িকভােব ইনেডď িদেয় একিট মাô ভâালু অâােďস করা যায়। এখন Ȳদখেবা িকভােব একিট িলŮেক ভাগ কের আেরকিট িলŮ ȳতির করা যায় অথবা অনâভােব বলেত Ȳগেল িকভােব একিট িলŮ Ȳথেক**  $\Delta$ একাধিক ভ্যালু নিয়ে আরেকটি লিস্ট হিসেবে অ্যাক্সেস করা যায়। এ কাজের জন্য <sub>[]</sub> এর মধ্যে শুধুমাত্র একটি **ইনেডď না িলেখ বরং Ȳকালন িদেয় একািধক ইনেডď িলখেত হয়।**

**উদাহরণ**,

```
some_marks = [2, 4, 6, 32, 60, 65, 69, 76, 80, 85, 90]
avg\_marks = some\_marks[4:8]print(avg_marks)
good\_marks = some\_marks[8:]print(good_marks)
poor\_marks = some\_marks[:4]print(poor_marks)
```
**উপেরর Ȳùাçােম আমরা** some\_marks **িলŮ Ȳথেক Ŭাইস কের িবিভņ সাব িলŮ Ȳপেয়িছ। Ȳযমন ùথেম আমরা**  $\frac{1}{2}$ চতুর্থ ইনডেক্স থেকে শুরু করে অষ্টম ইনডেক্স পর্যন্ত নিয়েছি । দ্বিতীয় প্রিন্টের মধ্যে আমরা অষ্টম ইনডেক্স থেকে শুরু করে শেষ পর্যন্ত এলিমেন্ট গুলো নিয়েছি। আর তৃতীয় প্রিন্টের মধ্যে আমরা শুরু থেকে চতুর্থ ইনডেক্স পর্যন্ত ভ্যাল গুলো **িনেয়িছ।**

**িলŮ Ȳথেক Ŭাইস করার সময় Ȳকালেনর দু পােশ দেু টা ইনেডď বâবহার করেল**, **বাম পােশর ইনেডেďর ভâালু**  $\frac{1}{2}$ ইনক্লুড থাকে কিন্তু ডান পাসের ইনডেক্সের ভ্যালু ইনক্লুড হয় না। ব্যাপারটা range এর মতই।

**উপেরর Ȳùাçােমর আউটপুট**,

```
[60, 65, 69, 76]
[80, 85, 90]
[2, 4, 6, 32]
```
**ইনেডď জাŏ**

 $\overline{M}$  ক্রী সময় শুরু ও শেষ ইনডেক্স বাদে ধাপও উল্লেখ করে দেয়া যায়। অর্থাৎ, উল্লেখিত ইনডেক্সের মধ্যবতী **ভâালু ƭেলা িসেলĊ হেব িকł Ȳসখান Ȳথেক উেśিখত ধাপ পিরমাণ ইনেডď জাŏ কের কের ভâালু Ȳনয়া হেব। Ȳযমন** -

```
numbers = [1, 2, 3, 4, 5, 6, 7, 8, 9, 10]print(numbers[2:9:3])
```
#### **আউটপুট**,

[3, 6, 9]

**এখােন** numbers **িলŮ Ȳথেক িķতীয় এবং নবম ইনেডেďর মধâবতá ী ভâালু ƭেলা Ȳনয়া হেয়েছ িকł ùিতবার িতনিট কের ȲŮপ জাŏ কের।**

**Ȳনেগিটভ ইনেডď Ŭাইস**

আমরা দেখেছি কিভাবে শুরু ও শেষ ইনডেক্স নির্ধারণ করে দিয়ে, একটি লিস্ট থেকে মধ্যবতী কিছু ভ্যালু নিয়ে এর শ্লাইস তৈরি করা যায় । চাইলে এডাবে শ্লাইস না করে - মল লিস্টের শুরুর ইনডেক্স নির্ধারণ করে দিয়ে এবং শেষ থেকে **উǘা ইনেডď িনধাá রণ কের িদেয়ও একিট Ŭাইসড িলŮ পাওয়া যায়।**

**উদাহরণ**,

squares =  $[1, 2, 5, 0, 1, 4, 9, 16, 25, 36, 49, 64, 81, 4, 6, 7, 8]$ print(squares[3:-4])

**আউটপুট**,

[0, 1, 4, 9, 16, 25, 36, 49, 64, 81]

squares[3:-4] **এর মাধâেম আমরা এই িলŮ Ȳথেক Ŭাইস করার জনâ ƮƯর ইনেডď বেল িদেয়িছ** 3 **এবং িলেŮর Ȳশষ Ȳথেক িহেসেব ƮƯ কের চতু থá ইনেডďেক িনধাá রণ কের িদেয়িছ Ŭাইস করার Ȳশষ ইনেডď িহেসেব।**

**লিক্ট ৱিভাৰ্স** 

**যিদ একিট িলŮ Ȳথক Ŭাইস ȳতির করার সময় ȲŮপ িহেসেব Ȳনেগিটভ ভâালু Ȳসট করা হয়** (**িķতীয় Ȳকালেনর ডান** পাশে) এবং মুল লিস্টের সব ভ্যালুকেই সিলেক্ট করে নিতে বলা হয় (প্রথম কোলনের দু পাশে ইনডেক্স উল্লেখ্য না করে) **তাহেল বƟত মুল িলেŮর একিট িরভাসá বা উেǘা িলŮ ȳতির হয়। িনেচর উদাহরণিট Ȳদিখ** -

```
values = [3, 4, 5, 6, 7, 8]print(values[::-1])
```
**আউটপুট**,

```
[8, 7, 6, 5, 4, 3]
```
**িলেŮর উপর করা িকছু িনউেমিরক অপােরশন**

**আশা করিছ িনেচর উদাহরণিটর মেধâ থাকা কেমž ƭেলা Ȳদেখই সবাই বুঝেত পারেবন ùেতâকিট মজার এবং ƭƯĶপূণá ফাংশেনর কাজ** -

# Prints the minimum value among all the elements of the list below  $print(min([1, 2, 3, 4, 0, 2, 1]))$ # Prints the maximum value among all the elements of the following list print(max([1, 4, 9, 2, 5, 6, 8]))

# Print sum of all the elements of the following list print(sum([1, 2, 3, 4, 5]))

#### **আউটপুট**,

 $\Theta$ 9 15

**সংকলন** - **নুিহল Ȳমেহদী**
# **িলŮ ও িডকশনাির কিŹেহনশন**

**আমরা এই চâাƔাের িলŮ ও িডকশনাির কিŹেহনশন সŏেকá জানার Ȳচţা করব। ùথেম িলŮ কিŹেহনশন িবষয়টা Ȳবাঝার জনâ একটা উদাহরণ িদেয় Ȳদখা যাক।**

```
ধির, num_list একিট পাইথন িলŮ Ȳযখােন ১-১০ সংখâাƭেলা আেছ।
```
num\_list =  $[1, 2, 3, 4, 5, 6, 7, 8, 9, 10]$ 

**এখন আপনােক যিদ বলা হয় পাইথেন একিট Ȳকাড িলখেত Ȳযটা িকনা সংখâাƭেলা Ȳথেক Ʈধু Ȳজাড় সংখâাƭেলা িনেয় আেরকিট িলŮ ȳতির করেত এবং আপনার যিদ িলŮ কিŹেহনশন সŏেকá ধারণা না থােক তাহেল আপিন অবশâই এভােব িলখেবন**,

```
even\_num\_list = []for num in num_list:
   if num % 2 == 0:
        even_num_list.append(num)
print (even_num_list)
```
### **আউটপুট**

[2, 4, 6, 8, 10]

**িকł আপনার যিদ এ বâাপাের ভাল ধারণা থােক তাহেল আপিন Ȳকাডিট এক লাইেনই িলখেত পারেবন।**

```
even_num_list = [even_{num} for even_num in num_list if even_num % 2 == 0]
print (even_num_list)
```
#### **চম**ৎ**কার**, **তাই না**?

**এটাই পাইথেনর মজা**, **ùিতটা লâাěুেয়েজর আলাদা িকছু ȳবিশţâ থােক Ȳযটা তােক আলাদা কের Ȳতােল। িলŮ কিŹেহনশন পাইথেনর Ȳ¶েô এরকম অনâতম একিট ȳবিশţâ।**

**িকł এটা করলাম কীভােব**? **একটু িভজুয়ালাইজ করার Ȳচţা কির**!

```
Ic.py
\rightarrownum list = \begin{bmatrix} 1, 2, 3, 4, 5, 6, 7, 8, 9, 10 \end{bmatrix}\mathbf{1}\overline{2}|even\_num\_list = []|\overline{4}for num in num list:
 5
           if num % 2 == 0:
 6
                 even_num_list.append(num)
 8
 9 # Now using list comprehension
10
```
# **িলŮ কিŹেহনশন কী?**

 $\Delta$ একটা লিস্ট / ইটার $\triangle$ ্যাবল থেকে আরেকটা লিস্টে রূপান্তর করার একটা পদ্ধতি ।

**পাইথেনর িলŮ কিŹেহনশন িজিনসটা Ȳবশ মজার িকł একই সােথ পাইথন িবিগনার Ȳদর জনâ একটু ঝােমলাকর।**  $\overline{C}$ সটা দর করার জন্যই এই চ্যাপ্টার।

# **িরডâািবিলিট**

**অেনকসময় অেনâর করা িলŮ কিŹেহনশেনর Ȳকাডƭেলা Ȳবাঝা কিঠন হেয় যায়। Ȳসে¶েô আপিন চাইেল Ȳভেěও িলখেত পােরন।**

```
even\_num\_list = [num
 for num in num_list
 if num % 2 == 0]
print(even_num_list)
```
**চলুন আরও িকছু উদাহরণ Ȳদখা যাক।**

## **ȲনেŮড লুেপর িলŮ কিŹেহনশন**

 $\alpha$ নেস্টেড লুপের লিস্ট কম্প্রিহেনশন দেখানাের জন্য 2D ম্যাট্টিক্সের উদাহরণ দেখানাের উপরে কিছু নাই। মনে করুন, **আপনার একটা** Matrix / 2D Array **আেছ**, **Ȳসটােক আপিন Ŏâােটন বা** 1D **করেত চােĜন**, **এই সমসâাটা আমরা এভােব সমাধান করেত পাির**,

```
matrix_1d = []matrix_2d = [1, 2, 3],
          [4, 5, 6]for row in matrix_2d:
   for num in row:
       matrix_1d.append(num)print(matrix_1d)
```
### আউটপুট

 $[1, 2, 3, 4, 5, 6]$ 

লিস্ট কম্প্রিহেনশন ব্যবহার করে,

matrix\_2d =  $[[1, 2, 3],$  $[4, 5, 6]$  $matrix\_1d =$  [num for row in matrix\_2d for num in row]

### অাউটপুট

 $[1, 2, 3, 4, 5, 6]$ 

আগের মতই কপি পেস্ট করলাম, প্রথমে যেটা অ্যাড করব সেটা লিখলাম তারপর টপ লেডেল লুপ এবং অবশেষে নেস্টেড লুপ লিখে কোডটি কম্প্লিট করলাম।

ধরুন, আপনি  $_{\text{matrix\_1d}}$  তে প্রতিটা এলিমেন্টের বর্গ বা স্কয়ার ভ্যালু নিতে চাচ্ছেন, তাহলে কোড হবে এমন,

matrix\_1d = [num\*\*2 for row in matrix\_2d for num in row]

### অাউটপুট

 $[1, 4, 9, 16, 25, 36]$ 

#### বাক্য থেকে Vowel দূর করা

সাধারণ নিয়মে,

```
vowels = 'aeiou'
sentence = 'I am awesome!"filtered_letters = []
for letter in sentence:
   if letter not in vowels:
        filtered_letters.append(letter)
print(''.join(filtered_letters))
```
## **আউটপুট**

#### I m wsm!

**িলŮ কিŹেহনশন বâবহার কের**

```
vowels = 'aeiou'
sentence = 'I am awesome'
filtered_sentence = ''.join([letter for letter in sentence if letter not in vowels])
print(filtered_sentence)
```
### **আউটপুট**

I m wsm

### **িডকশনাির কিŹেহনশন**

**এটা িলŮ কিŹেহনশেনর মতই**, **Ʈধু িলেŮর বদেল িডকশনাির Ȳডটা ůাকচার বâবহার করব। আমরা যিদ দইু টা িলŮ Ȳথেক একটা িডকশনাির বানােত চাই**, **Ȳযখােন ùথমিট** Key **এবং পেররিট** Value **তাহেল সাধারণ িনয়েম এভােব Ȳকাড িলখব**,

```
fruit_ranking = [1, 2, 3]fruit_name = ['Mango', 'Pineapple', 'Watermelon']
fruit\_rank\_dict = \{\}for i in range(len(fruit_ranking)):
    fruit_rank_dict[fruit_ranking[i]] = fruit_name[i]
print(fruit_rank_dict)
```
### অাউটপুট

{1: 'Mango', 2: 'Pineapple', 3: 'Watermelon'}

#### ডিকশনারি কম্প্রিহেনশন ব্যবহার করে,

```
fruit_ranking = [1, 2, 3]fruit = ['Mango', 'Pineapple', 'Watermelon']
fruit_ranking_dict = { fruit_ranking[i] : fruit[i] for i in range(len(fruit_ranking)) }
print(fruit_ranking_dict)
                                                                                              \left| \cdot \right|
```
## আউটপুট

{1: 'Mango', 2: 'Pineapple', 3: 'Watermelon'}

কোন কোন ক্ষেত্রে লিস্ট বা ডিকশনারি কম্প্রিহেনশন ব্যবহার করা শুধু সুবিধাজনক তা-ই নয়, সিম্পল এক্সপ্রেশনে এটা ফর লুপের চেয়েও ফাস্ট। কম্পলেক্স এক্সপ্রেশনে ফর লুপ আর লিস্ট কম্প্রিহেনশনের পারফর্মেন্স প্রায় একই।

সংকলন: মানস

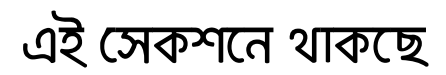

- কোডের পুনব্যবহার
- ফাংশন
- ফাংশন আৰ্থ্যমেন্ট
- $\bullet$  ফাংশন রিটার্ন
- কমেন্ট ও ডক স্ট্যিং
- অবজেষ্ট হিসেবে ফাংশন
- $\bullet$  মডিউল
- স্ট্যান্ডার্ড লাইব্রেরী
- $\bullet$  pip

## <span id="page-78-0"></span>**Ȳকােডর পুনবâবহার**

**কিŏউটােরর জনâ Ȳùাçাম বা ইňïাকশন িলেখ আমরা কিŏউটারেক িদেয় একিট কাজ বার বার কিরেয় িনেত পাির। এটু কু আমরা সবাই জািন। একিট কােজর জনâ এক একজন এক একভােব Ȳùাçাম িলখেত পাের। Ȳযমন আমােদর যিদ িŲেন ১০িট লাইন িùž করেত হয় তখন Ȳকউ হয়েতা একিট Ȳùাçাম িলেখ তার মেধâ ১০িট িùž ȲŮটেমž বâবহার করেব। আবার ভােলা Ȳùাçামাররা এই কােজর জনâ লুপ বâবহার করেব। আেগর চâাƔােরই আমরা** for , while **ইতâািদ লুেপর বâবহার Ȳদেখিছ। লুপ বâবহার কের এর মেধâকার িনিদá ţ িকছু ইňïাকশনেক একািধকবার এিďিকউট করােনা যায়। এটা এক ধরেণর Ȳকােডর পুনবâবহার। অথাá** ৎ **১০ বার িùž ȲŮটেমž বâবহার না কের একিট িùž ȲŮটেমž এবং সােথ একটু লিজক বâবহার কের একই কাজ করা সőব।**

**Ȳযেকােনা রকম কিŏউটার Ȳùাçািমং** -**এ দিু ট টামá Ʈনেত পাওয়া যায়। WET এবং DRY**. WET **মােন বলা হয় Write Everything Twice অথবা We Enjoy Writing**. **অথাá** ৎ **Ȳযেকােনা Ȳùাçােমর মেধâ অùেয়াজনীয় এবং অিতিরċ ȲŮটেমž Ȳলখা বা বâবহার করা Ȳযখােন Ȳসই একই কাজ অেনক কম Ȳকাড িলেখও আরও অিƔমাইজ ভােব করা Ȳযত। এটা খারাপ অভâাস। আবার** DRY **মােন বলা হয়** - **Do not Repeat Yourself**. **অথাá** ৎ **ওই Ȳয** ১০ বার ১০টা লাইন প্রিন্ট করার জন্য ১০ বার প্রিন্ট স্টেটমেন্ট ব্যবহার না করা । যেহেতু কাজটা একই (কিছু একটা প্রিন্ট **করা**) **Ȳসেহতু একবার িùž ȲŮটেমž িলেখই Ȳকান না Ȳকান ভােব ১০ বার িùž করা সőব। এটা ভােলা অভâাস।**

**এরকম Ȳকাড পুনবâবহার করার সবেচেয় ভােলা উদাহরণ হেĜ ফাংশন এর ùেয়াগ। আমরা িকł ইেতামেধâ ফাংশেনর বâবহার কের Ȳফেলিছ আেগর চâাƔার ƭেলােত। Ȳযমন এই Ȳয িùž** print **িনেয় এেতা কথা বলা হল**, **এটাও একটা ফাংশন। এটা একটা িবǘ ইন ফাংশন। অথাá** ৎ **এই ফাংশেনর কমáùণালী আমরা িনেজরা Ȳকাড কের িলিখ নাই। এই ফাংশেনর কাজ হেĜ** - **এর মেধâ Ȳযেকােনা** string **Ȳক পািঠেয় িদেল Ȳসই** string -**Ȳক Ȳস Ůâাƀাডá আউটপুেট িùž কের Ȳদখায়। অথাá** ৎ, **Ȳকান িকছু িùž করার জনâ আমরা ùেতâকবার কিŏউটােরর Ȳবাধগমâ এক গাদা Ȳকাড িলিখ** না । শুধু প্রিন্ট ফাংশনকে কল করে যা প্রিন্ট করতে হবে তা ওকে দিয়ে দেই । এভাবে আমরা প্রিন্ট ফাংশনের জন্য করা **Ȳকাডেক বার বার বâবহার করিছ। এটাই Ȳকােডর পুনবâবহার।**

**সামেনর কেয়কিট চâাƔাের আমরা িনেজেদর িবিভņ কােজর জনâ ফাংশন িলেখ Ȳকােডর পুনবâবহার Ȳদখেবা।**

## <span id="page-79-0"></span>**ফাংশন**

**আমােদর Ȳùাçােমর Ȳয অংশƭেলা বার বার আেস Ȳসƭেলােক আমরা পুনরায় বâবহারেযাগâ একক** (reusable unit) **িহেসেব বâবহার করেত পাির ফাংশেনর সাহােযâ । গিনেত Ȳযমন Ȳদেখিছ Ȳকান ফাংশন একিট ইনপুট িনেয় Ȳসটার উপর**  $\overline{R}$ ডিন্ন ধরনের ম্যাথ করে আউটপুট দেয়, প্রোগ্রামিংএও সেই একই ব্যাপার ঘটে । আপনি এক বা একাধিক প্যারামিটার **পাস করেবন একিট ফাংশেন**, **ফাংশনিট ùেসস কের আপনােক আউটপুট** "**িরটানá করেব**" **। তেব Ȳùাçািমং এর Ȳ¶েô সবসময় Ȳয ইনপুট থাকেত হেব বা আউটপুট িদেত হেব এমন Ȳকান কথা Ȳনই ।**

**একিট ফাংশন আসেল িকছু ȲŮটেমেžর সংকলন । যখনই Ȳকান ফাংশন কল করা হয় তখন এই ফাংশেনর িভতের থাকা ȲŮটেমžƭেলা এিďিকউট করা হয় । পাইথেন আমরা ফাংশন িডেĎয়ার করার জনâ** def **িক**-**ওয়াডá িট বâবহার কির । আসুন Ȳদেখ Ȳনই একিট ফাংশন**:

```
def hello():
    print("Hello World!")
```
**ùথেম আমরা** def **িক**-**ওয়াডá িট িলেখিছ । তারপর ফাংশেনর একটা নাম িদেয়িছ** – hello , **এবং তারপর একেজাড়া ùথম বŅনী** () . **এরপর একিট Ȳকালন তথা** : **িচų িদেয় এর িনেচ ফাংশেনর আওতাভু ċ Ȳকাড Šক বা ফাংশেনর কাজ িডফাইন** (**িনধাá রণ**) **কেরিছ। ফাংশনিটর কাজ হেĜ** "Hello world!" **বাকâিট িùž করা।**

**িকł এভােব একটা ফাংশনেক Ȳùাçােমর মেধâ Ʈধু িডফাইন কের Ȳরেখ িদেল তার মেধâর Ȳকাড বা ইňïাকশন ƭেলা এমিন এমিন কাজ করেব না। এর জনâ ওই ফাংশনিটেক তার নাম ধের কল করেত হেব। কল িকভােব করেত হয়**? **িকছুই না ওই ফাংশেনর নামিট সাধারণ ভােব ȲŮটেমž আকাের িলখেলই হয়। Ȳযমন** - **আমরা** print **ফাংশন বâবহার কির যখন দরকার হয় তখন। উপেরর ফাংশনিটেক কল করেত হেব িনেচর মত কের**,

hello()

**তাই পুেরা Ȳùাçামিট যিদ িনেচর মত হয়**,

```
# Defining the function named hello
def hello():
    print("Hello World!")
# Calling the function to use it
hello()
```
**তাহেল এই Ȳùাçামিটর আউটপুট হেব**,

Hello World!

**একটা ফাংশনেক Ȳùাçােম একবার িডফাইন করেলও Ȳসটােক বার বার কল বা বâবহার করা যােব। অথাá** ৎ **িনেচর মত** -

```
# Defining the function named hello
def hello():
    print("Hello World!")
# Calling the function to use it
hello()
# Again calling the function
hello()
```
#### **আউটপুট**,

Hello World! Hello World!

**একিট কথা মেন রাখা জƯির। Ȳকান ফাংশনেক কল করার বা বâবহার করার আেগই Ȳসই ফাংশনেক Ȳùাçােম িডফাইন বা Ȳùাçােমর কােছ িচিųত করেত হেব। Ȳযমন** - **উপেরর Ȳùাçামিটেক যিদ আমরা িনেচর মত কের িলিখ**,

```
# Calling the function to use it
hello()
# Defining the function named hello
def hello():
    print("Hello World!")
```
**তাহেল আউটপুট আসেব**,

NameError: name 'hello' is not defined

**এটা সহজ ভােব িচŀা করেলই Ȳযৗিċক মেন হেব। অথাá** ৎ, **যিদ Ȳùাçােমর ƮƯেতই একিট ফাংশনেক কল বা বâবহার করেত চাই**, **তাহেল িকভােব আমার Ȳùাçাম জানেব Ȳয তার মেধâ** hello **নােমর একটা ফাংশন আেছ**? **বরং এটাই িক Ȳযৗিċক নয় Ȳয** - **আেগ ফাংশনটােক Ȳùাçােম িডফাইন করেবা এবং তার পর Ȳùাçােমর Ȳকান এক বা একািধক যায়গায় Ȳসটােক কল করেবা।**?

**কাŮম ফাংশনেক অেনকটা আপনার ķারা ȳতির একটা ȲছাĤ Ȳমিশেনর সােথ তু লনা করা যায়। অথাá** ৎ **একবার** মেশিনটি তৈরি করবো আর বার বার ব্যবহার করে কিছু একটা কাজ করব বা জিনিষ তৈরি করবো । কিছু তৈরি করতে **হেল Ȳমিশেন িকছু ইনপুট িদেত হেত পাের। আবার িকভােব ȳতির করেব Ȳসটাও Ȳমিশেনর মেধâ যŁপািত বিসেয় Ȳসটআপ করেত হেব। এভােব বাŨেব একটা Ȳমিশন ȳতির করােকই Ȳùাçােমর মেধâ ফাংশন িডফাইন করা বলা Ȳযেত পাের।**

## <span id="page-81-0"></span>ফাংশন আগুঁমেন্ট

 $\overline{R}$ মনে আছে আমরা আগের চ্যাপ্টারে ফাংশনকে একটি ছােট্ট মেশিন হিসেবে কল্পনা করেছিলাম । যেকোনাে মেশিন বা যন্ত্র **যখন বানােনা হয় তখন তার কােজর জনâ Ȳযমন িকছু যŁপািতর Ȳসটআপ দরকার হয় Ȳতমিন Ȳসই Ȳমিশেন ইনপুট িহেসেব িকছু কাঁচামাল িদেত হয় Ȳযƭেলা ùিåয়াজাত কের Ȳমিশন আমােদর চািহদা Ȳমাতােবক িজিনষ ȳতির কের Ȳদয় বা এর Ȳথেক আউটপুট পাওয়া যায়।**

ধরে নিচ্ছি আমাদের বানানো মেশিনটির এক পাশ দিয়ে ময়দা, চিনি, দুধ, ক্রিম এসব দিলে আরেক পাশ দিয়ে সুন্দর কেক তৈরি হয়ে বের হয় । তাহলে সেই ময়দা, চিনি, দুধ, ক্রিম এসব হচ্ছে সেই মেশিনের আর্থমেন্ট আর কেক বানানোর জন্য  $\alpha$ মিশিনের মধ্যে বিভিন্ন যন্ত্রের যে সেটআপ আছে সেটাকে বলা যেতে পারে ফাংশন বডি । আর শেষে যে সস্বাদ কেক **পাওয়া যায় তােক বলা Ȳযেত পাের ফাংশেনর িরটানá ভâালু। এখন এরকম একিট Ȳমিশন ȳতির হেয় Ȳগেল এই Ȳমিশনেক যতবার ইĜা বâবহার করা যােব এবং এর Ȳথেক Ȳকক পাওয়া যােব। িকł অবশâই ùিতবার সিঠকভােব Ȳকক Ȳপেত হেল এই Ȳমিশেনর আƭáেমž তথা কাঁচামাল ƭেলা িদেত হেব।**

 $\alpha$ প্রাগ্রামিং -এও একই ভাবে একটি ফাংশনের কিছু আর্গুমেন্ট থাকতে পারে যেগুলাে পক্ষান্তরে ফাংশন বডির মধ্যে **বâবƺত হেয় চািহদা Ȳমাতােবক ùেসসড হেব। এই আƭáেমž ƭেলা পাঠােনার দািয়Ķ হেĜ তার**, **Ȳয এই ফাংশনেক কল করেব বা বâবহার করেত চাইেব। িনেচর উদাহরণিট Ȳদিখ** -

```
def show double(x):
   print(x*2)
show_double(2)
show_double(100)
```
#### **আউটপুট**,

4 200

**উপের** show\_double **ফাংশেনর আƭáেমž একিট। আর তাই যখনই আমরা এই ফাংশনেক কল কেরিছ বা বâবহার করেত Ȳচেয়িছ তখিন Ȳসই ফাংশেনর আƭáেমž** (**Ȳমিশেনর Ȳ¶েô ইনপুট**) **পািঠেয় িদেয়িছ এভােব** show\_double(2) **। একবার কল করার সময় ইনপুট িদেয়িছ** 2 **আবার আেরকবার কল করার সময় ইনপুট িদেয়িছ** 100 **এবং আমােদর ফাংশেনর কাজ হেĜ এর কােছ আসা Ȳযেকােনা আƭáেমžেক িķƭণ কের িŲেন িùž কের। তাই দইু বারই আমােদর ফাংশন কাজিট সিঠক ভােব কেরেছ।**

**আƭáেমžেক ফাংশেনর দিু ট ùথম বŅনীর মেধâ িডফাইন করেত হয়।**

**একিট ফাংশন িকł একািধক আƭáেমž িনেয় কাজ করেত পাের অথাá** ৎ **এর একািধক আƭáেমž থাকেত পাের। এটাই Ȳতা Ȳযৗিċক**, **তাই না**? **কারণ**, **একিট ফাংশন তথা Ȳমিশনেক জিটল জিটল িজিনষ বানােত বা আউটপুট িদেত তােক অেনক ƭেলা ইনপুট িনেয় কাজ করেত হেতই পাের। িনেচর উদাহরণিট Ȳদিখ** -

```
def make_sum(x, y):
   z = x + yprint(z)
make_sum(5, 10)make_sum(500, 500)
```
**আউটপুট**,

15 1000

**একিট িবষয় Ȳখয়াল কƯন**, **ফাংশেনর আƭáেমž ƭেলােক তার িনেজর বিডর মেধâ একই নােমর ভâািরেয়বল িহেসেব বâবহার করা যায়। Ȳযমন উপেরর উদাহরেণ**, make\_sum **ফাংশেনর কােছ দেু টা আƭáেমž এেসেছ** x , **এবং** y নামে এবং এই দটি ভ্যালকে সে নিজের বডির মধ্যে ব্যবহার করেছে যোগ করার জন্য এবং যোগফল জমা করেছে <sub>z</sub> **নােমর আেরকিট ভâািরেয়বেল।**

**িকł এই** x , y **বা** z **Ȳক উċ ফাংশেনর বাইের Ȳথেক অâােďস করা যােব না বা বâবহার করা যােব না। Ȳযমন** -

```
def make_sum(x, y):
    z = x + yprint(z)
make_sum(5, 10)
print(z)
```
#### **আউটপুট**,

```
15
...
NameError: name 'z' is not defined
```
**উপেরর উদাহরেণ**, print(z) **ȲŮটেমžিট এরর ȲদখােĜ কারণ** z **ভâািরেয়বেলর গিĨ বা Ȳŧাপ িছল Ʈধুমাô**  $m$ <sub>make sum</sub> ফাংশনের মধ্যেই। তাই বাইরে থেকে একে অ্যাক্সেস করা যায় নি।

**মািǘপল পâারািমটার হâাƀিলং | আিবটá রাির আƭáেমž িলŮ**

**মেন কƯন**, **আপিন** make\_sum **ফাংশনিটেত অেনকƭেলা পâারািমটার পাঠােত চােĜন Ȳযমন**, 10, 20, 30 ... **ইতâািদ। যিদ আপিন** make\_sum (a, b) **িহেসেব িডেĎয়ার কেরন তাহেল দইু টার Ȳবিশ পâারািমটার পাঠােত পারেবন না। Ȳসে¶েô Ȳকাড হেব এইরকম**,

```
def make_sum(*args):
   sum = 0for num in args: # Here, args is like a Tuple which is (10, 20, 30, 40)sum + = numreturn sum
print(make_sum(10, 20, 30, 40))
```
#### **আউটপুট**

100

### **পাইথেন \* এর অথá**

\* **এর আƭáেমেž ভâালু** Tuple **িহেসেব পâাকড থােক। এর মােন** \* **িদেয় পâারািমটার িডেĎয়ার করেল আমরা Ȳযেকান সংখâক পিজশনাল আƭáেমž পাস করেত পাির। Ȳযমন করলাম** make\_sum **এর Ȳ¶েô। ƮƯেত** make\_sum **মাô দইু টা আƭáেমž িনেলও পরবতá ীেত আমরা পâারািমটাের** \* **বিসেয় িদলাম তখন Ȳস অেনকƭেলা আƭáেমž পাস করেত পারেছ।**

## **পাইথেন \*\* এর অথá**

**আমরা চাইেল ফাংশেনর পâারািমটাের ডাবল অâােŮিরŧস বিসেয়ও িডেĎয়ার করেত পাির। ডাবল Ůােরর মােন হল Ȳযেকান সংখâক** named parameter **থাকেত পাের। এই মানƭেলা িডকশনাির িহেসেব পâাকড থােক। িনেচর উদাহরণিট ল¶â করা যাক**,

```
def print_dict(*args):
    print (args)
print\_dict(a=1, b=2)
```
#### **আউটপুট**,

```
TypeError Traceback (most recent call last)
<ipython-input-2-9970453fce76> in <module>()
----> 1 print_dict(a=1, b=2)
TypeError: print_dict() got an unexpected keyword argument 'a'
```
**িসেěল অâােŮিরŧস বâবহার করেল আমরা Ȳনমড আƭáেমž পাস করেত পারব না। তাই আমােদর এসব Ȳ¶েô ডাবল অâােŮিরŧস বâবহার করেত হেব**, **Ȳযমন**

```
def print_dict(**kwargs):
    print(kwargs)
```
 $print_dict(a=1, b=2, c=3)$ 

আউটপুট,

 $\{a': 1, 'c': 3, 'b': 2\}$ 

আমরা যদি কোডটা আরেকটু গুছিয়ে লেখি,

```
def print_dict(**kwargs):
    for args in kwargs:
        print("0}: {1}".format(args, kwargs[args]))print\_dict(a=1, b=2, c=3)
```
আউটপুট,

 $a:1$  $c : 3$  $b : 2$ 

চাইলে আমরা মিক্সড ভ্যারিয়েডিক আর্গুমেন্ট পাঠাতে পারি । মানে একই ফাংশনে তিন ধরণের আর্গুমেন্ট, তবে খেয়াল রাখতে হবে প্যারামিটারগুলো এমন ভাবে ডিফাইন করা হয় যেন প্রথমে সাধারণ প্যারামিটার তারপরে সিঙ্গেল অ্যান্টেরিস্কের প্যারামিটার এবং অবশেষে ডাবল অ্যান্টেরিস্কস এর প্যারামিটার থাকে । মানে আমাদের অবশ্যই ক্রম মানতে হবে এইক্ষেত্রে ।

```
def print_all(a, *args, **kwargs):
   print(a)print(args)
   print(kwargs)
print_all(10, 20, 30, 50, b=5, c=10)
```
অাউটপট.

10  $(20, 30, 50)$  ${c': 10, 'b': 5}$ 

#### **পâারািমটার ও আƭáেমž**

**যখন একিট ফাংশনেক িডফাইন করা হয় তখন এর ভâািরেয়বল ƭেলােক পâারািমটার বলা হয়। আর যখন একিট ফাংশনেক কল করা হয় তখন Ȳসই ফাংশেনর পâারািমটার িহেসেব Ȳয ভâালু পাঠােনা হয় তােক আƭáেমž বলা হয়।**

**সংকলন** - **নুিহল Ȳমেহদী পিরমাজá ন** - **মানস**

#### <span id="page-86-0"></span>**ফাংশেনর িরটান á**

**এ পযŀá আমরা বুঝেত Ȳপেরিছ ফাংশন িক** (**Ȳমিশন**), **Ȳকনই বা ফাংশন বâবহার করেবা** (**Ȳকাড এর পুনবâবহার**), **ফাংশেনর আƭáেমž** (**ইনপুট**) **ইতâািদ। মেন আেছ**, **আমরা ফাংশনেক Ȳকক বানােনার Ȳমিশন এর সােথ তু লনা** করেছিলাম? অর্থাৎ কোন একটি ফাংশন তার বডির মধ্যে কিছু কাজ করে চূপ চাপ থাকতে পারে অথবা কোন কিছু রিটার্নও দিতে পারে । কাকে রিটার্ন দিবে? যে এই ফাংশনকে কল করবে বা ব্যবহার করবে । কোথায় রিটার্ন দিবে? যেখান **Ȳথেক কল করা হেব Ȳসখােনই িরটানá ভâালু ȲপƬেছ যােব। িনেচর উদাহরণ Ȳদখেল আরও পিরŢার বুঝেত পারেবা আমরা**

```
def get_larger(x, y):
   if x > y:
       return x
   else:
       return y
larger_value = get_larger(23, 32)print(larger_value)
```
**আউটপুট**,

-

32

**ফাংশেনর মেধâ** return **িকওয়াডá বâবহার কের ফাংশন Ȳথেক Ȳকান িকছু িরটানá করা হয়। উপেরর উদাহরেণ** get\_larger **ফাংশেনর কােছ আশা দেু টা আƭáেমেžর মেধâ Ȳস তু লনা কের বড়িট Ȳবর কের এবং Ȳসিট িরটানá কের। আর তাই িনেচ যখন** = get\_larger(23, 32) **ȲŮটেমেžর মাধâেম এেক কল করা হেয়েছ এবং এর চািহদা Ȳমাতােবক দেু টা আƭáেমž পািঠেয় Ȳদয়া হেয়েছ তখন বƟত Ȳসই ফাংশেনর িরটানá করা ভâালুিট** = **িচেųর ডান পােশ এেস জমা হয়। আর Ȳযেহতু আমরা জািন** = **িচų িদেয় Ȳকান ভâালুেক Ȳকান ভâািরেয়বেল অâাসাইন করা হয়**, **তাই**  $\frac{1}{2}$  larger\_value এর মধ্যে সেই রিটার্ন করা ভ্যাল স্টোর হচ্ছে।

**যা ঘেটেছ তা হলঃ**

```
larger_value = get_larger(23, 32) # Function is done with working and returned something
larger value = 32
```
 $\lceil$ 

**পিরেশেষ একিট সাধারণ িùž ȲŮটেমž।**

**খুব ƭƯĶপূণá একিট িবষয় হেĜ**, **যখন Ȳকান ফাংশেনর মেধâ একিট** return **ȲŮটেমž থােক এবং Ȳসিট এিďিকউট হয়**, **তারপর Ȳথেক ফাংশেনর মেধâ থাকা আর Ȳকান Ȳকাড এিďিকউট হয় না। অথাá** ৎ, **ফাংশন তার কাজ Ȳশেষ িকছু একটা িরটানá কেরই Ȳথেম যায়। Ȳযমন** -

 $\blacktriangleright$ 

```
def add_numbers(x, y):
   total = x + yreturn total
    print("This won't be printed")
print(add_numbers(4, 5))
```
**আউটপুট**,

9

**উপেরর Ȳùাçােমর ফাংশনিটর কাজ হেĜ দেু টা আƭáেমž ভâািরেয়বলেক Ȳযাগ কের নতু ন একিট ভâািরেয়বেল Ȳরেখ Ȳসিটেক তার** caller **এর কােছ িরটানá করা । িরটানá কেরই Ȳস ¶াŀ। এরপের আেরকিট িùž ȲŮটেমž থাকেলও**  $\overline{C}$ সটার কোন এক্সিকিউশন নেই। আর তাই সেই This won't be printed লাইনটিকে স্কিনে দেখা যাচ্ছে না।

# <span id="page-88-0"></span>**কেমž ও ডক িůং**

#### **কেমž**

**কেমž মােন মŀবâ। Ȳকাড Ȳলখার সময় Ȳকােডর সােথ মŀবâও Ȳলখা যায়। িকł Ȳসই মŀেবâর কথা ƭেলা Ȳùাçােমর** মত রান হয় না । তাই এডাবে কোড সাথে কমেন্ট লিখে রাখলে অন্যের সেই কোড বুঝতে সুবিধা হয় এবং ওই কোড **িদেয় িক করা যায় এবং িকভােব করা যায় Ȳসটাও Ȳকাড রান করার আেগই বুেঝ Ȳনয়া যায়।**

**পাইথেন Ȳযেকােনা কেমž লাইন Ȳলখার আেগ তার আেগ** # (**হâাস বা পাউƀ**) **িচų বâবহার করেত হয়। িনেচর উদাহরণিট Ȳদিখ** -

```
# few variables below
x = 10y = 5# make sum of the above two variables
# and store the result in z
z = x + yprint(z) # print the result
# print (x // y)
# another comment
```
**উপেরর Ȳùাçামিটেত Ȳবশ িকছু কেমž আমরা িলেখিছ Ȳযƭেলা পের Ȳবাঝা যােĜ এই Ȳùাçােম িক করা হেয়েছ।**

#### **ডক িůং**

**কেমেžর মত আরও একিট িজিনষ হেĜ ডক িůং বা ডকু েমž িůং। িকł এর বâবহার একটু িভņ ভােব আরও ȲŰিসিফক ভােব করা হয়। সাধারণত মািǘ লাইন িůং Ȳক Ȳকান ফাংশেনর মেধâ ƮƯেতই িলেখ ওই ফাংশন**  $\frac{1}{2}$  সম্পর্কিত একটি মন্তব্যের ব্লক লেখা হয় যাকে ডক স্টিং বলা হয় ।

```
def greet(word):
    """""""
    Print a word with an
    exclamation mark following it.
    """
    print(word + "!!")greet("Hello World")
```
**সাধারণ কেমž Ȳথেক এিট একটু আলাদা। Ȳযমন** - **এই িůং ƭেলােক Ȳùাçােমর রানটাইেমর সময়ও অâােďস করা যায় িনেচর মত কের**,

```
def greet(word):
    "" "" ""
    Print a word with an
    exclamation mark following it.
    "" ""
    print(word + "!")# What the fucntion does?
print(greet.__doc__)
# Make sense, now lets use it
greet("Hello World")
```
**আউটপুট**,

```
Print a word with an
exclamation mark following it.
```
Hello World!

**উপেরর Ȳùাçােমর** print(greet.\_\_doc\_\_) **ȲŮটেমžিটর মাধâেম আমরা** greet **ফাংশেনর ডকু েমেžশন Ȳদেখ িনেয়িছ এবং তারপর এেক কল কের বâবহার কেরিছ।**

**Ůাইল গাইড**

**ƭগল Ůাইল গাইড Ȳমাতােবক খুব সুńর ভােব একিট ফাংশেনর ডক িůং Ȳলখা Ȳযেত পাের িনেচর মত কের**,

```
def square_root(n):
    """Calculate the square root of a number.
   Args:
       n: the number to get the square root of.
    Returns:
       the square root of n.
    Raises:
        TypeError: if n is not a number.
       ValueError: if n is negative.
    "''"pass
```
**অথাá** ৎ **ùথেমই ফাংশেনর কাজ। তারপর তার পâারািমটার ƭেলার বণনá া। এরপের Ȳসই ফাংশেনর Ȳকান িরটানá ভâালু থাকেল তার বণনá া। অতঃপর এিট Ȳকান এরর বা এেďপশন Ȳরইজ করেব িকনা এ বâাপারটা Ȳলখা।**

**ভােলা Ȳùাçামার অবশâই ভােলা কেমž এবং ডক িůং িলেখ থােকন। তাড়াƹড়ায় এিড়েয় যাওয়া একদম উিচ**ৎ **নয়।**

## <span id="page-91-0"></span>**অবেজĊ িহেসেব ফাংশন**

 $\Delta$ একটা কথা বলা হয় = "পাইথনে সব কিছুই অবজেক্ট" ৷ প্রত্যেকটি অবজেক্টেরই কিছু অ্যাটিবিউট ও মেথড থাকে ৷ **Ȳযমন**, **আমরা যখনই একিট িůং ভâািরেয়বল ȳতির কির** a = "Abc" **এভােব**, **তখন যিদ** type(a) **Ȳদখার Ȳচţা কির তাহেল আউটপুট পােবা** <class 'str'> **অথাá** ৎ **এই** a **অবেজĊিট** str **Ďােসর একিট অবেজĊ এবং এর**  $\frac{1}{2}$ কিছু অ্যাট্টিবিউট ও মেথড আছে ৷ যেমন -  $\frac{1}{2}$ ower , upper ইত্যাদি, যেগুলো ব্যবহার করে আমরা <sub>a</sub> কে নিয়ে **িবিভņ কাজ করেত পাির।**

 $\alpha$ ৰাস, অবজেক্ট, অ্যাটিবিউট, মেথড নিয়ে বিস্তারিত আলোচনা আছে <mark>অবজেক্ট ওরিয়েন্টেড সেকশনে</mark>

 $\frac{1}{2}$  **ফাংশনও একটি অবজেক্ট অর্থাৎ এরও কিছু অ্যাটিবিউট ও মেথড আছে । যেমন একটি ফাংশনকে ডিফাইন করার**  $\frac{1}{2}$  সাথেই তার  $\frac{1}{2}$  doc $\frac{1}{2}$  নামের অ্যাট্টিবিউট তৈরি হয় যার মাধ্যমে একটি ফাংশনের ডক স্ট্রিং অ্যাক্সেস করা **যায়। অনâানâ সাধারণ ভâািরেয়বেলর ভâালুর মত Ȳকান একিট ফাংশনেকও একিট ভâািরেয়বেল অâাসাইন বা ȲŮার করা যায়।**

**উদাহরণ**,

```
def add explanation(line):
   return line + '!'
```
update\_line = add\_explanation

```
print(update_line("Hello World"))
```
**আউটপুট**,

Hello World!

**উপেরর Ȳùাçােম ùথেম** add\_explanation **ফাংশনিটেক** update\_line **ভâািরেয়বেল অâাসাইন করা হেয়েছ। এরপর**, **Ȳযখােন** add\_explanation **ফাংশেনর দরকার পেরেছ Ȳসখােন তােক** update\_line **নােম কল করা হেয়েছ। এভােব বƟত** add\_explanation -**টাই কল হেĜ। আেরকটু পরী¶া করার জনâ আমরা যিদ** print(update\_line) **ȲŮটেমžিট এিďিকউট কির তাহেল আউটপুট আসেব** <function add\_explanation at 0x10dbf5668>

**তাহেল একিট ùƕ মাথায় আসেত পাের** - **Ȳযেহতু ফাংশনেক ভâািরেয়বেল অâাসাইন করা যায় তাহেল িক ভâািরেয়বেলর মত কের একটা ফাংশনেকও অনâ ফাংশেনর আƭáেমž িহেসেব পাঠােনা যােব**? **উ¸র হেĜ হâাঁ। একটা উদাহরণ Ȳদিখ**,

```
def beautify(text):
    return text + '!!!'
def make_line(func, words):
    return "Hello " + func(words)
print(make_line(beautify, "world"))
```
**আউটপুট**,

Hello world!!!

**উপেরর Ȳùাçামিট একটু িবেšষণ করা যাকঃ ধের িনিĜ** beautify **ফাংশেনর কাজ হেĜ এর কােছ যাই Ȳদয়া হয় তার সােথ িতনিট িবūয় িচų যুċ কের িরটানá কের। আবার আমােদর একিট ফাংশন আেছ** make\_line **যা িদেয়** একটি বাক্য তৈরি করা হয় । কিন্তু আমরা চাই এর মধ্যে বাক্য তৈরির সময়ই শেষ শব্দের সাথে কিছু বিস্ময় চিহ্ন জুড়ে **িদেত। Ȳতা**, **Ȳযেহতু িবūয় িচų জুেড় Ȳদয়ার ফাংশন আমােদর বানােনাই আেছ তাই ওই ফাংশনেক** make\_line **এর একিট আƭáেমž বা চািহদা িহেসেব উেśখ করেত পাির। অথাá** ৎ make\_line **Ȳক কল করেত হেল এর আƭáেমž িহেসেব একিট ফাংশন এবং একিট ডাটা** (**ধের িনিĜ একিট শŝ**) **পাঠােত হেব। যােত কের ùেয়াজেন Ȳস ওই**  $b$ eautify ফাংশনকে তার বডির মধ্যে থেকে কল করে ব্যবহার করতে পারে।

make\_line **ফাংশেনর Ȳডিফেনশেন এর কােছ আসা ফাংশনেক** func **নােম িরিসভ করা হেয়েছ এবং এর বিডর মেধâ Ȳসই নােমই বâবহার করা হেয়েছ সাধারণভােব পাস করা ভâািরেয়বেলর মত আর তার মাধâেম বƟত** beautify **ফাংশন কল হেয়েছ।**

# <span id="page-93-0"></span>**মিডউল**

**মিডউল হেĜ িকছু Ȳকােডর সমিţ Ȳযখােন Ȳবশ িকছু ফাংশন**, **ভâািরেয়বল বা ডাটা থােক এবং Ȳযƭেলােক অâােďস কের ùেয়াজেন আেরকিট পাইথন Ȳùাçােম বâবহার করা যায়। পাইথেনর অেনক অেনক িবǘ**-**ইন মিডউল আেছ Ȳযƭেলােত অেনক অেনক ùেয়াজনীয় ফাংশন যুċ করাই আেছ। িনেজেদর জনâ Ȳকান Ȳùাçাম Ȳলখার সময় চাইেল Ȳসই মিডউল ƭেলা Ȳথেক উċ িফচার ƭেলা বâবহার করা যায়।**

**নতু ন একিট Ȳùাçােম এরকম Ȳকান মিডউল বâবহার করেত চাইেল ùথেমই Ȳসিটেক** import **কের িনেত হেব।** import MODULE\_NAME **এভােব। এবার এই ȲŮটেমেžর িনেচ** MODULE\_NAME.VAR **এভােব উċ মিডউেলর ফাংশন বা ভâািরেয়বলেক অâােďস করা যােব। একিট উদাহরণ Ȳদিখ** -

```
import random
value = random.randint(1, 100)print(value)
```
**উপেরর Ȳùাçােম** value **নােমর ভâািরেয়বেল আমরা একিট র◌âাƀম নাǙার Ȳţার করেত Ȳচেয়িছ। Ȳয র◌âাƀম নাǙারিট হেব ১ Ȳথেক ১০০ এর মেধâ। িকł আমরা িনেজরা Ȳসই র◌âাƀম নাǙার ȳতিরর ফাংশন িলিখ নাই। বরং আমরা পাইথেনর একিট িবǘ ইন মিডউল** random **Ȳক ইেŏাটá কের িনেয়িছ এবং এর মেধâ আেগই িডফাইন কের রাখা** randint **ফাংশনেক বâবহার কের র◌âাƀম নাǙার পািĜ। এ Ȳùাçােমর আউটপুট এক এক বার এক এক রকম আসেব িকł অবশâই এমন একিট ভâালু িùž হেব যার মান ১ Ȳথেক ১০০ এর মেধâ।**

**আরও একভােব মিডউল ইেŏাটá এর কাজ করা যায়। যিদ আমােদর Ȳকান একিট মিডউেলর িনিদá ţ িকছু িজিনষ দরকার হয় তাহেল Ʈধুমাô Ȳসƭেলােক ইেŏাটá করা যায়। Ȳযমন িনেচর উদাহরণিট** -

```
from math import pi, sqrt
print(pi)
print(sqrt(25))
```
**আউটপুট**,

```
3.141592653589793
5.0
```
**উপেরর উদাহরেণ আমরা** math **মিডউল Ȳথেক Ʈধুমাô** pi **কňটâাžিট এবং** sqrt **ফাংশনিটেক ইেŏাটá কেরিছ। আর তাই**, **এই দেু টােক আমরা বâবহার করেত পারিছ আমােদর Ȳùাçােম। এখন ধƯন** sqrt **নামটা আপনার পছń হেĜ না। আপিন চােĜন** square root **Ȳবর করার ফাংশেনর নাম আেরকটু সুńর হেল ভােলা হয়। Ȳসটাও করেত পােরন িনেচর মত কের** -

from math import sqrt as square\_root

```
print(square_root(25))
```
#### **আউটপুট**,

#### 5.0

 $\alpha$ কান একটি মডিউলের সব গুলো অবজেক্ট তথা ফাংশন, ভ্যারিয়েবল, কন্সট্যান্টকে ইম্পোর্ট করার জন্য **অেনেকই** from MODULE\_NAME import \* **বâবহার কের থােকন। এিট একদমই উিচ**ৎ **নয়। কারণ এেত কের আপনার Ȳকােডর মেধâ বâবƺত Ȳকান ফাংশন বা ভâািরেয়বেলর নাম মিডউল Ȳথেক পাওয়া নািক িনেজর ȳতির**  $\overline{C}$  কেটা নিজেরই বুঝতে সমস্যা হতে পারে।

# স্ট্যান্ডার্ড লাইব্রেরি

তিন ধরণের মডিউল হতে পারে । কিছু মডিউল যেগুলো পাইথনের সাথে বিল্ট-ইন আছে, কিছু আছে যেগুলো অন্য কোন ডেভেলপের তৈরি করেছে, এবং কিছু হতে পারে আপনার নিজের তৈরি । প্রথম ধরণের মডিউলকে বলা হয় স্ট্যান্ডার্ড লাইব্রেরি। অনেক অনেক এরকম লাইব্রেরীর মধ্যে কিছু হচ্ছে - string, re, datetime, math, random, os, multiprocessing, subprocess, socket, email, json, doctest, unittest ,pdb ,argparse এবং <sub>sys</sub> যেগুলোর মাধ্যমে খুব সহজেই স্ট্রিং পারসিং, ডাটা সিরিয়ালাইজেশন, টেন্টিং, ডিবাগিং, ডেট টাইম নিয়ে কাজ, কমান্ড লাইন আৰ্গুমেন্ট ৱিসিড, ইমেইল পাঠানো ইত্যাদি অনেক অনেক কাজ করা যায় । সত্যি কথা বলতে - পাইথনের এই বিশাল পরিমাণ স্ট্যান্ডার্ড লাইব্রেরির কালেকশনের জন্যও এটি একটি অন্যতম জনপ্রিয় প্রোগামিং ডামা ।

মজার ব্যাপার হচ্ছে কিছু কিছু মডিউল পাইথনে লেখা আবার কিছু কিছু মডিউল সি প্রোগ্রামিং ভাষায় লেখা । এই <mark>লিক্</mark>ণে গেলে পাইথনের স্ট্যান্ডার্ড লাইব্রেরি গুলো সম্পর্কে আরও বিস্তারিত জানা যাবে । আপনাদের সবিধার্থে লিঙ্ক সহ সেগুলোর লিস্ট নিচেও দেয়া হলঃ

- 1. Introduction
- 2. Built-in Functions
- 3. Built-in Constants
	- o 3.1. Constants added by the site module
- 4. Built-in Types
	- o 4.1. Truth Value Testing
	- 4.2. Boolean Operations and, or, not
	- o 4.3. Comparisons
	- o 4.4. Numeric Types int, float, complex
	- o 4.5. Iterator Types
	- 4.6. Sequence Types list, tuple, range
	- o 4.7. Text Sequence Type str
	- 4.8. Binary Sequence Types bytes, bytearray, memoryview
	- o 4.9. Set Types set, frozenset
	- 4.10. Mapping Types dict
	- o 4.11. Context Manager Types
	- o 4.12. Other Built-in Types
	- o 4.13. Special Attributes
- 5. Built-in Exceptions
	- **o** 5.1. Base classes
	- **5.2. Concrete exceptions**
	- o 5.3. Warnings
	- **5.4. Exception hierarchy**
- 6. Text Processing Services
- **6.1.** string Common string operations
- 6.2. re Regular expression operations
- 6.3. difflib Helpers for computing deltas
- 6.4. textwrap Text [wrapping](#page-14-0) and filling
- 6.5. unicodedata Unicode Database
- 6.6. stringprep Internet String Preparation
- 6.7. readline GNU readline interface
- 6.8. rlcompleter Completion function for GNU readline
- 7. Binary Data Services
	- 7.1. struct Interpret bytes as packed binary data
	- <sup>o</sup> 7.2. codecs Codec registry and base classes
- 8. Data Types
	- <sup>o</sup> 8.1. datetime Basic date and time types
	- 8.2. calendar General calendar-related functions
	- <sup>o</sup> 8.3. collections Container datatypes
	- 8.4. collections.abc Abstract Base Classes for Containers
	- 8.5. heapq Heap queue algorithm
	- 8.6. bisect Array bisection algorithm
	- 8.7. array Efficient arrays of numeric values
	- o 8.8. weakref Weak references
	- 8.9. types Dynamic type creation and names for built-in types
	- <sup>o</sup> 8.10. copy Shallow and deep copy operations
	- 8.11. pprint Data pretty printer
	- 8.12. reprlib Alternate repr() implementation
	- 8.13. enum Support for enumerations
- 9. Numeric and Mathematical Modules
	- 9.1. numbers Numeric abstract base classes
	- 9.2. math Mathematical functions
	- 9.3. cmath Mathematical functions for complex numbers
	- 9.4. decimal Decimal fixed point and floating point arithmetic
	- 9.5. fractions Rational numbers
	- 9.6. random Generate pseudo-random numbers
	- o 9.7. statistics Mathematical statistics functions
- 10. Functional Programming Modules
	- o 10.1. itertools Functions creating iterators for efficient looping
	- <sup>o</sup> 10.2. functools Higher-order functions and operations on callable objects
	- o 10.3. operator Standard operators as functions
- 11. File and [Directory](#page-142-0) Access
	- <sup>o</sup> 11.1. pathlib Object-oriented filesystem paths
	- o 11.2. os.path Common pathname manipulations
- 11.3. fileinput Iterate over lines from multiple input streams
- o 11.4. stat Interpreting stat() results
- <sup>o</sup> 11.5. filecmp File and Directory Comparisons
- 11.6. tempfile Generate temporary files and directories
- $\circ$  11.7. glob Unix style pathname pattern expansion
- <sup>o</sup> 11.8. fnmatch Unix filename pattern matching
- <sup>o</sup> 11.9. Linecache Random access to text lines
- o 11.10. shutil High-level file operations
- o 11.11. macpath Mac OS 9 path manipulation functions
- 12. Data Persistence
	- o 12.1. pickle Python object serialization
	- 12.2. copyreg Register pickle support functions
	- <sup>o</sup> 12.3. shelve Python object persistence
	- 12.4. marshal Internal Python object serialization
	- o 12.5. dbm Interfaces to Unix "databases"
	- 12.6. sqlite3 DB-API 2.0 interface for SQLite databases
- 13. Data Compression and Archiving
	- 13.1. zlib Compression compatible with **gzip**
	- 13.2. gzip Support for **gzip** files
	- 13.3. bz2 Support for **bzip2** compression
	- o 13.4. Lzma Compression using the LZMA algorithm
	- o 13.5. zipfile Work with ZIP archives
	- o 13.6. tarfile Read and write tar archive files
- 14. File Formats
	- o 14.1. csv CSV File Reading and Writing
	- 14.2. configparser Configuration file parser
	- o 14.3. netrc netrc file processing
	- o 14.4. xdrlib Encode and decode XDR data
	- 14.5. plistlib Generate and parse Mac OS X .plist files
- 15. Cryptographic Services
	- o 15.1. hashlib Secure hashes and message digests
	- 15.2. hmac Keyed-Hashing for Message Authentication
- 16. Generic Operating System Services
	- 16.1. os Miscellaneous operating system interfaces
	- <sup>o</sup> 16.2. io Core tools for working with streams
	- <sup>o</sup> 16.3. time Time access and conversions
	- 16.4. argparse Parser for command-line options, arguments and subcommands
	- 16.5. getopt C-style parser for command line options
	- 16.6. logging Logging facility for Python
- 16.7. logging.config Logging configuration
- 16.8. logging.handlers Logging handlers
- o 16.9. getpass Portable password input
- 16.10. curses Terminal handling for character-cell displays
- 16.11. curses.textpad Text input widget for curses programs
- 16.12. curses.ascii Utilities for ASCII characters
- 16.13. curses.panel A panel stack extension for curses
- 16.14. platform Access to underlying platform's identifying data
- <sup>o</sup> 16.15. errno Standard errno system symbols
- 16.16. ctypes A foreign function library for Python
- 17. Concurrent Execution
	- o 17.1. threading Thread-based parallelism
	- o 17.2. multiprocessing Process-based parallelism
	- o 17.3. The concurrent package
	- o 17.4. concurrent. futures Launching parallel tasks
	- o 17.5. subprocess Subprocess management
	- o 17.6. sched Event scheduler
	- o 17.7. queue A synchronized queue class
	- 17.8. dummy\_threading Drop-in replacement for the threading module
	- o 17.9. \_thread Low-level threading API
	- o 17.10. \_dummy\_thread Drop-in replacement for the \_thread module
- 18. Interprocess Communication and Networking
	- o 18.1. socket Low-level networking interface
	- <sup>o</sup> 18.2. ssl TLS/SSL wrapper for socket objects
	- 18.3. select Waiting for I/O completion
	- 18.4. selectors High-level I/O multiplexing
	- 18.5. asyncio Asynchronous I/O, event loop, coroutines and tasks
	- 18.6. asyncore Asynchronous socket handler
	- 18.7. asynchat Asynchronous socket command/response handler
	- o 18.8. signal Set handlers for asynchronous events
	- 18.9. mmap Memory-mapped file support
- 19. Internet Data Handling
	- 19.1. email An email and MIME handling package
	- o 19.2. json JSON encoder and decoder
	- o 19.3. mailcap Mailcap file handling
	- 19.4. mailbox Manipulate mailboxes in various formats
	- 19.5. mimetypes Map filenames to MIME types
	- 19.6. base64 Base16, Base32, Base64, Base85 Data Encodings
	- 19.7. binhex Encode and decode binhex4 files
	- 19.8. binascii Convert between binary and ASCII
- 19.9. quopri Encode and decode MIME quoted-printable data
- 19.10. uu Encode and decode uuencode files
- 20. Structured Markup Processing Tools
	- 20.1. html HyperText Markup Language support
	- 20.2. html.parser Simple HTML and XHTML parser
	- 20.3. html.entities Definitions of HTML general entities
	- 20.4. XML Processing Modules
	- 20.5. xml.etree.ElementTree The ElementTree XML API
	- 20.6. xml.dom The Document Object Model API
	- 20.7. xml.dom.minidom Minimal DOM implementation
	- 20.8. xml.dom.pulldom Support for building partial DOM trees
	- 20.9. xml.sax Support for SAX2 parsers
	- 20.10. xml.sax.handler Base classes for SAX handlers
	- 20.11. xml.sax.saxutils SAX Utilities
	- 20.12. xml.sax.xmlreader Interface for XML parsers
	- 20.13. xml.parsers.expat Fast XML parsing using Expat
- 21. Internet Protocols and Support
	- 21.1. webbrowser Convenient Web-browser controller
	- 21.2. cgi Common Gateway Interface support
	- 21.3. cgitb Traceback manager for CGI scripts
	- 21.4. wsgiref WSGI Utilities and Reference Implementation
	- o 21.5. urllib URL handling modules
	- 21.6. urllib.request Extensible library for opening URLs
	- o 21.7. urllib.response Response classes used by urllib
	- 21.8. urllib.parse Parse URLs into components
	- 21.9. urllib.error Exception classes raised by urllib.request
	- o 21.10. urllib.robotparser Parser for robots.txt
	- 21.11. http HTTP modules
	- 21.12. http.client HTTP protocol client
	- 21.13. ftplib FTP protocol client
	- 21.14. poplib POP3 protocol client
	- 21.15. imaplib IMAP4 protocol client
	- 21.16. nntplib NNTP protocol client
	- 21.17. smtplib SMTP protocol client
	- 21.18. smtpd SMTP Server
	- 21.19. telnetlib Telnet client
	- 21.20. uuid UUID objects according to RFC 4122
	- 21.21. socketserver A framework for network servers
	- 21.22. http.server HTTP servers
	- o 21.23. http.cookies HTTP state management
- 21.24. http.cookiejar Cookie handling for HTTP clients
- 21.25. xmlrpc XMLRPC server and client modules
- 21.26. xmlrpc.client XML-RPC client access
- o 21.27. xmlrpc.server Basic XML-RPC servers
- 21.28. ipaddress IPv4/IPv6 manipulation library
- 22. Multimedia Services
	- 22.1. audioop Manipulate raw audio data
	- o 22.2. aifc Read and write AIFF and AIFC files
	- 22.3. sunau Read and write Sun AU files
	- 22.4. wave Read and write WAV files
	- <sup>o</sup> 22.5. chunk Read IFF chunked data
	- <sup>o</sup> 22.6. colorsys Conversions between color systems
	- 22.7. *imghdr Determine the type of an image*
	- <sup>o</sup> 22.8. sndhdr Determine type of sound file
	- 22.9. ossaudiodev Access to OSS-compatible audio devices
- 23. Internationalization
	- 23.1. gettext Multilingual internationalization services
	- 23.2. locale Internationalization services
- 24. Program Frameworks
	- 24.1. turtle Turtle graphics
	- 24.2. cmd Support for line-oriented command interpreters
	- o 24.3. shlex Simple lexical analysis
- 25. Graphical User Interfaces with Tk
	- o 25.1. tkinter Python interface to Tcl/Tk
	- o 25.2. tkinter.ttk Tk themed widgets
	- o 25.3. tkinter.tix Extension widgets for Tk
	- o 25.4. tkinter.scrolledtext Scrolled Text Widget
	- 25.5. IDLE
	- 25.6. Other Graphical User Interface Packages
- 26. Development Tools
	- 26.1. typing Support for type hints
	- 26.2. pydoc Documentation generator and online help system
	- 26.3. doctest Test interactive Python examples
	- o 26.4. unittest Unit testing framework
	- 26.5. unittest.mock mock object library
	- 26.6. unittest.mock getting started
	- 26.7. 2to3 Automated Python 2 to 3 code translation
	- <sup>o</sup> 26.8. test Regression tests package for Python
	- 26.9. test.support Utilities for the Python test suite
- 27. Debugging and Profiling
- 27.1. bdb Debugger framework
- 27.2. faulthandler Dump the Python traceback
- 27.3. pdb The Python Debugger
- 27.4. The Python Profilers
- 27.5. timeit Measure execution time of small code snippets
- 27.6. trace Trace or track Python statement execution
- 27.7. tracemalloc Trace memory allocations
- 28. Software Packaging and Distribution
	- 28.1. distutils Building and installing Python modules
	- 28.2. ensurepip Bootstrapping the pip installer
	- 28.3. venv Creation of virtual environments
	- 28.4. zipapp Manage executable python zip archives
- 29. Python Runtime Services
	- 29.1. sys System-specific parameters and functions
	- 29.2. sysconfig Provide access to Python's configuration information
	- 29.3. builtins Built-in objects
	- o 29.4. \_ main\_ Top-level script environment
	- o 29.5. warnings Warning control
	- 29.6. contextlib Utilities for with -statement contexts
	- 29.7. abc Abstract Base Classes
	- 29.8. atexit Exit handlers
	- o 29.9. traceback Print or retrieve a stack traceback
	- o 29.10. \_\_future\_ Future statement definitions
	- 29.11. gc Garbage Collector interface
	- 29.12. inspect Inspect live objects
	- o 29.13. site Site-specific configuration hook
	- 29.14. fpect1 Floating point exception control
- 30. Custom Python Interpreters
	- 30.1. code Interpreter base classes
	- 30.2. codeop Compile Python code
- 31. Importing Modules
	- 31.1. zipimport Import modules from Zip archives
	- 31.2. pkgutil Package extension utility
	- <sup>o</sup> 31.3. modulefinder Find modules used by a script
	- <sup>o</sup> 31.4. runpy Locating and executing Python modules
	- 31.5. importlib The implementation of import
- 32. Python Language Services
	- 32.1. parser Access Python parse trees
	- 32.2. ast Abstract Syntax Trees
	- <sup>o</sup> 32.3. symtable Access to the compiler's symbol tables
- 32.4. symbol Constants used with Python parse trees
- <sup>o</sup> 32.5. token Constants used with Python parse trees
- <sup>o</sup> 32.6. keyword Testing for Python keywords
- <sup>o</sup> 32.7. tokenize Tokenizer for Python source
- 32.8. tabnanny Detection of ambiguous indentation
- o 32.9. pyclbr Python class browser support
- 32.10. py\_compile Compile Python source files
- o 32.11. compileall Byte-compile Python libraries
- <sup>o</sup> 32.12. dis Disassembler for Python bytecode
- o 32.13. pickletools Tools for pickle developers
- 33. Miscellaneous Services
	- o 33.1. formatter Generic output formatting
- 34. MS Windows Specific Services
	- 34.1. msilib Read and write Microsoft Installer files
	- $\circ$  34.2.  $\text{msvcrt}$  Useful routines from the MS VC++ runtime
	- o 34.3. winreg Windows registry access
	- o 34.4. winsound Sound-playing interface for Windows
- 35. Unix Specific Services
	- 35.1. posix The most common POSIX system calls
	- $\circ$  35.2. pwd The password database
	- o 35.3. spwd The shadow password database
	- o 35.4. grp The group database
	- o 35.5. crypt Function to check Unix passwords
	- o 35.6. termios POSIX style tty control
	- 35.7. tty Terminal control functions
	- o 35.8. pty Pseudo-terminal utilities
	- o 35.9. fentl The fentl and ioctl system calls
	- o 35.10. pipes Interface to shell pipelines
	- o 35.11. resource Resource usage information
	- o 35.12. nis Interface to Sun's NIS (Yellow Pages)
	- o 35.13. syslog Unix syslog library routines
- 36. Superseded Modules
	- 36.1. optparse Parser for command line options
	- 36.2. imp Access the import internals
- 37. Undocumented Modules
	- o 37.1. Platform specific modules

# **pip**

**আেগর চâাƔােরই আমরা বেলিছ পাইথেনর িবǘ ইন মিডউেলর সােথ সােথ অনâেদর Ȳডেভলপ করা অেনক মিডউলও আেছ Ȳযƭেলা পাইথন Ȳùাçািমং** -**Ȳক কেরেছ আরও ȲùাডািĊভ এবং সহজ। Ȳসরকম অনâেদর Ȳডেভলপ করা মিডউল ƭেলােক পাওয়া যায়** PyPI - the Python Package Index **এখােন।**

**এখােন জমা থাকা মিডউল ƭেলােক িনেজর কিŏউটাের ইňটল করার সবেচেয় সহজ পĭিত হেĜ pip নােমর একিট টু ল বা Ȳùাçাম বâবহার করা। যিদ আপিন পাইথেনর [অিফিসয়াল](https://pypi.python.org/pypi) সাইট Ȳথেক পাইথেনর আপেডেটড ভাসনá ডাউনেলাড কের ইňটল কের থােকন তাহেল এই টু লিটও সােথ ইňটল হেয় থাকার কথা।**

**Ȳতা যাই Ȳহাক**, **এই টু ল বâবহার কের উপেরাċ পাইথন পâােকজ ইনেডď সাইট Ȳথেক Ȳকান লাইেûরী বা মিডউলেক ইňটল করার সহজ পĭিত হেĜ** - **ùথেম টািমáনাল ওেপন করেত হেব** (**উইেƀাজ হেল কমাƀ ùŏট**) **এবং িনেচর কমাƀিট ইসুâ করেত হেব**,

pip install LIBRARY\_NAME

**লাইেûরীর নাম Ȳদেখ িনেত হেব ওই সাইট Ȳথেকই। Ȳযমন Ȳমিশন লািনংá এবং ডাটা মাইিনং এর জনâ বƹল বâবƺত মিডউল Ȳসট** scikit-learn **Ȳক ইňটল করা যােব িনেচর মত কের**,

pip install -U scikit-learn

**এভােব ইňটল করার পর ওই লাইেûরী বা মিডউলেক িনেজর Ȳùাçােম** import **কের িনেত হেব।**

# এই সেকশনে থাকছে

- $\bullet$  এক্সেপশন
- এক্সেপশন হ্যান্ডেলিং
- finally
- এক্সেপশন Raise
- Assertions
- $\bullet$  ফাইল খোলা
- $\bullet$  ফাইল পড়া
- $\bullet$  ফাইলে লেখা
- $\bullet$  ফাইল নিয়ে সঠিক কাজ

### <span id="page-105-0"></span>**এেďপশন**

**এিট এমন একিট ইেভž যা ঘেট তখনই**, **যখন একিট Ȳùাçােমর Ľাভািবক এিďিকউশেনর মেধâ Ȳকান বাধার উ**ৎ**পি¸** হয় । অর্থাৎ যখন একটি পাইথন স্ক্রিপ্ট এমন কোন একটি সমস্যাপর্ণ অবস্থার সম্মখীন হয় যা সে এডিয়ে যেতে পারে না **অথবা সমাধান করেত পাের না অতঃপর Ȳùাçােমর এিďিকউশন বŅ হেয় যায়** - **Ȳসরকম ঘটনােক এেďপশন বলা হয়।**  $\Delta$ ঞ্জেপশন এর আভিধানিক অর্থ থেকেও বোঝা যায় যে ব্যতিক্রম কোন অবস্থার উৎপত্তি ।

**সাধারণত ভু ল Ȳকাড বা ইনপুেটর জনâ Ȳùাçােমর মেধâ এেďপশন ȳতির হয় যা সিঠকভােব হâােƀল না করেল Ȳùাçাম অনাকািȸ¶ত ভােব বŅ হেয় Ȳযেত পাের। একিট উদাহরণ িদেয় আমারা Ȳবাঝার Ȳচţা কির** -

```
a = 2500b = 0print(a/b)
print("I did it")
```
**আউটপুট**,

```
Traceback (most recent call last):
 File "<stdin>", line 1, in <module>
ZeroDivisionError: division by zero
```
**উপেরর Ȳùাçােম**, **গিণেতর িনয়ম অনুযায়ী** a **Ȳক** b **িদেয় ভাগ করা সőব না আর তাই যখনই** print(a/b) **ȲŮটেমžিট এিďিকউট হেত Ȳচেয়েছ তখিন এক ধরেণর বâিতåম অবũার উ**ৎ**পি¸ হেয়েছ যােক এেďপশন বলা হেĜ। আর তাই পাইথন ওই Ȳùাçােমর পরবতá ী ȲŮটেমž ƭেলা এিďিকউট না কের বরং Ȳùাçাম এিďিকউশন বŅ** করে দিয়েছে । কিন্তু দেখা যাচ্ছে কোডের লেখায় বা নিয়মে কিন্তু কোন ডল নাই । শুধমাত্র রান টাইমেই এই পরিস্থিতি **ȳতির হেয়েছ। তাই এরকম অবũায় পাইথন এেďপশন ȳতির কের।**

 $\alpha$ প্রাগ্রামের মধ্যে বিভিন্ন কারনে বিভিন্ন রকম exception তৈরি হয়। কিছু কিছু নির্দিষ্ট কারণের জন্য ঘটা অনাকাঙ্ক্ষিত **অবũা ƭেলার সােপে¶ পাইথেন অেনক এেďপশন আেছ। িনেচ কেয়কিট উেśখ করা হলঃ**

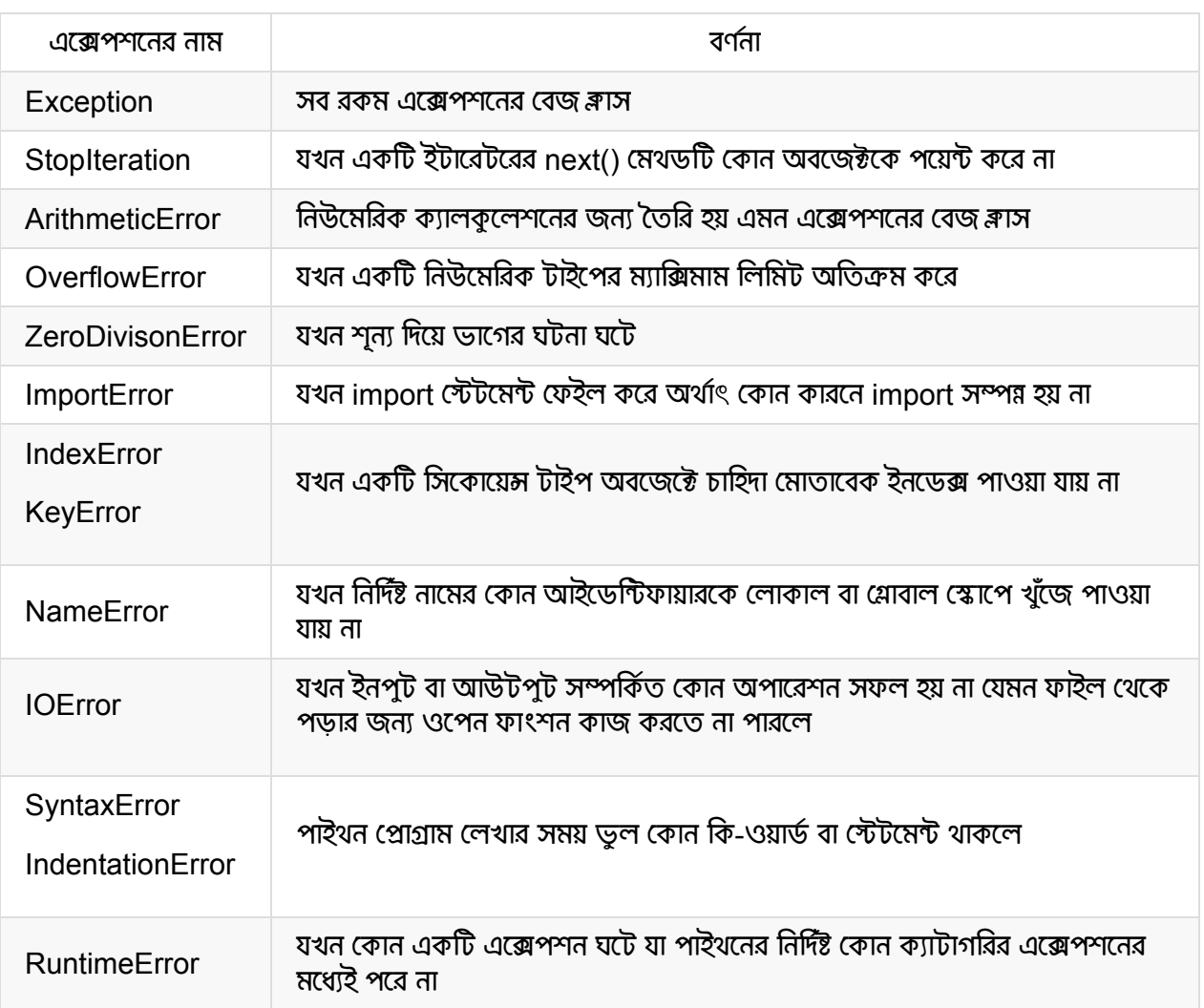

## <span id="page-107-0"></span>**এেďপশন হâােƀিলং**

**আেগর চâাƔাের আমরা Ȳদেখিছ**, **এেďপশন ȳতির হেল Ȳùাçাম অনাকািȸ¶ত ভােব বŅ হেয় যায়। খুিশর খবর হেĜ এরকম ȳতির হওয়া এেďপশন ƭেলােক সিঠকভােব হâােƀল করেত পারেল Ȳùাçাম Ȳযমন বŅ না হেয় এিগেয় চলেব Ȳতমিন Ȳùাçােমর Ȳকাথায় Ȳকান সমসâা আেছ Ȳসƭেলােকও সহেজ িচিųত করা যােব। এ জনâ পাইথেন আেছ** try ,  $_{\rm{excent}}$  স্টেটমেন্টের ব্যবহার।

try **Šেকর মেধâ এমন Ȳকাড ƭেলা Ȳলখা হয় Ȳযখােন এেďপশন ȳতির হেত পাের** (**ইউজার ইনপুট বা Ȳসরকম অনâানâ কারেন**)**। আর** except **Šেকর মেধâ Ȳলখা হয় এমন Ȳকাড Ȳযƭেলা এিďিকউট হেব যিদ আসেলই ওই** try **Šেকর মেধâ Ȳকান এেďপশন ȳতির হয়। অথাá** ৎ try **এর মেধâ এেďপশন ȳতির হেল এই Šেকর Ȳকাড এিďিকউশন বŅ হেব িকł** except **Šেকর Ȳকাড Ľাভািবক ভােব এিďিকউট হেব। একিট উদাহরণ Ȳদিখ** -

```
try:
   a = 1000b = int(input("Enter a divisor to divide 1000:"))print(a/b)
except ZeroDivisionError:
   print("You entered 0 which is not permitted!")
```
#### **যিদ ইনপুট হয় িনেচর মত**,

Enter a divisor to divide 1000: 5

**তাহেল আউটপুট**,

200.0

**অথবা যিদ ইনপুট হয় এরকম**,

Enter a divisor to divide 1000: 0

**তেব আউটপুট**,

You entered 0 which is not permitted!

**উপেরর Ȳùাçােম দেু টা নাǙার িনেয় ভােগর কাজ করা হেয়েছ। একিট নাǙােরর মান** 1000 **এবং আেরকিট িনিĜ ইউজােরর কাছ Ȳথেক। যিদ ইউজার ভােলায় ভােলায় সিঠক সংখâা ইনপুট Ȳদয়** (**Ȳযমন** 5) **তাহেল Ȳùাçামিট সিঠক ভােব কাজ কের ভাগফল িùž করেছ। িকł ইউজােরর মেনাভাব Ȳতা আমরা জািন না। ইউজার চাইেল শূনâ ইনপুট িদেত পাের। আর তখন Ȳùাçাম ভাগ করেত না Ȳপের অনাকািȸ¶ত ভােব বŅ হেয় যােব।**
আর তাই সেটুক আন্দাজ করেই আমরা ভাগ করার কোড টুক একটি টাই রকের মধ্যে লিখেছি এবং সেই রকের মধ্যে **যিদ শূনâ িদেয় ভাগ করার কারেন Ȳকান এেďপশন ȳতির হয় তাহেল Ȳসটা হâােƀল করার জনâ এেďƔ Šক বâবহার কেরিছ এবং িনিদá ţ কের** ZeroDivisionError **এেďপশন হâােƀল কেরিছ। এখন**, **ইউজার চাইেল শূনâ ইনপুট**  $\frac{1}{2}$  দিতে পারে, তাই বলে প্রোগ্রাম অনাকাঙ্ক্ষিত ভাবে শাটডাউন বা বন্ধ হবে না । বরং ইউজারকে যথাযথ ম্যাসেজ দেখিয়ে **Ľাভািবক কাজ চািলেয় Ȳযেত পারেছ।**

**একিট** try **Šেকর সােপে¶ একািধক** except **Šক থাকেত পাের। আবার একিট** except **এর জনâ একািধক এেďপশন িডফাইন করা Ȳযেত পাের ûâােকট এবং কমা বâবহার কের। এেত কের ïাই Šেকর মেধâ িবিভņ রকম এেďপশেনর জনâ িবিভņ এেďƔ Šক িদেয় সিঠক ভােব সমসâােক িচিųত করা যায় এবং Ȳস অনুযায়ী কাজ করা যায়। আেরকিট উদাহরণ Ȳদিখ** -

```
try:
   variable = 10print(variable + "hello")
   print(variable / 2)
except ZeroDivisionError:
   print("Divided by zero")
except (ValueError, TypeError):
   print("Type or value error occurred")
```
#### **আউটপুট**,

Type or value error occurred

**উপেরর Ȳùাçােম ïাই Šেক দইু রকম অঘটন ঘটেত পাের।** variable **Ȳক** 2 **িদেয় ভাগ না কের শূনâ িদেয় ভাগ করা হেত পারেতা এবং Ȳসে¶েô** ZeroDivisionError **এেďপশন ȳতির হত। আবার ïাই Šেকর িķতীয় ȲŮটেমž Ȳযখােন একিট ইিžজােরর সােথ িůং Ȳক Ȳযাগ কের িùž করার Ȳচţা করা হেয়েছ**, **Ȳসখােন। এই উদাহরেণ এখােনই এেďপশন ȳতির হেĜ। আর তাই** TypeError **এেďপশন ȳতির হেĜ। িকł আমরা Ȳসটা সিঠকভােব হâােƀল কেরিছ আর তাই Ȳùাçাম ƹট কের বŅ না হেয় বরং সুńর ভােব আমােদর িনধাá িরত একিট িùž ȲŮটেমž** print("Type or value error occurred") **এিďিকউট কেরেছ।**

**চাইেল সুিনিদá ţ ভােব Ȳকান এেďপশন িডফাইন না কেরও** except **Šক বâবহার করা যােব। Ȳসে¶েô** try **Šেকর মেধâ ঘেট যাওয়া Ȳযেকােনা রকম এেďপশেনর জনâ এই** except **Šক রান করেব। Ȳযমন** -

```
try:
    word = "spam"print(word / \theta)
except:
    print("An error occurred")
```
#### **আউটপুট**,

An error occurred

 $\overline{C}$  বাঝাই যাচ্ছে  $\overline{C}$   $\overline{C}$  , রকের মধ্যে উল্টা পাল্টা টাইপের ডাটা নিয়ে ভাগ করার কোড লেখা হয়েছে। রান টাইমে এখানে **অবশâই এেďপশন ȳতির হেĜ। আর তাই** except **Šক বâবহার কের হâােƀলও করা হেয়েছ। আপাত দৃিţেত িবষয়িট ভােলা মেন হেলও এভােব হâােƀল করা Šেকর মাধâেম ïাই Šেক ঘেট যাওয়া অঘটেনর সিঠক কারণ িচিųত করা যােব না।**

**অথাá** ৎ, **ïাই Šেক Ȳযেকােনা রকম সমসâার জনâই এই এেďƔ Šক এিďিকউট হেব এবং বার বার Ʈধু** An error occurred **মâােসজটাই ইউজারেক Ȳদখােনা হেব। িকł যিদ সőাবনাময় কেয়কিট িনিদá ţ টাইেপর এেďƔ Šক িলেখ Ȳসƭেলার মেধâ আলাদা আলাদা মâােসজ িùž করা হত। তাহেল ইউজারেক আরও সুিনিদá ţ মâােসজ Ȳদয়া Ȳযত এবং Ȳùাçামিটেক পরবতá ীেত আপেডট করেতও সুিবধা হত।**

# **ফাইনািল**

**যিদ এমন দরকার হয় Ȳয**, **যতই এেďপশন ȳতির Ȳহাক না Ȳকন িকছু Ȳকাডেক রান করােনা দরকার**, **তখন** finally **ȲŮটেমž বâবহার করা হয়।** try , except **Šেকর িনেচ** finally **Šক বâবহার করেত হয়।** try **বা** except **Šেকর Ȳকাড রান হবার পর এই** finally **Šেকর মেধâ থাকা Ȳকাড ƭেলা রান হেবই। একিট উদাহরণ Ȳদিখ** -

```
try:
  print("Hello")
  print(1 / 0)except ZeroDivisionError:
  print("Divided by zero")
finally:
  print("This code will run no matter what")
```
**আউটপুট**,

```
Hello
Divided by zero
This code will run no matter what
```
**উপেরর Ȳùাçােম**, try **Šেকর মেধâ ùথম িùž ȲŮটেমেžর পর িķতীয় িùž ȲŮটেমেž শূনâ িদেয় ভােগর Ȳচţার কারেন** ZeroDivisionError **এেďপশন ȳতির হেĜ। Ȳসটােক সিঠকভােব হâােƀল করায়** except **Šেকর মেধâ থাকা** print("Divided by zero") **এিďিকউট করেছ। এবং পিরেশেষ**, **Ȳযেহতু ঘটনা যাই Ȳহাক** finally **Šক এর Ȳকাড এিďিকউট হেবই**, **তাই** print("This code will run no matter what") **ȲŮটেমžিটও কাজ করেছ।**

**যিদ** finally **Šেকর আেগ এমন Ȳকান এেďপশন ȳতির হয় যােক সিঠক ভােব হâােƀল করা হয় নাই**, **Ȳস অবũােতও** finally **Šেকর Ȳকাড রান হেব। Ȳযমন** -

```
try:
  print(1)
  print(10 / 0)except ZeroDivisionError:
  print(unknown_var)
finally:
  print("This is executed last")
```
**আউটপুট**,

```
1
This is executed last
Traceback (most recent call last):
  File "/Users/nuhil/Documents/Python/Test.py", line 3, in <module>
    print(10 / 0)ZeroDivisionError: division by zero
During handling of the above exception, another exception occurred:
Traceback (most recent call last):
 File "/Users/nuhil/Documents/Python/Test.py", line 5, in <module>
    print(unknown_var)
NameError: name 'unknown_var' is not defined
```
**উপেরর Ȳùাçােমর** try **Šেকর মেধâ একিট এেďপশন ȳতির হয় এবং Ȳসটা** except **Šেক হâােƀল করা হয়। িকł Ȳসই হâােƀল করার Šেকর মেধâ আবার এমন একটা ভâািরেয়বল িùž করেত চাওয়া হেয়েছ যােক িডফাইন করাই হয় নাই। আর তােত কের Ȳসখােন একটা** NameError **টাইেপর এেďপশন ȳতির হয়** (**যিদও এটােক হâােƀল করা হয় িন**)**। তারপেরও** finally **Šক কাজ করেছ আর তাই** This is executed last **Ȳক আউটপুট িŲেন Ȳদখা** যাচ্ছে।

## **এেďপশন Ȳরইজ (ȳতির) করা**

**আেগ আমরা Ȳদেখিছ িকভােব পাইথন ùেয়াজেন িনেজ Ȳথেকই Ȳùাçােম িকছু এেďপশন ȳতির কের। চাইেল মâানুয়ািল Ȳকাড িলেখও Ȳùাçােমর িনিদá ţ Ȳকান যায়গায় এেďপশন Ȳরইজ বা সহজ ভােব বলেত Ȳগেল এেďপশন ȳতির করা যায়।** raise **ȲŮটেমž বâবহার কের এভােব কাŮম এেďপশন ȳতির করা যায়। িনেচর উদাহরণিট Ȳদিখ** -

```
print("Hello")
raise NameError('HiThere')
```
**আউটপুট**,

```
Hello
Traceback (most recent call last):
 File "<stdin>", line 1, in <module>
NameError: HiThere
```
**উপেরর Ȳùাçােমর িķতীয় লাইেন আমরা মâানুয়ািল একিট** NameError **টাইেপর এেďপশন ȳতির কেরিছ যার কারেন পাইথন সাধারণভােবই Ȳসই এেďপশনিট Ȳõা কেরেছ।**

**উপেরর মত এেďপশেনর আƭáেমž** (HiThere) **Ȳসট না কেরও Ʈধু** NameError **এďপশন Ȳõা কের Ȳযত। Ȳযমন িনেচর মত** -

raise TypeError

**আউটপুট**,

```
Traceback (most recent call last):
  File "<stdin>", line 1, in <module>
TypeError
```
raise **এর একিট মজার বâবহার Ȳদখেবা িনেচর উদাহরেণ**,

```
try:
   num = 5 / 0except:
   print("Custom message about an error!")
   raise
```
**আউটপুট**,

```
Custom message about an error!
Traceback (most recent call last):
 File "/Users/nuhil/Desktop/Test.py", line 2, in <module>
    num = 5 / 0ZeroDivisionError: integer division or modulo by zero
```
**Ȳখয়াল কƯন িক ঘটেছ উপেরর Ȳùাçােম। খুব সহেজই Ȳবাঝা যােĜ Ȳয** try **Šেক একিট এেďপশন ঘটেছ। এটাও বুঝেত পারিছ Ȳয Ȳসটা** ZeroDivisionError **এেďপশন হেত পাের কারন শূনâ িদেয় ৫ Ȳক ভাগ করার Ȳচţা করা হেয়েছ। িকł আমরা** except **Šেক িনিদá ţ কের Ȳকান এেďপশন িডফাইন কের Ȳসটা হâােƀল করিছ না। তারপেরও Ȳশষ নাগাদ পাইথন আমােদরেক** ZeroDivisionError: integer division or modulo by zero **এেďপশন Ȳদখােত পারেছ। এর কারন** - **আমরা** except **এর মেধâ** raise **বâবহার কেরিছ। এভােবও** raise **Ȳক কােজ লািগেয় এর আেগ ঘেট যাওয়া এেďপশেনর টাইপ Ȳপেয় Ȳযেত পাির।**

## **Assertions**

**পাইথেন** assertion **তথা সâািনিট Ȳচক এনােবল বা িডজâাবল কের Ȳùাçাম ȲটিŮং এর কাজ করা হয়। িকł**, **সâািনিট Ȳচক** (sanity-check) **আসেল িক**? **খুব Ƴত একিট ȲŮটেমžেক পযেá ব¶ণ কের Ȳসটার ফলাফেলর সতâতা যাচাই করােকই সâািনিট Ȳচক বলা হয়।**

assert **ȲŮটেমž বâবহার কের এই কু ইক ȲটŮ করা হয়। যখন পাইথন Ȳকান Ȳùাçােমর Ȳযেকােনা যায়গায় এই** assert **ȲŮটেমžিট পায় তখন Ȳসটােক Ƴত যাচাই কের এবং ȲŮটেমžিট সতâ Ȳহাক Ȳসটা আশা কের। িকł তা না হেল পাইথন** AssertionError **টাইেপর এেďপশন Ȳõা** (**ȳতির**) **কের। একিট উদাহরণ Ȳদিখ** -

```
print(1)
assert 2 + 2 == 4print(2)
assert 1 + 1 == 3print(3)
```
**আউটপুট**,

```
1
2
Traceback (most recent call last):
 File "/Users/nuhil/Desktop/Test.py", line 4, in <module>
    assert 1 + 1 == 3AssertionError
```
**উপেরর Ȳùাçােমর ùথম িùž ȲŮটেমেžর পর একিট** assertion **Ȳসট করা হেয়েছ। Ȳসখােন একিট সাধারণ অâািরদমâািটক কিƀশন যাচাই করা হেয়েছ** assert **বâবহার কের। Ȳসই সâািনিট Ȳচকিট সতâ বা পাশ হেয়েছ** (**২ আর ২ Ȳযাগ করেল ৪ হয়**)**। তাই**, print(2) **ȲŮটেমž কাজ করেছ। এরপর আবার একিট সâািনিট Ȳচক Ȳসট করা** হয়েছে । কিন্তু, স্বাভাবিক ভাবেই সেটি সত্য নয় (১ আর ১ যোগ করে ৩ হয় না) । তাই পাইথন সেখানে একটি AssertionError **এেďপশন Ȳõা কেরেছ। আর তাই**, **এর পের থাকা** print(3) **ȲŮটেমžিট এিďিকউটও হয় িন।**

**সাধারণত Ȳùাçামারগণ Ȳকান একিট ফাংশেনর Ȳডিফেনশেনর ƮƯেতই এরকম সâািনিট Ȳচক বâবহার কেরন ইনপুট**/ **আƭáেমž ডাটা Ȳচক করার জনâ। আবার ফাংশন কল এর পেরও বâবহার কের থােকন ফাংশেনর আউটপুট ডাটা Ȳচক করার জনâ।**

**আেরকিট উদাহরণ**,

```
def KelvinToFahrenheit(Temperature):
  assert (Temperature >= \theta), "Colder than absolute zero!"
   return ((Temperature-273)*1.8)+32
print KelvinToFahrenheit(273)
print int(KelvinToFahrenheit(505.78))
print KelvinToFahrenheit(-5)
```
**আউটপুট**,

```
32.0
451
Traceback (most recent call last):
 File "/Users/nuhil/Desktop/Test.py", line 7, in <module>
    print KelvinToFahrenheit(-5)
 File "/Users/nuhil/Desktop/Test.py", line 2, in KelvinToFahrenheit
    assert (Temperature >= 0), "Colder than absolute zero!"
AssertionError: Colder than absolute zero!
```
**বলা বাƹলâ**, **অনâানâ এেďপশেনর মত এই এেďপশনেকও** try , except **িদেয় হâােƀল করা যায়।**

# **ফাইল Ȳখালা**

**Ȳùাçািমং মােনই ফাইল Ȳথেক ডাটা িনেয় কাজ করা খুবই Ľাভািবক একিট ঘটনা। আর পাইথেন ফাইল িনেয় কাজ করা অেনক সহজ। এর মাধâেম Ȳকান ফাইল Ȳথেক ডাটা পড়া**, **ফাইেল নতু ন ডাটা Ȳলখা বা ফাইল কেžžেক আপেডট করা ইতâািদ করা যায় খুব সহেজ অř Ȳকাড িলেখই।**

**ফাইল িনেয় কাজ করার ƮƯেতই পাইথেনর িবǘ ইন ফাংশন** open **বâবহার কের Ȳসই ফাইলেক ওেপন কের িনেত হেব। ওেপন মােন Ȳকান এিডটের ওেপন নয়**, **বরং পাইথেনর কােছ Ȳসটা ওেপন হেয় থােক কাজ করার উপেযাগী Ȳমােড। িনেচর মত একিট লাইন িলেখই Ȳসিট করা যায়** -

```
file_to_work_on = open("file_name.txt")
```
 $\frac{1}{2}$ ০pen ফাংশনের আর্গুমেন্ট হিসেবে আলোচ্য ফাইলের পাথ দিতে হয় । যদি পাইথন স্ক্রিপ্ট এবং ফাইলটি কম্পিউটারের **একই Ȳলােকশেন থােক তাহেল উপেরর মত Ʈধু ফাইেলর নামিট িলখেলই কাজ Ȳশষ। না হেল** file\_to\_work\_on = open("/Users/nuhil/Desktop/file\_name.txt") **এভােব িলখেত হেত পাের।**

open **ফাংশেনর আরও িকছু আƭáেমž আেছ Ȳযমন** - **িķতীয় আƭáেমž পাস কের িনধাá রণ করা হয়**, **পাইথন উċ** ফাইলটিকে কোন মোডে খুলবে অর্থাৎ শুধু সেটি থেকে ডাটা পড়ার জন্য নাকি, সেখানে ডাটা লেখার জন্য নাকি নতুন **ডাটা যুċ করার জনâ।**

**Ȳযমন Ȳলখার জনâ তথা রাইট Ȳমােড Ȳখালার জনâ** -

```
file_to_work_0 = open("file_name.txt", "w")
```
**িরড Ȳমােড Ȳখালার জনâ** -

```
file_to_work_0 = open("file_name.txt", "r")
```
**অâােপƀ তথা ফাইেলর Ȳশেষ নতু ন কেžž যুċ করার জনâ Ȳসই Ȳমােড খুলেত** -

 $file_to_work_0 = open("file_name.txt", "a")$ 

**Ȳটďট ফাইল নয় এমন ফাইল িনেয় কাজ করার জনâ বাইনাির Ȳমােড Ȳসই ফাইলেক খুলেত হেব। Ȳযমন একিট বাইনাির ফাইলেক রাইট Ȳমােড Ȳখালার জনâ** -

```
file_to_work_on = open("my_file", "wb")
```
**ফাইল Ȳখালার পর Ȳসিট িনেয় কাজ Ȳশেষ ƭƯĶপূণá আেরকিট টাŧ হেĜ Ȳসই ফাইলেক ȲĎাজ বা বŅ করা। নাহেল অকারেণই পাইথেনর কােছ ফাইলিট ওেপন অবũােতই থাকেব যা বƟত Ȳমেমাির দখল কের থাকেব এবং Ȳùাçােমর পারফেমáেň খারাপ ভূ িমকা রাখেব। Ȳমাট কথা**, **আমরা Ȳযমন কিŏউটাের Ȳকান এিডটর িদেয় একিট ফাইল খুেল Ȳসখােন কাজ Ȳশেষ বŅ কির অযথা র◌âাম নţ না করার জনâ। একই কারেন Ȳùাçামâািটকâািল Ȳকান একিট ফাইল িনেয় কােজর Ȳশেষও Ȳসটা বŅ করা উিচ**ৎ**। িসŏল বâাপার**, **তাই না**?

**িনেচর মত কের ȲĎাজ করার কাজিট করা যায়** -

```
file_to_work = open("filename.txt", "w")# do HERE whatever you like, with the file
# such as write new lines in it
# then close it
file_to_work.close()
```
# **ফাইল Ȳথেক পড়া**

**আেগর চâাƔাের আমরা Ȳদেখিছ িকভােব পাইথেন ফাইল খুলেত হয় এবং বŅ করেত হয়। এই চâাƔাের Ȳদখেবা িকভােব ফাইেল খুেল Ȳসই ফাইল Ȳথেক িবিভņভােব কেžž পড়া যায়। একিট ফাইল খুেল Ȳসই ফাইেলর সব কেžž পেড় িŲেন িùž করার একিট Ȳùাçাম Ȳদিখ** -

```
file_to_work = open("Test.txt", "r")content = file_to_work.read()
print(content)
file_to_work.close()
```
### **আউটপুট**,

Hello World!!! This is second line in the file. This is third one.

**উপেরর Ȳùাçােমর** Test.txt **ফাইেল িতনিট আলাদা আলাদা লাইেন িনেচর কেžž িছলঃ**

Hello World!!! This is second line in the file.

This is third one.

**ùথেমই ওেপন ফাংশন বâবহার কের এবং ফাইেলর পাথ িডফাইন কের িদেয় একিট ফাইল অবেজĊ Ȳপেয়িছ** file\_to\_work **নােমর। এরপর এই অেবজেĊর Ȳমথড** read **বâবহার কের পুেরা ফাইেল থাকা কেžž পেড়**  $\frac{1}{2}$  content ভ্যারিয়েবলে জমা করেছি। অতঃপর, একটি প্রিন্ট স্টেটেমেন্ট ব্যবহার করে সেই কন্টেন্ট স্কিনে প্রিন্ট  $\frac{1}{2}$  করেছি। আর কাজ শেষে, ফাইল অবজেক্ট এর  $\frac{1}{2}$  close মেথড ব্যবহার করে ফাইলকে ক্লোজ করেছি।

**এভােব পুেরা কেžž একসােথ না পেড় বাইট িহেসেবও পড়া যায়।** read **Ȳমথেডর আƭáেমž িহেসেব কত বাইট পড়েত চাই Ȳসটা পািঠেয় Ȳদয়া যায়। উপেরর Ȳùাçােমর একটু মিডফােয়ড ভাসনá Ȳদিখ** -

```
file_to_words = open("Test.txt", "r")just_{one_{\text{chard}}\text{c} = file_to_work.read(1)
print(just_one_character)
remaining_four_characters = file_to_work.read(4)print(remaining_four_characters)
rest_of_the_file = file_to_work.read()
print(rest_of_the_file)
file_to_work.close()
```
### অাউটপট

```
Hello
World!!!
This is second line in the file.
This is third one.
```
উপরের প্রোগ্রামে তিন বার ফাইল থেকে কন্টেন্ট পড়া হয়েছে, কিন্তু তিনভাবে। প্রথমবার মাত্র একটি বাইট পড়া হয়েছে। এক বাইট মানে একটি ক্যারেক্টার । তাই সেটি প্রিন্ট করেছে শুধুসান, এর পরে আবার পড়া হয়েছে ৪টি বাইট। তাই ello এই চার ক্যারেক্টার পড়া হয়েছে। যেহেতু আমরা একই ফাইল অবজেক্ট ( $file_to_work$ ) নিয়ে দ্বিতীয় বারও কাজ করেছি তাই এইবার যে ৪বাইট পড়তে চেয়েছি সেটা আসলে <sub>H</sub> এর পর থেকে ৪বাইট। তৃতীয় বার কোন আর্গুমেন্ট ছাডা <sub>read</sub> মেথড ব্যবহার করা হয়েছে এবং ফাইলের বাকী সব কন্টেন্ট পডে প্রিন্ট করা হয়েছে। এবারও যেহেত একই ফাইল অবজেষ্ট এর উপরেই কাজ করা হয়েছে তাই rest\_of\_the\_file ড্যারিয়েবলে কিন্তু н,  $_{\rm e110}$  এর পর থেকে অর্থাৎ  $_{\rm world}$  ... থেকে শেষ পর্যন্ত সব কন্টেন্ট জমা হয়েছে।

ইতোমধ্যে অনেকের মনে হতে পারে, এভাবে পুরো কন্টেন্ট একবারে পড়া এবং সেগুলো নিয়ে কাজ করা একটু ঝামেলা হবে; তাদের জন্য আছে readlines মেথড । এই মেথড ব্যবহার করলে ফাইলের প্রত্যেকটি লাইন আলাদা আলাদা করে নিয়ে পাইথন একটি লিস্ট বানায় এবং লিস্টের এক একটি এলিমেন্ট হয় এক একটি লাইন । নিচের উদাহরণটি দেখি -

```
file_to_work = open("Test.txt", "r")lines = file_to_words.readlines()print(lines)
file_to_work.close()
```
### অাউটপট.

```
['Hello World!!!\n', 'This is second line in the file.\n', '\n', 'This is third one. \n']
                                                                                                             \vert \cdot \vert\lceil +1
```
**অেনেকই হয়েতা ভাবেছন িলŮ Ȳযেহতু Ȳপেয় Ȳগিছ তাহেল এবার লাইন বাই লাইন িনেয় কাজ করার জনâ ফর লুপ বâবহার কের সহেজই কাজ কের Ȳফলেবা। আপনার কথা মাথায় Ȳরেখই পাইথেনর ফর লুপ Ȳরিড হেয়ই আেছ। িনেচর উদাহরণিট Ȳদখুন** -

```
file_to_work = open("Test.txt", "r")for my_line in file_to_work:
   print(my_line)
file_to_work.close()
```
**আউটপুট**,

```
Hello World!!!
This is second line in the file.
```
This is third one.

**Ȳদখুন িকভােব আলাদা কের** read **বা** readlines **Ȳমথড বâবহার না কেরই সরাসির ফর লুপ বâবহার কের ùেতâকিট লাইনেক অâােďস করা যায়। আউটপুট িŲেন একটা কের ফাকা লাইন Ȳবিশ িùž হেয়েছ। এেত ùমািণত হয় Ȳয**, **ফর লুেপর মেধâ থাকা িùž ȲŮটেমž আলাদা আলাদা ভােব িতনবার এিďিকউট হেয়েছ যার কারেন ùেতâকবার িùেžর পর একিট কের ফাকা লাইন িùž হেয়েছ।**

# **ফাইেল Ȳলখা**

**পাইথেনর Ȳমথেডর নাম ƭেলাও Ȳকন Ȳযন আমার কথা মাথায় Ȳরেখই Ȳদয়া। Ȳযমন ফাইল পড়ার ফাংশেনর নাম** read **এবং Ȳকউ না বেল িদেলও ফাইেল Ȳলখার ফাংশেনর নাম Ȳয** write **Ȳসটা আপিন এত¶েণ ধের িনেয়েছ।** আর হ্যাঁ, আপনার ধারনা ভুল না । ফাইল থেকে পড়েন আর ফাইলে লিখেন, যাই করেন না কেন ফাইলকে আগে ওপেন **কেরই িনেত হেব। আবার কাজ Ȳশেষ বŅ করেত হেব** (**উিচ**ৎ)**।**

**উদাহরণ**,

```
file_to_work = open("Test.txt", "w")file_to_work.write("I am writing!!!")
file to work.close()
file_to_work = open("Test.txt", "r")print(file to work.read())
file_to_work.close()
```
**উপেরাċ Ȳùাçােমর দিু ট অংশ। ùথম অংেশ ফাইলেক ওেপন কের Ȳসখােন একিট লাইন Ȳলখা হেয়েছ। আমােদর চলিত উদাহরণ Ȳমাতােবক এই নােমর ফাইলিট আেগ Ȳথেকই িছল। িকł** w **Ȳমােড Ȳখালার কারেন এবং এখােন নতু ন কের Ȳলখার কারেন ওই ফাইেলর আেগর সব কেžž মুেছ যােব এবং নতু ন** write **করা কেžž Ȳলখা হেব। যিদ ওই** নামের ফাইল না থাকতো, তাহলে পাইথন নতুন করে ওই নামে একটি ফাইল তৈরি করে সেখানে লিখতো । লেখা শেষে **ফাইলিটেক ȲĎাজ করা হেয়েছ।**

**িķতীয় অংেশ আবার Ȳসই ফাইলেক পড়ার জনâ** r **Ȳমােড Ȳখালা হেয়েছ এবং সব কেžž পেড় িŲেন িùž করা হেয়েছ।**

**আউটপুট**,

I am writing!!!

**চাইেল ফাইল Ȳলখার কাজ সফল হল িকনা এবং িক পিরমাণ কেžž ফাইেল Ȳলখা হল Ȳসটা যাচাই করার জনâ** write **Ȳমথেডর িরটানá ভâালুেক কâাপচার কের Ȳদখা Ȳযেত পাের িনেচর মত কের** -

```
file_to_work = open("Test.txt", "w")is writing done = file to work.write("I am writing!!!")
if is_writing_done:
    print("Yes, {0} byte(s) has been written!" format(is writing done))
file_to_work.close()
```
**আউটপুট**,

Yes, 15 byte(s) has been written!

# **ফাইল িনেয় সিঠক ভােব কাজ করা**

ইতোমধ্যে বেশ কয়েকবার বলা হয়েছে যে, ফাইল নিয়ে কাজ শেষে সেটিকে ক্লোজ করা খুব দরকারি । তো, এই দরকারি কাজটা যাতে বার বার ভুল হয়ে না যায় এর জন্য কিছু টেকনিক অবলম্বন করা যেতে পারে বা অভ্যাসে পরিণত করা **Ȳযেত পাের। Ȳযমন**, **িনেচর Ȳùাçামিট Ȳদিখ** -

```
try:
   file_to_work = open("Test.txt", "r")content = file to work.read()
    print(content)
finally:
   file_to_work.close()
```
**মেন আেছ**, **আমরা কেয়ক চâাƔার আেগই** finally **Šক িনেয় আেলাচনা কেরিছ**? try , except **এর সােথ**  $f$ inally  $\,$ রকের ব্যবহার আমরা দেখেছি এবং জানি যে এই রকের মধ্যে যাই থাকক না কেন, সেই কোড গুলো রান **করেবই এমনিক যিদ এর উপেরর** try , except **Šেক অনাকািȸ¶ত িকছু ঘেটও। এটাই একটা Ȳটকিনক**, **ফাইল ȲĎাজ করেত ভু ল না করার।**

**উপেরর Ȳùাçােম আমরা ïাই Šেকর মেধâ ফাইল ওেপন এবং পড়ার কাজ কেরিছ এবং ফাইনািল Šেকর মেধâ ȲĎাজ কেরিছ। এেত কের**, **ঘটনা যাই Ȳহাক**, **ফাইল ȲĎাজ হেবই।**

**আরও একিট ȲবŮ ùâাকিটস আেছ।** with **ȲŮটেমেžর বâবহার। ùথেম একিট উদাহরণ Ȳদিখ তারপর িবেšষণ করা যােব** -

```
with open("Test.txt") as f:
    print(f.read())
```
### **আউটপুট**,

I am writing!!!

 $_{\text{with}}$  স্টেটমেন্ট আসলে একটি টেম্পোরারি ভ্যারিয়েবল তৈরি করে ৷ উপরের প্রোগ্রামে এটি ব্যবহার করে  $\alpha$ pen("Test.txt") স্টেটমেন্টটির জন্য একটি টেম্পোরারি ভ্যারিয়েবল তৈরি করা হয়েছে <del>।</del> নামে । অর্থাৎ বস্তুত **এমন হেয়েছ** f = open("Test.txt") . **এই** f **Ȳক** with **এর আওতাভু ċ Ȳকােড অথাá** ৎ **এর Ȳŧােপ বâবহার করা যায়। আবার**, with **বâবহােরর আেরকিট মজার বâাপার হেĜ এর আওতাভু ċ Ȳকাড Šেকর কাজ Ȳশষ হেয় Ȳগেলই এর ķারা ȳতির Ȳটেŏারাির ভâািরেয়বলও Ȳডůয় হেয় যায়। এেত কের আমােদর উেĬশâ হািসল হয় তথা ফাইল ȲĎােজর কাজিট হেয় যায়। এখন পযŀá এটােকই ফাইল িনেয় Ȳছাট খােটা কাজ করার ȲবŮ ùâাকিটস িহেসেব ধরা হয়।**

## এই সেকশনে থাকছে

- $\bullet$  ভূমিকা
- $\bullet$  ল্যামডা
- ম্যাপ ও ফিল্টার
- $\bullet$  জেনারেটর
- $\bullet$  ডেকোরেটর
- রিকারসন
- $\bullet$  সেট
- itertools

### <span id="page-126-0"></span>**ফাংশনাল Ȳùাçািমং িক**

**সহজ ভাষায় এটা একটা Ȳùাçািমং Ůাইল Ȳযটা িবেশষত িনভá র কের ফাংশেনর উপর।** higher-order-function **ƭেলা এই ধারার মুল িজিনষ। Ȳয ফাংশন আেরকিট ফাংশনেক আƭáেমž িহেসেব িনেত পাের এবং অথবা িরটানá এিলেমž িহেসেব একিট ফাংশন িরটানá করেত পাের তােক** higher-order-function **বলা হয়। Ȳযমন** -

```
>>> def make_twice(func, arg):
... return func(func(arg))
...
\gg def add five(x):
... return x + 5
...
>>> print(make_twice(add_five, 10))
20
>>>
```
**উপেরর উদাহরেণ**, **ùথেমই আমরা** make\_twice **ফাংশনেক কল করিছ আর এর Ȳডিফেনশন Ȳমাতােবক এর কােছ একিট ফাংশন এবং একিট ভâালু পািঠেয়িছ। Ȳয ফাংশন পািঠেয়িছ Ȳসটা হেĜ** add\_five **এবং ভâালুিট** 10 . **অনâিদেক** make\_twice **ফাংশেনর মেধâ** func **িহেসেব Ȳসই** add\_five **ফাংশনেক কâাচ করিছ এবং একািধকবার Ȳসটােক কল করিছ। আবার**, func **তথা** add\_five **এর একিট আƭáেমž লােগ। তাই**, **ùথমবার এিďিকউেটর সময় এর মেধâ** 10 **Ȳক পািঠেয় িদিĜ এবং িরটানá হেয় আসেছ** 15 **এবং িķতীয়বার Ȳসই** 15 -**ই িগেয় ফাইনািল** 20 **Ȳক Ȳরজাǘ িহেসেব পািĜ।**

### **িপওর বা Ʈĭ ফাংশন**

**ফাংশনাল Ȳùাçািমং**-**এর সােথ সােথ িপওর এবং ইিŏওর ফাংশেনর িবষয় চেল আেস। িপওর ফাংশন হেĜ Ȳসই ফাংশন যার Ȳকান পাļá**-**ùিতিåয়া নাই এবং Ȳয ফাংশন Ȳকান িকছু িরটানá কের Ʈধুমাô তার আƭáেমž ভâালুর উপর িভি¸ কেরই। Ȳযমন** -

```
>>> def my_pure_function(a,b):
... c = (2 * a) + (2 * b)... return c
...
>>> my_pure_function(5,10)
30
```
**উপেরর Ȳùাçােম** my\_pure\_function **দেু টা আƭáেমž Ȳনয় এবং Ȳসƭেলার উপর িকছু কâালকু েলশন কের একিট** ভ্যালু রিটার্ন করে । শুরু থেকে শেষ নাগাদ এই ফাংশন বাইরের কোন ভ্যালুর উপর নির্ভর করে না বা বাইরের কোন **ভâালুেক পিরবতá েনর সােথ সŏৃċ নয়। এটােক একটা িপওর ফাংশন বলা Ȳযেত পাের।**

### **ইিŏওর বা অƮĭ ফাংশন**

```
>>> my_list = []
>>> def my_impure_function(arg):
... my_list.append(arg)
...
>>> my_impure_function(10)
>>> print(my_list)
[10]
```
**উপের** my\_impure\_function **এর কােছ একিট ভâালু Ȳগেল Ȳস তার বাইের অবũান করা একিট িলŮ যার নাম**,  $m$ y\_list , এর মধ্যে সেই ভ্যালুকে ঢুকিয়ে দিচ্ছে । এই ফাংশনের কাজের গণ্ডি একটু বাড়তি। এটাকে ইম্পিওর **ফাংশন বলা হয়।**

### <span id="page-128-0"></span>**লâাǙডা**

**এই চâাƔারিট সবেá শষ হালনাগাদ হেয়েছঃ** Sat Jul 01 2017 18:12:36 GMT+0000 (UTC) **সমেয় সাধারণভােব যখন** def **িকওয়াডá বâবহার কের একিট ফাংশন ȳতির করা হয় তখন Ľয়ংিåয় ভােব এিটেক একিট** ভ্যারিয়েবলে অ্যাসাইন করে দেয়া হয় যার মাধ্যমে একে পরবর্তীতে কল করা যায় । আবার অন্যদিকে, খব সহজেই শ্টিং **বা ইিžজার টাইপ ভâালুেক Ȳকান রকম ভâািরেয়বেল অâাসাইন করা ছাড়াও ȳতির করা যায়। িঠক এই সুিবধািট**  $($ ভ্যারিয়েবলে অ্যাসাইন না করা) ফাংশনের ক্ষেত্রেও উপযোগ করা যায় এবং  $\bot$ ambda এর মাধ্যমে। এভাবে তৈরি **ফাংশনেক** anonymous **ফাংশন বলা হেয় থােক।**

**লâাǙডার বâবহার খুব ফলùসূ হয় যখন খুব িসŏল Ȳযমন এক লাইেনর একিট ফাংশনেক আেরকিট ফাংশেনর আƭáেমž িহেসেব পাঠােনার দরকার পের। অথাá** ৎ **যখন Ȳসই এক লাইেনর কাজ করা ফাংশনেক আলাদা ভােব** def **িদেয় িডফাইন**/**ȳতির করা অনথকá মেন হয়।**

lambda x,y: x+y - **ùথেম** lambda **িকওয়াডá িলেখ এর আƭáেমž ƭেলােক Ȳলখা হয় এবং একিট Ȳকালন Ȳদয়ার পর এই লâাǙডা তথা ফাংশেনর কমáকাĨ Ȳলখা হয়। Ȳযমন এই লâাǙডািট দেু টা আƭáেমž Ȳনয় এবং কােজর কাজ বলেত Ȳসই দেু টােক Ȳযাগ কের।**

**উদাহরণ** -

```
>>> def my_function(func, arg):
... return func(arg)
...
>>> print(my_function(lambda x: 2 * x, 5))10
```
**উপেরর উদাহরেণ**, my\_function **আƭáেমž িহেসেব একিট ফাংশন এবং একিট ভâালু Ȳনয়। এরপর**, **আমরা যখন** my\_function **Ȳক কল করিছ এবং তার মেধâ একিট ফাংশন এবং একিট ভâালু পািঠেয় Ȳদয়ার দরকার মেন করিছ তখন ফাংশন না পািঠেয় একিট লâাǙডা** lambda x: 2 \* x **Ȳক পাঠািĜ এবং** 5 **পাঠািĜ। ওিদেক**, my\_function **Ȳসই লâাǙডােক ফাংশন িহেসেব ধের িনেয় এিďিকউট করেছ এবং Ȳযেহতু Ȳসই লâাǙডা ফাংশেনর আবার একিট আƭáেমž আেছ** x, **তার জনâ িনেজর িরিসভ করা আƭáেমž** 5 **Ȳক পাঠােĜ** (**ফরওয়াডá করেছ**)**।**

**আেরকিট উদাহরণ**,

```
>>> print((lambda x, y: x + 2 * y)(2,3))
8
```
**এখানকার লâাǙডািট দেু টা আƭáেমž** x **এবং** y **িনেয়** x+2y **সূô বâবহার কের একিট Ȳরজাǘ িরটানá কের। আমরা** 2 **এবং** 3 **Ȳক পািঠেয়িছ এবং িরটানá িহেসেব** 8 **Ȳপেয়িছ Ȳযটা** print **এর মাধâেম ùকািশত হেয়েছ। Ȳযেহতু লâাǙডা** anonymous **ফাংশন তাই এেক আলাদা কের কল করার দরকার হয় না। এ ধরেনর ফাংশেনর একিট অসুিবধা হেĜ এর মেধâ Ʈধু এক লাইেনর এďেùশন**/**Ȳকাড ùেসস করা সőব।**

print("Nuhil") **িলেখ Ȳযভােব একিট** String **ভâালুেক Ȳকাথাও ȲŮার করা ছাড়াই ȳতির এবং িùž করা সőব হল**, **Ȳসভােবই উপেরর উদাহরেণ** x+2y **িনেয় কাজ করা ফাংশনেক ȳতির এবং কল করা দেু টাই সőব হল Ȳকাথাও Ȳţার** (def) **করা ছাড়াই।**

# <span id="page-130-0"></span>**মâাপ ও িফǘার**

**এই চâাƔারিট সবেá শষ হালনাগাদ হেয়েছঃ** Sat Jul 01 2017 18:12:36 GMT+0000 (UTC) **সমেয়**

**িলŮ এবং সমেগাôীয় অবেজĊ যােদরেক পাইথেন** iterable **বলা হয়**, **তােদর উপর িবিভņ অপােরশেনর জনâ মâাপ ও িফǘার খুবই উপকারী। এরা িবǘইন ফাংশন।**

**মâাপ**

 $_{\text{man}}$  ফাংশনটি এর আর্গুমেন্ট হিসেবে একটি ফাংশন এবং একটি iterable নেয় ৷ পাঠানো ফাংশনটি বস্তুত সেই  $i$ terable এর প্রত্যেকটি এলিমেন্টের উপর প্রয়োগ হয় । শেষে পরিবর্তিত iterable টিকে রিটার্ন করে । যেমন -

```
>>> def make_double(x):
... return x * 2
...
\gg my_marks = [10, 12, 20, 30]>>> result = map(make_double, my_marks)
>>> print(list(result))
[20, 24, 40, 60]
```
**উপেরর উদাহরেণ ùথেম একিট সাধারণ ফাংশন িডফাইন কেরিছ Ȳযটার কাজ হেĜ এর কােছ আসা Ȳযেকােনা নাǙারেক িদƭণ কের িরটানá কের। তারপর আমরা আেরকিট িলŮ িডফাইন কেরিছ যার মেধâ িকছু নাǙার আেছ। এরপর আমরা মâাপ ফাংশন কল কেরিছ এবং এর ùথম আƭáেমž িহেসেব Ȳসই** make\_double **ফাংশনেক এবং িķতীয় আƭáেমž িহেসেব** my\_marks **িলŮ** (iterable) **Ȳক পািঠেয়িছ। মâাপ ফাংশন আেরকিট** iterable **Ȳক িরটানá কের** result **ভâািরেয়বেলর মেধâ Ȳযটা আসেল আেগর িলেŮর মান ƭেলার িদƭণ পিরমাণ িনেয় গিঠত। Ȳশেষ**, **িùž করার আেগ Ȳসই** iterable **Ȳক** list **িহেসেব কনভাটá কের িùž কেরিছ।**

### **িফǘার**

filter **ফাংশেনর নাম Ʈেনই Ȳবাঝা যােĜ এটা Ȳকান িকছু িফǘার কের আলাদা কের। এই ফাংশন তার কােছ Ȳদয়া Ȳকান** iterable **Ȳথেক িকছু এিলেমž িরমুভ কের একটা Ȳùিডেকট এর উপর িভি¸ কের** (**Ȳùিডেকট হেĜ ফাংশন Ȳযটা বুিলয়ান ভâালু িরটানá কের**)**। মâােপর মত**, **িফǘারও দেু টা আƭáেমž Ȳনয়** - **একটা ফাংশন এবং একটা** iterable (**িলŮ**)**।**

**িফǘার Ȳসই সমũ এিলেমž Ȳকই িরমুভ কের যার জনâ এর কােছ পাঠােনা ফাংশেনর িরটানá তথা Ȳùিডেকট িমথâা হয়। িনেচর উদাহরণ Ȳদখেল পিরŢার হেয় যােব** -

```
>>> def is_even(x):
\ldots return x % 2 == 0
...
\gg my_numbers = [1, 2, 3, 4, 5, 6]>>> result = filter(is_even, my_numbers)
>>> print(list(result))
[2, 4, 6]
```
 $i$ s\_even ফাংশনটি এর কাছে আসা ভ্যালু জোড় হলে True এবং নাহলে False রিটার্ন করে। আর আমরা **িফǘােরর ùথম আƭáেমž িহেসেব এই ফাংশনেকই পািঠেয়িছ। অনâিদেক** iterable **িহেসেব** my\_numbers **Ȳক পািঠেয়িছ। এখন** filter **ফাংশন আমােদর িলেŮর ùেতâকটা এিলেমেžর উপর Ȳসই ফাংশনেক ùেয়াগ কের এবং যখন যখন এর িরটানá** False **হয় তখনকার এিলেমžিটেক িরমুভ কের Ȳশষ নাগাদ নতু ন একটা অবেজĊ িরটানá কের।**

### **লâাǙডা িরিভউ**

**আেগর চâাƔাের আমরা Ȳদেখিছ সহজ ও িসŏল ফাংশন এবং Ȳযটা Ȳţার করার ùেয়াজন Ȳনই Ȳসƭেলােক িকভােব** lambda **িহেসেব িডফাইন করা ভােলা ùâাকিটস। উপেরর দিু ট Ȳ¶েôই আমরা Ȳদখেত পািĜ Ȳয মâাপ বা িফǘােরর কােছ পাঠােনা ùথম আƭáেমž যা িকনা একটা ফাংশন**, **Ȳসটােক Ȳকাথাও িডফাইন**/**ȲŮার করার ùেয়াজন পরেছ না। Ȳতা**, **এই ফাংশনেক আমরা লâাǙডা িদেয়ই ȳতির ও বâবহার করেত পাির।**

**িফǘােরর Ȳùাçামটা আবার করিছ একটা লâǙডা পািঠেয়** -

```
\Rightarrow nums = [11, 22, 33, 44, 55]>>> res = list(filter(lambda x: x % 2 == 0, nums))>>> print(res)
[22, 44]
```
# <span id="page-132-0"></span>**Ȳজনােরটর**

**এই চâাƔারিট সবেá শষ হালনাগাদ হেয়েছঃ** Sat Jul 01 2017 18:12:36 GMT+0000 (UTC) **সমেয়**

**আেগর চâাƔার ƭেলােত** iterable **িনেয় Ȳবশ িকছু কথা বলা হেয়েছ। িলŮ**, **টাপল এসব হেĜ একধরেনর** iterable. **Ȳজনােরটরও এক রকেমর** iterable. **িকł িলŮ এর মত এর এিলেমž ƭেলােক ইেƀিďং করা যায় না। িকł তার মােন এই না Ȳয**, **এর এিলেমž ƭেলােক অâােďস করা যায় না। বরং** for **লুপ িদেয় এর এিলেমž ƭেলােকও অâােďস করা যায়। সব Ȳচেয় বড় কথা এিলেমž এর Ȳচইন ȳতির এবং অâােďস এক সােথই করা যায়।**

**সাধারণ ফাংশন এবং** yield **ȲŮটেমž বâবহার কেরই এই িবেশষ ধরেনর** iterable **Ȳক ȳতির করা যায়। িনেচর উদাহরণ Ȳদেখ Ȳনই** -

```
>>> def my_iterable():
\cdots i = 5
. . . . while i > 0:
... yield i
\mathbf{i} - 1...
>>> for i in my_iterable():
... print(i)
...
5
4
3
2
1
```
**এখােন** my\_iterable() **Ȳদখেত একটা সাধারণ ফাংশন। িকł একটু একটু Ȳখয়াল করেল Ȳদখা যােব**, **এখােন িরটানá এর বদেল** yield **িকওয়াডá বâবহার করা হেয়েছ। এই ফাংশন খুব সহজ ভােব** while **লুপ বâবহার কের** 5 **Ȳথেক** 1 **পযŀá িরটানá** (yield) **কের। কার কােছ িরটানá কের**? **ওই ফাংশেনর িনেচই আমােদর ȳতির একটা** for **লুপ ওয়ালা ȲŮটেমেžর কােছ। এবং Ȳসই লুেপর মেধâ** print **বâবহার কের এর কােছ আসা িরটানá ভâালুেক বার বার িùžও করা যােĜ।**

**এে¶েô বলাই যায় Ȳয**, **িলŮ এর মত আমােদর** my\_iterable() -**ও একটা** iterable **যােক** for **লুপ িদেয় অâােďস কের িকছু ভâালু পাওয়া যায় Ȳয ভâালু ƭেলা িকনা একটু আেগই আমােদর মত কেরই ȳতির।**

গুরুত্বপূর্ণ একটা ব্যপার খেয়াল করুন, সাধারণ কোন ফাংশনকে বার বার কল করলে সেই ফাংশন বার বার নতুন ভাবে এক্সিকিউট হয় এবং কাজ শেষে নতুন ভ্যাল রিটার্ন করে । কিন্তু এই ক্ষেত্রে একটা মজার ব্যপার ঘটছে । তা হল - যদিও for **লুপ িদেয় বার বার** my\_iterable() **ফাংশনেক কল করা হেĜ িকł ওই ফাংশেনর মেধâ থাকা** i **এর ভâালু িকł িঠিক Ȳসইভ থাকেছ** (**ūরণ রাখেছ**) **অথাá** ৎ while **লুপ িট ùথেম** i **এর মান** 5 **তারপর** 4 **এভােব িরটানá করেছ। এমন না Ȳয**, **ùেতâক বার** 5 **িরটানá হেĜ Ȳযভােব একটা সাধারণ ফাংশনেক একািধক বার কল করেল হত।**

**আেরকটা উধাহরন** -

```
>>> def even_numbers(x):
\ldots for i in range(x):
       if i % 2 == 0:\mathbf{1} \mathbf{1}yield i
\ldots\sim 10>>> even_nums_list = list(even_numbers(10))
>>> print(even_nums_list)
[0, 2, 4, 6, 8]
```
আবার আসি সেই বিশেষ ধরনের একটা ফাংশন যা একাধারে কিছু ভ্যালু yield করে পক্ষান্তরে একে একটি iterable হিসেবে প্রকাশ করে । এখানে even numbers() একটি ফাংশন তথা জেনারেটর (কারণ yield ব্যবহার করছে) যা একটি নির্দিষ্ট রেঞ্জ পর্যন্ত কিছু ভ্যালুর উপর for লুপ দিয়ে অপারেশন চালিয়ে সেখান থেকে শুধু মাত্র জোড় সংখ্যা ণ্ডলোকে yield (রিটার্ন) করে । ততক্ষণ পর্যন্ত রিটার্ন করে যতক্ষণ তার কাজের সীমা অর্থাৎ তার কাছে আর্গুমেন্ট হিসেবে আসা ভ্যালুর উপর for লুপ এর অপারেশনের শেষ পর্যন্ত।

ওদিকে খুব সহজেই আমরা ওই জেনারেটর কর্তৃক রিটার্ন করা ভ্যালু গুলোকে list() ফাংশনের মধ্যে দিয়ে সেখান থেকে একটি লিস্ট পেতে পারি যা শেষ লাইনে প্রিন্ট করে দেখানো হয়েছে ।

## <span id="page-134-0"></span>**Ȳডেকােরটর**

**এই চâাƔারিট সবেá শষ হালনাগাদ হেয়েছঃ** Sat Jul 01 2017 18:12:36 GMT+0000 (UTC) **সমেয় নাম Ʈেনই সবাই বুঝেত পারার কথা Ȳকান িকছুর Ȳসৗńযá বধনá করার মতই িকছু একটা হেব এখন। Ȳডেকােরটর হেĜ সাধারণ রকেমরই একটা ফাংশন যা অনâ আেরকিট ফাংশনেক মিডফাই কের তথা তার কাজেক বিধতá বা পিরবিতá ত কের।**

**অনâ ভােব বলেত Ȳগেল**, **যিদ কখেনা এমন দরকার পের Ȳয একটা ফাংশেনর ফাংশনািলিট একটু পিরবতá ন**/**পিরবধনá করা দরকার িকł আমরা Ȳসই ফাংশেনর Ȳকাড পিরবতá ন করেত চািĜ না। তখন Ȳডেকােরটর বâবহার কের আমরা Ȳসই কাজটা করেত পারেবা।**

**একটা উদাহরণ** -

```
>>> def my_decorator(func):
... def decorate():
... print("--------------")
... func()
... print("--------------")
... return decorate
...
>>> def print_raw():
... print("Clear Text")
...
>>> decorated_function = my_decorator(print_raw)
>>> decorated_function()
--------------
Clear Text
--------------
```
**ধƯন আমােদর একটা সাধারণ ফাংশন আেছ যার নাম** print\_raw **এবং এিট খুব সাধারণ ভােবই** Clear Text **এই বাকâেক িùž কের। এখন আমরা চাই যখনই আিম Ȳকাথাও** Clear Text **বাকâেক িùž করেবা Ȳসখােন Ȳযন এর আেগ পের একটু Ůাইল যুċ হয়** --- **িচų িদেয়। িকł আবার চািĜ না Ȳয**, print\_raw **ফাংশনটার Ȳকাড পিরবতá ন করেত।**

**তখন আিম একিট Ȳডেকােরটর বানালাম যার নাম** my\_decorator. **এর একিট পâারািমটার যা হেĜ একিট ফাংশন। এই** my\_decorator **এর মেধâ আমরা আেরকিট ফাংশন ȳতির কেরিছ যার নাম** decorate.

my\_decorator **এর কােছ আসা ফাংশনেক এই** decorate **ফাংশনিট এিďিকউট কের। িকł তার আেগ ও পের দিু ট অিতিরċ িùž ȲŮটেমž Ȳযাগ কের Ůাইল কের Ȳদয়। পিরেশেষ** my\_decorator **ফাংশনিট এই** decorate **ফাংশন Ȳক িরটানá কের।**

**এরপর আমরা** my\_decorator **ফাংশন Ȳক কল কেরিছ এবং এর আƭáেমž িহেসেব** print\_raw **Ȳক পািঠেয় িদেয়িছ। এটা মিডফাই হেয় িফের এেস** decorated\_function **ভâািরেয়বেল জমা হেয়েছ। অতঃপর**, decorated\_function() **কল কের আমরা** Clear Text **এর Ůাইলড ভাসনá পাই।**

**বâপারটােক আেরĊু সুńর করার জনâ আমরা ভâািরেয়বল ির**-**অâাসাইন এর সুিবধা িনেত পাির অথাá** ৎ -

```
>>> print_raw = my_decorator(print_raw)
>>> print_raw()
--------------
Clear Text
--------------
```
**এবার মেন হেĜ** print\_raw **এর নাম ধাম িঠিক আেছ Ʈধু** decorate **হেয় এেসেছ** :)

## **@decorator**

**ধের িনিĜ** my\_decorator **নােমর একিট Ȳডেকােরটর িডফাইন করা আেছ। এখন আমরা চাইেল আমােদর ȳতির Ȳযেকােনা নতু ন ফাংশেনর উপর এেক আōাই করেত পাির। Ȳযমন**, **আমরা যিদ Ȳকাথাও িনেচর মত একটা ফাংশন িলিখ**,

```
def print_text():
    print("Hello World!")
```
**এবং চাই Ȳয এর উপর আমােদর** decorator **এর Ůাইল আōাই Ȳহাক। তাহেল খুব সহজ ভােব আমরা িনেচর মত কের এেক একিট** decorator **এর আওতাধীন করেত পাির**,

```
@my_decorator
def print_text():
    print("Hello World!")
```
**তাহেল যখনই** print\_text **কল করা হেব তখিন িনেচর মত আউটপুট আসেব**,

-------------- Hello World! --------------

# <span id="page-136-0"></span>**িরকারসন**

**ফাংশনাল Ȳùাçািমং** -**এ িরকারসন খুব ƭƯĶপূণá একিট িবষয়। খুব সহেজ বলেত Ȳগেল**, **িরকারসন হেĜ এমন একটা অবũা Ȳযখােন একিট ফাংশন িনেজেকই কল কের।**

**একটা সমসâা Ȳযটােক সমাধােনর জনâ Ȳছাট Ȳছাট ভােগ ভাগ করা Ȳযেত পাের এবং ùেতâকিট ভােগর কাজ আবার অেনকটা একই রকম হেব**, **Ȳসরকম Ȳ¶েô িরকারিসভ ফাংশন তথা িরকারসন খুব কােজ লােগ।**

বাস্তব উদাহরণ

**ফâাĊিরয়াল সŏেকá অেনেকই জােনন**, **একটা সংখâার ফâাĊিরয়াল মােন হেĜ Ȳসই সংখâা Ȳথেক ƮƯ কের তার িনেচর åিমক সংখâা ƭেলার ùেতâকিটর সামিçক ƭণফল। অথাá** ৎ, 5 **এর ফâাĊিরয়াল** = 5x4x3x2x1 = 120

**এটােক এভােবও িচŀা করা যায়**,

- 5 **এর ফâাĊিরয়াল**
- = 5x(4 এর ফ্যাক্টরিয়াল)
- = 5x4x(3 এর ফ্যাক্টরিয়াল)
- = 5x4x3(2 **এর ফâাĊিরয়াল**) = 5x4x3x2(1 **এর ফâাĊিরয়াল**)
- $= 5x4x3x2x1$

**অথাá** ৎ **ùেতâকবার একই কাজ করেত হয় িকł আলাদা আলাদা সংখâার জনâ। এবং এই কােজর ফাংশন একটাই** হলেই চলে । তাই কি করা যেতে পারে? একই ফাংশনকে বার বার কল করা অর্থাৎ নিজেকে নিজেই একতা নির্দিষ্ট সময় **পযŀá কল করা।**

#### **Ȳùাçাম**

```
def factorial(x):
 if x == 1:
   return 1
 else:
   return x * factorial(x-1)
print(factorial(5))
```
**উপেরর Ȳùাçামিট িদেয়ই Ȳযেকােনা সংখâার ফâাĊিরয়াল Ȳবর করা সőব। এখােন ফাংশেনর ƮƯেতই Ȳচক করা হেয়েছ Ȳয সংখâার ফâাĊিরয়াল Ȳবর করেত হেব Ȳসিট** 1 **িকনা। যিদ তাই হয় তাহেল ফâাĊিরয়াল** 1 **এর মান** 1 **িরটানá করা হেĜ। এই অবũায় িরকারসন Ȳথেম যায়। এটােক Ȳবইজ Ȳকস বলা হয়।**

এই কন্ডিশন মিথ্যা হলে আরেকটি জিনিষ রিটার্ন করা হয় । কি রিটার্ন করা হয় সেটাই মজার । রিটার্ন করা হচ্ছে সেই **সংখâা এবং তার সােথ ƭন আকাের িঠক এই ফাংশনেকই** (**কল**) **Ʈধু আƭáেমž িহেসেব এক åম কিমেয় িদেয়। এভােব ঘটনা åেম এবং ùেয়াজন অনুসাের একিট ফাংশন িনেজই িনেজেক কল করেছ Ȳযটােকই িরকারসন বলা হয়।**

**আউটপুট**

#### 120

#### **Ȳবইজ Ȳকস এর ƭƯĶ**

**িনেচর Ȳùাçােম Ȳকান Ȳবইজ Ȳকস নাই িকł একিট ফাংশন িনেজই িনেজেক কল করেছ। অথাá** ৎ **এর কল থামার Ȳকান লিজক Ȳসট করা হয় নাই। এটা অনŀকাল পযŀá চলার Ȳচţা করেব।**

```
def factorial(x):
  return x * factorial(x-1)
print(factorial(5))
```
### **আউটপুট**

RuntimeError: maximum recursion depth exceeded

### **িডেরকশন বা িদক**

**িরকারসন Ȳযেকােনা িদেকই ঘটেত পাের। অথাá** ৎ **ùথম একিট ফাংশন আেরকিট িķতীয় ফাংশনেক কল করেত পাের আবার Ȳসই িķতীয় ফাংশন ùেথম ফাংশনেক কল করেত পাের Ȳযটা িকনা আবার িķতীয় ফাংশনেক কল করেত পাের।**

#### **উদাহরণ**

```
def is_even(x):
 if x == 0return True
  else:
   return is_odd(x-1)
def is_odd(x):
  return not is_even(x)
print(is_odd(17))print(is_even(23))
```
### **আউটপুট**

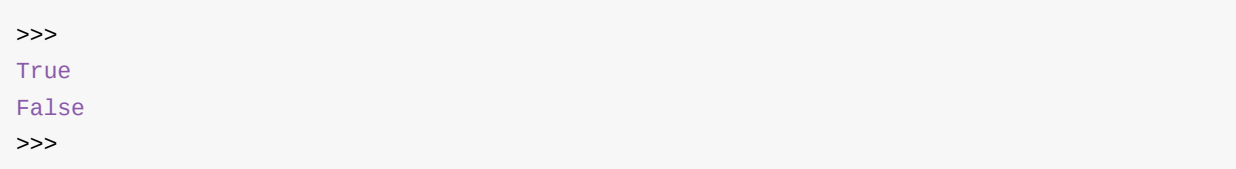

# **Ȳসট**

**এই চâাƔারিট সবেá শষ হালনাগাদ হেয়েছঃ** Sat Jul 01 2017 18:12:36 GMT+0000 (UTC) **সমেয়**

**িলŮ এবং িডকশনািরর মতই Ȳসটও এক ধরেনর ডাটা ůাকচার।** { } **ûâােকট অথবা** set **ফাংশন বâবহার কের Ȳসট ȳতির করা যায়। িলেŮর মতই িকছু ফাংশন Ȳসট এরও আেছ Ȳযমন** in **বâবহার কের Ȳকান এিলেমž এর অিŨĶ Ȳচক করা।**

**সাধারণ গিণেতর Ȳসট এর সােথ এই Ȳসট এর অেনক িমল আেছ। আমরা পরবতá ীেত িকছু উদাহরণ এর মাধâেম Ȳসƭেলা Ȳদখেবা।**

**Ȳযমন**,

```
num\_set = \{1, 2, 3, 4, 5\}word_set = set(["spam", "eggs", "sausage"])
print(3 in num_set)
print("spam" not in word_set)
```
**আউটপুট**,

True False

**মজার বâাপার হেĜ**, **ফাকা Ȳসট ȳতির করার সময়** { } **বâবহার করা যােব না কারণ এটা ফাকা িডকশনাির ȳতির করার সােথ কনিŎĊ কের। বরং** set() **বâবহার কের ফাকা Ȳসট ȳতির করেত হয়।**

 $\alpha$ প্টের কিছু গুরুত্বপূর্ণ বৈশিষ্ট্য

- **Ȳসেটর এিলেমž ƭেলার Ȳকান åম Ȳনই অথাá** ৎ **এেদরেক ইেƀিďং করা যায় না**
- **একিট Ȳসেট একই এিলেমž একািধক বার থাকেত পাের না**
- **একিট এিলেমž Ȳকান একিট Ȳসেটর অংশ িকনা Ȳসটা খুব Ƴত Ȳচক করা যায়**, **িলŮ এর তু লনায়**

**Ȳসেটর উপর িকছু অপােরশন িনেচর মত করা যায়**,

```
# Has some duplicate eliments such as 1
nums = \{1, 2, 1, 3, 1, 4, 5, 6\}print(nums)
# To add an eliment to the set
nums.add(-7)# To remove an element to the set
nums.remove(3)print(nums)
```
আউটপুট,

 $\{1, 2, 3, 4, 5, 6\}$  $\{1, 2, 4, 5, 6, -7\}$ 

সেটের বৈশিষ্ট্য থেকে সহজেই অনুমান করা যায়, মেম্বারশিপ টেস্ট, এবং ডুপ্লিকেট এলিমেন্ট রিমুভ করার জন্য set() এর ব্যাবহার উপযুক্ত।

গণিতের সাথে তলনীয় কিছু অপারেশন

সাধারণ গণিতে সেট এ যেমন ইউনিয়ন, ইন্টারসেকশন, ডিফারেন্স ইত্যাদি অপারেশন গুলো আছে, তেমনি পাইথনের সেটেও এই অপারেশন গুলো ভ্যালিড।

```
ইউনিয়ন = \vertইন্টারসেকশন = 8ডিফারেন্স = -
সিমেটিক ডিফারেন্স = ^
```
উদাহরণ.

```
first = \{1, 2, 3, 4, 5, 6\}second = \{4, 5, 6, 7, 8, 9\}print(first | second)
print(first & second)
print(first - second)
print(second - first)
print(first ^ second)
```
আউটপুট,

```
\{1, 2, 3, 4, 5, 6, 7, 8, 9\}\{4, 5, 6\}{1, 2, 3}{8, 9, 7}{1, 2, 3, 7, 8, 9}
```
### কিছু সিদ্ধান্ত

ইতোমধ্যে আমরা জেনেছি পাইথনে যে ডাটা স্ট্রাকচার গুলো আছে সেগুলো হচ্ছে - লিস্ট, ডিকশনারি, টাপল এবং সেট। কিন্তু একটা দ্বিধা দ্বন্দ্ব সব সময় কাজ করতে পারে - কোন সময় কোন ধরনের ডাটা স্ট্রাকচার ব্যবহার করা উচিৎ।

নিচের অনুসিদ্ধান্ত গুলো কাজে আসতে পারে,

- $\bullet$  ডিকশনারি -
	- ০ যখন key-value জোড় এর মাধ্যমে বেশ কিছু ভ্যালু নিয়ে কাজ করতে হবে
	- ০ যখন key এর উপর ডিত্তি করে ডাটা খুঁজে নেয়ার প্রয়োজন পর্বে বেশি
	- ০ যখন তখন ডাটা গুলোর পরিবর্তন দরকার পরলে
- লিস্ট -
	- ০ যখন ডাটা গুলোর র ্যান্ডোম অ্যাক্সেস দরকার পরবে না বরং ইনডেক্স ধরে অ্যাক্সেস করলেই হবে ।
	- ০ সাধারণ একটি iterable দরকার হলে লিস্ট নিয়ে কাজ করা যেতে পারে
- সেট -
	- ৹ যখন এলিমেন্ট গুলোর মধ্যে ইউনিকনেস দরকার পরবে ।
- $\bullet$  টাপল -
	- ০ যখন ডাটা পরিবর্তনের দরকার একদমই পরবে না। টাপল immutable.

সংকলন - নুহিল মেহেদী

# **itertools**

**এই চâাƔারিট সবেá শষ হালনাগাদ হেয়েছঃ** Sat Jul 01 2017 18:12:36 GMT+0000 (UTC) **সমেয়**

**এিট পাইথেনর একিট Ůâাƀাডá মিডউল যার Ȳবশ িকছু ফাংশন বâবƺত হয় ফাংশনাল Ȳùাçািমং এর সময়। Ȳযমন**, count **ফাংশন একিট িনিদá ţ ভâালু Ȳথেক ইনিফিনট পযŀá িহসাব কের।** cycle **ফাংশন একিট** iterable **Ȳক ইনিফিনট পযŀá ইটােরট কের।**  $\frac{1}{2}$  repeat ফাংশন ইনিফিনিট অথবা একটি নির্দিষ্ট পরিমাণ পর্যন্ত একটি অবজেক্টকে রিপিট করে।

**উদাহরণ**,

from itertools import count

```
for i in count(3):
   print(i)
   if i > 11:
       break
```
### **আউটপুট**,

**মâাপ ও িফǘার Ȳযমন Ȳকান ইটােরবল এর উপর কাজ কের Ȳতমিন** itertools **এর Ȳবশ িকছু ফাংশন Ȳযেকােনা রকম**  $i$ terable যেমন লিস্ট, ডিকশনারি এর উপর কাজ করতে সাহায্য করে। যেমন accumulate ফাংশনের মাধ্যমে **একিট িলেŮর সব ƭেলা ভâালুর রািনং Ȳটাটাল পাওয়া সőব।**

**উদাহরণ**,

```
from itertools import accumulate
my_numbers = [1, 2, 3, 4, 5, 6]
accumulated_numbers = accumulate(my_numbers)
list_of_accu_nums = list(accumulated_numbers)
print(list_of_accu_nums)
```
### **আউটপুট**,

**আেরকিট মজার ফাংশন** takewhile **যার নাম Ʈেনই Ȳবাঝা যােĜ এটা িকছু সময় পযŀá িকছু একটা িনেয় Ȳনয়। আর আেগই বলা হেয়েছ এর অপােরশন হেত পাের Ȳযেকােনা ইটােরবেলর উপর। এটা Ȳসই সব ভâালুেক Ȳবর কের Ȳনয় Ȳযƭেলার জনâ একিট িনিদá ţ Ȳùিডেকট সতâ হয়। িনেচর উদাহরেণ** lambda x: x <= 6 **লâাǙডািট একিট Ȳùিডেকট। লâাǙডা িনেয় পড়েত হেব এখােন**

**উদাহরণ**,

```
from itertools import takewhile
my_numbers = [1, 2, 3, 4, 5, 6, 7, 8, 9, 10]nums_less_equal_six = takewhile(lambda x: x \le 6, my_numbers)
filtered_numbers = list(nums_less_equal_six)
print(filtered_numbers)
```
**আউটপুট**,

 $[1, 2, 3, 4, 5, 6]$ 

**আরও ফাংশন এবং উদাহরণ**,

```
from itertools import product, permutations
letters = ("A", "B")print(list(product(letters, range(2))))
print(list(permutations(letters)))
```
**আউটপুট**,

```
[('A', 0), ('A', 1), ('B', 0), ('B', 1)][('A', 'B'), ('B', 'A')]
```
### অবজেক্ট ওরিয়েন্টেড প্রোগ্রামিং

**এর আেগ চâাƔার ƭেলােত দু ধরেনর Ȳùাçািমং কনেসƔ Ȳদখােনা হেয়েছ। ইŏােরিটভ এবং ফাংশনাল। িবিভņ**  $\overline{C}$ উটমেন্ট, লুপ, ফাংশন এবং সাবরুটিন ব্যবহার করে সাধারণ প্রোগ্রামিং -কে ইম্পারেটিভ প্রোগ্রামিং বলা হয়ে থাকে। **আবার িপউর ফাংশন**, **হাইয়ার অডá ার ফাংশন**, **িরকারসন বâবহার কের Ȳয ধরেনর Ȳùাçািমং করা হয় তােক ফাংশনাল Ȳùাçািমং বলা হেয় থােক।**

 $\hat{b}$ ক এরকম আরেকটি প্রোগ্রামিং কন্সেপ্ট/স্টাইল/ধরন এর নাম হচ্ছে অবজেক্ট ওরিয়েন্টেড প্রোগ্রামিং। এই কনসেপ্টের  $\frac{1}{2}$ সাথে ক্লাস এবং অবজেষ্ট এর সম্পর্ক ওতপ্রোত ভাবে জড়িত ।

### **এই Ȳসকশেন থাকেছ**

- *ম*াস
- **ইনেহিরেটň**
- **মâািজক Ȳমথড**
- **[অপ](#page-145-0)ােরটর অভারেলািডং**
- **[অবেজĊ](#page-149-0) লাইফ সাইেকল**
- **ডাটা [হাইিডং](#page-153-0)**
- **ɒĎাস Ȳমথড ও [টâািটক](#page-155-0) Ȳমথড**
- **[Ȳùাপািটá](#page-158-0) স**

### <span id="page-145-0"></span>**Ďাস**

**এই চâাƔারিট সবেá শষ হালনাগাদ হেয়েছঃ** Sat Jul 01 2017 18:12:36 GMT+0000 (UTC) **সমেয়**

**খুব সহজ ভােব বলেত Ȳগেল Ďাস হেĜ এক ধরেনর Ȳটŏেলট বা Šুিùž যার উপর িভি¸ কের অেনক ƭেলা আলাদা আলাদা অবেজĊ ȳতির করা সőব। উদাহরণ সưপ**, **যিদ কখেনা এমন ùেয়াজন হয় Ȳয**, **একিট Ȳগম Ȳডেভলপ করা দরকার এবং Ȳসটায় Ȳবশ িকছু ȳদতâ**, **দানব থাকেব এবং Ȳসƭেলােক একটা নায়ক চিরô ĸংস কের Ȳগম ওভার করেব।**

**এরকম একটা Ȳগম িডজাইেন অবেজĊ ওিরেয়েžড কনেসƔ খুিব উপকারী হেত পাের। Ȳযমন**, **ùথেমই সাধারণ একটা ȳদতâ Ȳকমন হয় তার উপর িভি¸ কের একটা Ȳটŏেলট বা Šুিùž বানােনা Ȳযেত পাের। এরপর**, **Ȳগেমর ùেয়াজেন** যতগুলো ভিন্ন ভিন্ন দৈত্য চরিত্র দরকার পরবে আমরা সেই টেম্পলেট ব্যবহার করে এবং দরকার হলে টকটাক পরিবর্তন **কের তত ƭেলা িভņ িভņ ȳদতâ চিরô ȳতির কের িনেত পারেবা।**

**মজার বâাপার হেĜ আমােদর ȳতির করা ȳদতâ ƭেলার কিŏউটার Ȳমেমািরেত আলাদা আলাদা অিŨĶ থাকেব। অথাá** ৎ **Ȳসƭেলা Ľাধীন এক একটা ȳদতâ যােদর সবার মেধâ মুল িজিনষ ƭেলােত িমল আেছ** (**Ȳযেহতু একই Ȳটŏেলট Ȳথেক ȳতির করা**) **এবং আলাদা আলাদা িকছু ȳবিশţâ এবং আচরণও আেছ।**

**এই Ȳয একটা ȳদতâ বানােনার Ȳটŏেলট Ȳযখান Ȳথেক অেনক ƭেলা ȳদতâ চিরô ȳতির করা যায়**, **Ȳসটােক বলা হয়**  $\hat{A}$  কাস। আর সেই ক্লাস ব্যবহার করে তৈরি করা আলাদা আলাদা দৈত্য চরিত্র গুলোকে বলা হয় অবজেক্ট।

class **িকওয়াডá বâবহার কের পাইথেন Ďাস ȳতির করা হয়**, **একিট Ďােসর মেধâ িবিভņ Ȳমথড**(**ফাংশন**) **এবং অâািïিবউট** (**ùপািটá** ) **থাকেত পাের Ȳযƭেলা পাইথেনর িনয়ম অনুযায়ী ইেƀেžড Šেকর মেধâ থােক।**

**উদাহরণ**,

```
# The blueprint to create monsters
class Monster:
   def __init_(self, color, heads):
        self.color = color
        self.heads = heads
# Create some real monsters
fogthing = Monster("Black", 5)
mournsnake = Monster("Yellow", 4)
tangleface = Monster("Red", 3)# Check whether those monsters got different existence in memory or not
print('I have ' + str(fogthing.heads) + ' heads and I\Upsilon/m ' + fogthing.color)
print('I also have ' + str(mournsnake.heads) + ' heads and I\Upsilon<sup>'</sup> + mournsnake.color)
print('I got ' + str(tangleface.heads) + ' heads and I\Upsilon'm ' + tangleface.color)
```
**আউটপুট**,

I have 5 heads and I'm Black I also have 4 heads and I'm Yellow I got 3 heads and I'm Red

**উপের ùথেমই একিট Ďাস** (**আমােদর ভাষায় Šুএিùž বা Ȳটŏেলট**) **ȳতির করা হেয়েছ। এর মেধâ একিট মâািজক Ȳমথড আেছ** \_\_init\_\_ (**Ȳযটা িনেয় িনেচ আেলাচনা আেছ**) **এবং এর দেু টা অâািïিবউট আেছ** color **ও** heads **এবং এই Ďাসেক বâবহার কের বা ইňটâাžিশেয়ট কের ৩িট অবেজĊ ȳতির করা হেয়েছ Ȳযƭেলা িকনা িনেজরা আলাদা আলাদা।**

**\_\_init\_\_ Ȳমথড**

 $\Delta$ এই মেথডটি যেকোনাে ক্লাসের খুবি গুরুত্বপূর্ণ একটি মেথড । যখনি কোন ক্লাস থেকে কোন অবজেক্ট বা ইন্সট্যান্স তৈরি **করা হয় তখিন এই Ȳমথডিট Ľয়ংিåয় ভােব কল হয়। Ďােসর Ȳমথেডর Ȳ¶েô আেরকিট ƭƯĶপূণá িবষয় হেĜ** - **সব Ȳমথেডর ùথম পâারািমটারিট হেত হয়** self . **যিদও এই Ȳমথড ƭেলােক কল করার সময় িনিদá ţ কের এই আƭáেমžিট পাঠােত হয় না** (**পাইথন িনেজ Ȳথেকই এটা মâােনজ কের**)**।**

**বƟত এই** self , **ওই Ȳমথডেক কল করা ইňটâাňিটেকই িনেদáশ কের। অথাá** ৎ, **উপেরর উদাহরণ অনুযায়ী যখন** fogthing = Monster("Black", 5) লিখে  $f$ ogthing **নামের একটি অবজেক্ট তৈরি করা হচ্ছে।** তখন কিন্তু \_\_init\_\_ **কল হেĜ Ľয়ংিåয় ভােব। আর এই** \_\_init\_\_ **Ȳমথেডর কােছ ùথম আƭáেমž** self **িহেসেব চেল যােĜ এই** fogthing **ইňটâাňিট। আর ওই Ȳমথেডর Ȳডিফেনশেনর মেধâ Ȳসই** self **এর দেু টা অâািïিবউট** color **এবং** heads **Ȳক Ȳসট করা হেĜ** (**এর কােছ আসা িķতীয় ও তৃ তীয় আƭáেমž এর ভâালু িনেয়**)**। তাহেল প¶াŀের িকł** fogthing **অবেজĊ এর দেু টা অâািïিবউট Ȳসট হেয় Ȳগেলা অবেজĊ ȳতিরর সােথ সােথই।**

**আর সাধারণ ভােবই**,

print('I have ' + str(fogthing.heads) + ' heads and  $I\Upsilon$ 'm ' + fogthing.color)

### $\epsilon$ উটমেন্টের মাধ্যমে  $\epsilon$  fogthing.heads সিনট্যাক্স ব্যবহার করে এর অ্যাটিবিউটকে অ্যাক্সেস করা হচ্ছে ।

 $d$ ot চিহ্ন ব্যবহার করে একটি অবজেক্টের অ্যাট্রিবিউট এবং মেথড গুলোকে অ্যাক্সেস করা হয়। \_\_\_<sub>init\_</sub>\_\_ **Ȳমথড Ȳক কňïাĊর বলা হয়**

#### **Ďােসর অনâানâ Ȳমথড**

**আেগই বলা হেয়েছ Ďাস হেĜ এক ধরেনর Šুিùž যােক বâবহার কের িবিভņ অবেজĊ বা ইňটâাň ȳতির করা যায়। এখন**, **বাŨেব একিট অবেজĊ** (**উদাহরণ অনুযায়ী ȳদতâ চিরô ƭেলা**) **এর Ȳযমন িকছু ȳবিশţâ** (**অâািïিবউট** - color, heads) **থােক**, **Ȳতমিন িকছু কাযকá লাপ বা সিåয়তা থােক। Ȳতা**, **Ďাস তথা Šুিùেžর মেধâ Ȳসƭেলােক Ȳমথড িহেসেব িডফাইন করা হয়।**

```
class Monster:
   def __init_(self, color, heads):
       self.color = color
        self.heads = heads
    def attack(self):
        print("Just attacked a Hero, Mu...hahahaha!!!")
# Create an instance/object/monster-character
mournsnake = Monster("Yellow", 4)
# Check if its created or not
print('I am a ' + str(mournsnake.heads) + ' headed monster.')
# Make an attack by the new monster
mournsnake.attack()
```

```
I am a 4 headed monster.
Just attacked a Hero, Mu...hahahaha!!!
```
**উপেরর উদাহরেণ**, Monster **Ďােসর মেধâ একিট কাŮম Ȳমথড িডফাইন করা হেয়েছ** attack **নােম। অথাá** ৎ **সাধারণ ভােব Ȳযেকােনা ȳদতâর আåমণ করার ¶মতা থাকেতই পাের। আর এই Ďাস Ȳথেক যখন Ȳকান ইňটâাň ȳতির করা হেব তখন Ȳসই ইňটâাň তথা অবেজেĊরও আåমণ করার ¶মতা থাকেব। অথাá** ৎ, attack **Ȳমথডিটেক Ȳসই অবেজĊও বâবহার করেত পারেব।**

**Ďাস অâািïিবউট**

**একিট Ďােসর মেধâ সাধারণ িকছু ȳবিশţâ িডফাইন করা যায় Ȳযƭেলা একটু অনâ রকম অথাá** ৎ **িনিদá ţ Ȳকান অবেজেĊর বাধâগত না। Ȳযমন**, \_\_init\_\_ **Ȳমথেডর সাহাযâ িনেয়**, **এর মেধâকার** self **Ȳক কােজ লািগেয় আমরা একিট Ďাস Ȳথেক ȳতির করা অবেজেĊর িকছু অâািïিবউট Ȳসট করেত পাির Ȳযƭেলা ওই অবেজেĊর অâািïিবউট।**  $\frac{1}{2}$  কিন্তু, একটি ক্লাসের এমন কিছু অ্যাট্টিবিউট থাকতে পারে যেগুলো এর সব অবজেক্টই অ্যাক্সেস করতে পারবে তথা সব **অেŜেĊরই অâািïিবউট বলা Ȳযেত পাের। এেদরেক Ďাস অâািïিবউট বলা হয়।**

```
class Monster:
   identity = "negative character"
   def __init_(self, color, heads):
       self.color = color
        self.heads = heads
   def attack(self):
        print("Just attacked a Hero, Mu...hahahaha!!!")
mournsnake = Monster("Yellow", 4)
tangleface = Monster("Red", 3)
print('I am a ' + str(mournsnake.eads) + ' headed ' + mournsnake.identity)print('I am a ' + str(tangleface.heads) + ' headed ' + tangleface.identity)
```
I am a 4 headed negative character I am a 3 headed negative character

**উপেরর উদাহরেণ**, Monster **Ďােসর একিট** ĎÚ× ¤èÍÚÛïÛʨ½ **আেছ যার নাম** identity **এবং এটা এই Ďােসর সব অবেজেĊর জনâই এক এবং সব অবেজĊই অâােďস করেত পাের। আবার**, **Ȳযেহতু এটা একটা Ďাস অâািïিবউট তাই এেক Ďােসর নাম িদেয়ও অâােďস করা যায় িনেচর মত কের**, print(Monster.identity) **যার আউটপুট আসেব**, negative character

### **িরিভউ**

**Ďাস হেĜ Šুিùž যার উপর িভি¸ কের Ȳমেমািরেত ওই টাইেপর িকছু অবেজĊ ȳতির করা যায়।** class  $\frac{1}{2}$ কিওয়ার্ড ব্যবহার করে ক্লাস তৈরি করা হয়। ক্লাসের কিছু নিজস্ব অ্যাটিবিউট থাকে যাদেরকে ক্লাস অ্যাটিবিউট **বেল। এেদরেক Ďাস অথবা ইňটâাň িদেয় অâােďস করা যায়। এছাড়া Ďােসর িকছু ইňটâাň অâািïিবউট থাকেত পাের Ȳযƭেলােক ইňটâাň এর অâািïিবউট বলা হয় এবং ইňটâানň এর মাধâেমই অâােďস করা হয়।**  $\blacksquare$   $\blacksquare$  init  $\blacksquare$  মেথড এর সাহায্যে যেকোনো ক্লাস থেকে অবজেক্ট তৈরির সময় ব্যাসিক কিছু কাজ করে নেয়া যায় ।  $\Delta$ এছাডা ক্লাসের অনেক কাস্টম মেথড থাকতে পারে যেগুলো পক্ষান্তরে ওই*ক্লাস থেকে* তৈরি অবজেক্ট গুলোরই **Ȳমথড িহেসেব বâবহার করা যায়।**

### **সংকলন** - **নুিহল Ȳমেহদী**

## <span id="page-149-0"></span><u>ইনহেরিট্যান্স</u>

**এই চâাƔারিট সবেá শষ হালনাগাদ হেয়েছঃ** Sat Jul 01 2017 18:12:36 GMT+0000 (UTC) **সমেয়**

ইংলিশ শব্দ inheritance এর একটা বাংলা অর্থ হচ্ছে উত্তরাধিকার সত্রে কিছু পাওয়া । পাইথনে*ক্লা*স গুলোর মধ্যে  $\overline{\text{G}}$  **কিছু** ফাংশনালিটি ও বৈশিষ্ট্য শেয়ার করার একটা পদ্ধতি হচ্ছে ইনহেরিট্যান্স । অর্থাৎ, একটা ক্লাসকে ইনহেরিট (**অনুসরণ**) **কের তার িকছু ȳবিশţâ আেরকিট উ¸রসূির Ďােসর মেধâ িনেয় আসার বâাপারিটেকই ইনেহিরটâাň বলা হয়।**

**আেগর চâাƔাের আমরা একটা Ďাস Ȳদেখিছ** Monster . **এই Ďাস Ȳথেক আমরা িবিভņ রকম আলাদা আলাদা**  $\frac{1}{2}$  অবজেক্ট তথা দৈত্য তৈরি করা দেখেছি । একটি ক্লাসে আমরা সেই সব প্রোপার্টি এবং মেথড রাখি যেগুলো এই ক্লাস  $\alpha$ থেকে বানানাে অবজেক্টের কাজে লাগে। কিন্তু যদি এমন হয় যে, Monster ক্লাস থেকে বানানাে অবজেক্ট গুলাের  $\frac{1}{2}$ আরও নিজস্ব কিছু অ্যাক্টিভিটি (মেথড) দরকার যেগুলো আমাদের  $\frac{1}{2}$  Monster ক্লাস বা টেম্পলেটে নাই ৷ তাহলে কি হবে? আমরা কি তবে ওই ক্লাস থেকে অবজেক্ট বানানো বাদ দিয়ে দেবো? আরেকটি ক্লাস বানিয়ে সেই নতন ক্লাস থেকে **অবেজĊ তথা একটু িভņ ȳবিশেţâর ȳদতâ বানােনা ƮƯ করেবা**?

**না। বরং আমরা Ʈধুমাô বাড়িত ùেয়াজনীয় িফচার ƭেলা িনেয় একিট Ȳছাট Ďাস বানােবা িঠিক িকł কমন ȳবিশţâ ƭেলার সুিবধা Ȳনয়ার জনâ Ȳসই** Monster **Ďাসেকই ইনেহিরট করেবা।**

```
class Monster:
    def __init_(self, name, color):
        self.name = name
        self.color = color
    def attack(self):
        print('I am attacking...')
class Fogthing(Monster):
    def make_sound(self):
        print('Grrrrrrrrrr\n')
class Mournsnake(Monster):
    def make_sound(self):
        print('Hiiissssshhhh\n')
fogthing = Fogthing("Fogthing", "Yellow")
fogthing.attack()
fogthing.make_sound()
mournsnake = Mournsnake("Mournsnake", "Red")
mournsnake.attack()
mournsnake.make_sound()
```
**ধের িনিĜ আমােদর সব ȳদতâই আåমণ কের এবং একটা নাম এবং একরকম রং আেছ। তাই এসব িমেল আমরা**  $\Delta$ একটি ব্লুপ্রিন্ট (ক্লাস) বানিয়েছি  $\Delta$  Monster নামে। এবার সত্যিকারের দৈত্য অবজেক্ট তৈরির সময় মনে হল যে, fogthing **আর** mournsnake **ȳদেতâর শŝ Ȳতা আলাদা রকম। তখন আমরা বাড়িত এই ফাংশনটা সহ** Fogthing **আর** Mournsnake **নােমর দেু টা Ďাস বািনেয় িনেয়িছ িকł Ȳসƭেলা মুল** Monster **Ďাসেক ইনেহিরট করেছ। অথাá** ৎ **নতু ন এই দিু ট Ďােসর িনজĽ িকছু িফচার আেছ সােথ** Monster **Ďােসর সব িফচারও পােĜ।**

**আউটপুট**,

I am attacking... **Grrrrrrrrrr** I am attacking...

Hiiissssshhhh

**Ȳকান Ďাসেক ইনেহিরট করার জনâ ওই Ďােসর নামিট নতু ন Ďােসর নােমর পর ûâােকেটর মেধâ িলখেত হয়। এখানে** Monster **হচ্ছে সুপারক্রাস আর** Fogthing, Mournsnake **হচ্ছে সাবক্রাস** 

#### **অভাররাইড**

**যিদ সুপারĎােসর Ȳকান Ȳমথড বা অâািïিবউটেক এর একটা সাবĎােসর মেধâ আবার িডফাইন করা হয় তাহেল Ȳসƭেলা অভাররাইড হেয় যায়। Ȳযমন**,

```
class Monster:
   def __init_(self, name, color):
       self.name = nameself.color = color
   def attack(self):
        print('I am attacking...')
class Fogthing(Monster):
   def attack(self):
        print('I am killing...')
   def make_sound(self):
        print('Grrrrrrrrrr\n')
```
fogthing = Fogthing("Fogthing", "Yellow") fogthing.attack() fogthing.make\_sound()

### **আউটপুট**,

I am killing... **Grrrrrrrrrr** 

উপরের উদাহরণে, Fogthing ক্লাস মূল Monster ক্লাসের attack মেথডকে অভাররাইড করেছে।

### মাল্টিপল ইনহেরিট্যান্স নিচের প্রোগ্রামটি দেখি এবং অনমান করি এর আউটপট কি আসবে.

```
class A:
    def where(self):
        print("I am from class A")
class B:
   def where(self):
        print("I am from class B")class C(A, B):
    pass
an\_instance_of_c = c()an\_instance_of_c. where()
```
এখানে, с রূাসটি д এবং в দুটোরূাসকেই ইনহেরিট করেছে। আবার ওই দুটোরূাসের প্রত্যেকটিতেই <sub>where</sub> নামের মেথড আছে । পরিশেষে, যখন c ক্লাসের ইন্সট্যান্স তৈরি করে <sub>where</sub> মেথডকে কল করা হচ্ছে তখন আসলে কোন*ক্লাসে*র <sub>where</sub> মেথডটি কল হবে? প্রথমেই সেই মেথডকে c ক্লাসের মধ্যে খোঁজা হবে, না পেলে A ক্লাসের মধ্যে আর সেখানেও না পেলে B ক্লাসের মধ্যে খোঁজা হবে । এখন বলা যায় আউটপট কি আসবে,

I am from class A

এই অর্ডার ভিত্তিক মেথড খোঁজার জন্য পাইথন নিজস্ব নিয়ম ফলো করে এবং সেটা দেখতে চাইলে আমরা প্রোগ্রামে  $print(C.mro())$  স্টেটমেন্টটি ব্যবহার করতে পারি যার আউটপট আসবে নিচের মত.

[<class '\_main\_\_.C'>, <class '\_main\_\_.A'>, <class '\_main\_\_.B'>, <class 'object'>]

 $\mathcal{A}(\mathcal{C}, \mathcal{C}, \mathcal{A}, \mathcal{B})$ 

super মেথড

ইনহেরিট্যান্স এর ক্ষেত্রে super একটি গুরুত্বপূর্ণ মেথড় । এর মাধ্যমে একটি অবজেক্টের সুপার ক্লাসের মধ্যেকার মেথডকে কল করা যায়। যেমন.

```
class A:
  def spam(self):
        print(1)
class B(A):
   def spam(self):
        print(2)
       super().spam()
B().spam()
```
2 1

**সংকলন** - **নুিহল Ȳমেহদী**

### <span id="page-153-0"></span>**মâািজক Ȳমথড**

**পাইথেন িকছু িবেশষ ধরেনর িবǘ ইন Ȳমথড আেছ Ȳযƭেলােক মâািজক Ȳমথড বলা হয়। এƭলার Ȳচনার খুব সহজ উপায় হেĜ এেদর নােমর দইু পােসই দেু টা কের আƀারেŧার িসǙল থােক। অথাá** ৎ, \_\_init\_\_ **Ȳমথেডর মত। এই**  $\alpha$ মথডের সঙ্গে ইতােমধ্যে আমাদের পরিচয় হয়েছে । কোন ক্লাসে এই ম্যাজিক মেথড ব্যবহার করলে এবং পরবতীতে **Ȳসই Ďােসর ইňটâাň ȳতিরর সময় এই মâািজক Ȳমথডিট Ľয়ংিåয় ভােবই কল হয় যােত কের এর মাধâেম িকছু Ȳসটআপ িরেলেটড কাজ কের Ȳনয়া যায়।**

**এই Ȳমথড ƭেলােক ভাষায় ùকাশ করার সময় একটু জিটলতা হয়। Ȳযমন**, "**আƀারেŧার আƀারেŧার ইিনট আƀারেŧার আƀারেŧার**" **এভােব বলেল অİু ত Ȳশানায়। তাই এেদরেক সুńর ভােব** "dunders" **তথা** "**ডাĨার ইিনট**" **এভােব বলা হেয় থােক।**

 $\overline{X}$ তা, এই  $\overline{X}$   $\overline{X}$   $\overline{X}$  কােড বাদেও অনেক গুলাে ম্যাজিক মেথড আছে পাইথনে । ম্যাজিক মেথডের খুব বহুল **বâবহার Ȳদখা যায় অপােরটর অভারেলািডং এর সময় যা পেরর চâাƔােরই আেলাচনা করা হেয়েছ। ùেতâকিট অপােরটর এর জনâই একিট মâািজক Ȳমথড আেছ। Ȳযমন**, + **অপােরটর এর জনâ মâািজক Ȳমথডিট হেĜ**  $\equiv$ add $\equiv$ 

**ঘটনািট এভােব ঘেট**, **যিদ আমােদর এমন একিট এďেùশন থােক** x+y **এবং** x **বƟত** K **Ďােসর ইňটâাň হয়। তখন পাইথন** K **Ďােসর Ȳডিফেনশন Ȳচক করেব। যিদ** K **Ďােসর একিট Ȳমথড থােক** \_\_add\_\_ **তাহেল Ȳসটােক কল করা হেব এভােবঃ** x.\_\_add\_\_(y)

### **িকছু কমন অপােরটেরর মâািজক Ȳমথডঃ**

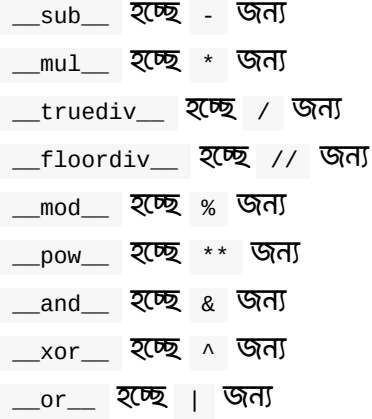

**তু লনা করার অপােরটর ƭেলার জনâও পাইথেন মâািজক Ȳমথড আেছঃ**

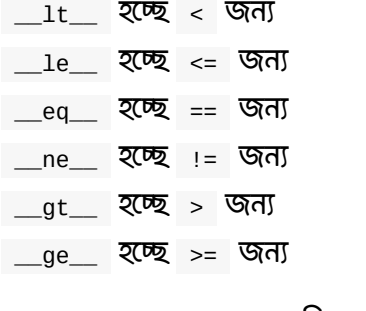

**এছাড়াও আরও অেনক মâািজক Ȳমথড আেছ পাইথেন Ȳযমন** - \_\_len\_\_ \_\_getitem\_\_ \_\_setitem\_\_ \_\_delitem\_\_ \_\_iter\_\_ \_\_contains\_\_ **ইতâািদ**

### <span id="page-155-0"></span>অপারেটর ওভারলোডিং

আমরা আগের চ্যাপ্টারগুলোতে নানাবিধ অপারেশন দেখেছি - যোগ, বিয়োগ, গুন ভাগ ইত্যাদি । পাইথনের একটা চমৎকার ফিচার হচ্ছে এই অপারেটরগুলোর ফাংশনালিটি পরিবর্তন করা যায় ।

প্রথমেই আমরা দেখে নেই, এই অপারেটর গুলো আসলে কিভাবে কাজ করে । আমরা যখন কোন অপারেটর ব্যবহার করি, যেমন:

 $a = b + c$ 

পাইথন এই + অপারেশনের ফলাফল নির্নয়ের জন্য ইন্টারনালি <sub>b</sub> অবজেক্টের <sub>add</sub> মেথডে আর্গুমেন্ট হিসেবে c কে পাস করে দেয় । ঐ মেথডের রিটার্ন ভ্যালুই হয় উক্ত অপারেশনের ফলাফল । অর্থাৎ, উপরে দেখানো অপারেশনটি আসলে এডাবে কাজ করে -

 $a = b \cdot \text{add}(c)$ 

এখানে লক্ষ্য করুন, আপনি যদি এখন এই  $_{\rm b}$  অবজেক্টের  $_{\rm add}$  মেথডটি পরিবর্তন করে দেন, তাহলে ঐ  $_{\rm b}$ অবজেক্টের উপর + অপারেশনের ফাংশনালিটিও পরিবর্তন হয়ে যাচ্ছে ।

এই জিনিসটাই হচ্ছে অপারটের ওভারলোডিং ।

আসন একটি উদাহরন দেখে নেইঃ

```
class MyNum():
   def _init_(self, value):
       self.value = valuedef __add_(self, other):
       return (self.value * 2) + (other.value * 2)
a = MyNum(2)b = MyNum(3)c = a + bprint(c)
```
উপরের উদাহরণে, <sub>MYNum</sub> ক্লাস এর ইন্সট্যান্স হিসেবে আমরা দটো অবজেক্ট তৈরি করলাম এবং এদের প্রত্যেকের  $\sigma$ <sub>value</sub> সেট করলাম  $_2$  এবং  $_3$  এরপর এই দুটি অবজেক্টকে সাধারণ যোগ চিহ্ন দিয়ে যোগ করলাম । আমরা চাচ্ছি এই স্পেশাল নাম্বার দুটো একট আলাদা ভাবে আমাদের নিজেদের মত করে যোগ হয়ে ফিরে আসক । এক্ষেত্রে,  $\,$   $_{\rm c}$  = a + b লাইনে বস্তুত c = a. \_\_add\_\_(b) স্টেটমেন্টটি এক্সিকিউট হবে । অৰ্থাৎ a অবজেক্টের  $\_$ add\_\_ মেথড কল হবে এবং এর মধ্যে প্রথমে 2 এর ভ্যালু দিগুণ হবে, অতঃপর b অবজেক্ট তথা other প্যারামিটার এর value ঃ ও দিগুণ হবে। পরিশেষে এদের যোগ ফল রিটার্ন হবে। অর্থাৎ আউটপুট,

10

### আরও একটি উদাহরণ দেখে নেইঃ

```
class MyInt()
   def __init_(self, value):
       self.__value = value
    def __int__(self):return self. _value
    def \_\text{add}\_\text{(self, other)}:
        return self. _value + int(other) * int(other)
a = MyInt(2)b = MyInt(3)c = a + bprint(c)
```
কমন অপারেটর ও তাদের জন্য ব্যবহৃত স্পেশাল মেথড:

- $\bullet$  +  $\Rightarrow$  \_add\_
- $\leftarrow$  =>  $\_{sub}$  \_sub\_
- $\bullet \quad * \quad => \quad \text{mul}$
- $\bullet$  /  $\Rightarrow$  \_div\_

#### ইনপ্লেইস অপারেটর ওভারলোডিং

ইনপ্লেইস অপারেটরগুলোর জন্যও এরকম মেথড রয়েছে । এগুলো হলো:

- $\bullet$  \_iadd\_
- $\bullet$  \_isub\_
- $\bullet$   $\_\_$   $\_\_$
- $\bullet$  \_idiv\_

তাই আর ব্যখ্যায় না গিয়ে কোড দেখে ফেলি:

```
class MyInt():
   def __init_(self, value):
       self.__value = value
   def __int__(self):return self.__value
   def __iadd__(self, other):
       return self.__value + int(other) * int(other)
a = MyInt(2)a == MyInt(3)print(a)
```
**Ȳকাড রান না কেরই আńাজ কের বলেত পারেবন আউটপুট িক আসেত পাের**?

**সংকলন** - **আবু আশরাফ মাসনুন**

## <span id="page-158-0"></span>**অবেজĊ লাইফ সাইেকল**

**একটা অবেজেĊর পুেরা জীবন কাল তথা Ȳমেমািরেত এর আলাদা অিŨĶ িহসাব হয় ùধান িতনিট িবষেয়র উপর** - Creation, Manipulation, Destruction.

**ùথেমই যখন একিট Ďাস ȳতির করা হয় যার উপর িভি¸ কের িবিভņ অবেজĊ ȳতির হেব**, **তখিন লাইফ সাইেকেলর ùথম ধাপিট ƮƯ হয়। এর পেরর ধাপিট হেĜ**, **যখন একিট অবেজĊ ইňটâািňেয়ট হয় অথাá** ৎ \_\_init\_\_ **Ȳমথড কল**  $\overline{\mathbf{r}}$ হয় ৷ এ সময় নতুন অবজেক্টটির জন্য মেমোরি অ্যালোকেট হয় ৷ এর একটু আগে অবশ্য ক্লাসের \_\_\_<sub>new\_\_\_</sub>  $\alpha$ মথডটিও কল হয়। এর পর নতুন অবজেক্টটি ব্যবহারের উপযোগী হয়। অর্থাৎ অন্যান্য কোড এই অবজেক্টের **অâািïিবউট ও Ȳমথড ƭেলােক কল করেত পাের। বâবহার Ȳশেষ এই অবেজĊেক িডůয় করা যায়** (**এেকই গারেবজ কােলকশন বলা হেয় থােক**)**।**

**উদাহরণ**,

```
## Definition
class Add:
## Initialization
   def \init (self, a, b):
       self.a = a
       self.b = bdef add(self):
       return self.a+self.b
obj = Add(3, 4)## Access
print obj.add()
## Garbage collection
```
যখন একটি অবজেক্ট ধ্বংস (Destroy) করা হয় তখন তার জন্য পূর্ব নির্ধারিত মেমোরি টুকু ফ্রি হয়ে যায় এবং সেটা **অনâ কােজ লাগােনা যায়।**

### **Ȳরফােরň কাউĦ**

**পাইথেন Ľয়ংিåয় ভােব অùেয়াজনীয় অবেজĊ ĸংস হেয় যায় যখন একিট অবেজেĊর Ȳরফােরň কাউž িজেরা হেয়**  $\overline{a}$ য়ায় । একটি অবজেক্ট যতগুলো ভ্যারিয়েবল বা অন্যান্য এলিমেন্ট এর সাথে প্রত্যক্ষ ভাবে সম্পর্কিত থাকে অর্থাৎ **যতƭেলা ভâািরেয়বল বা এিলেমž ওই অবেজĊেক িনেদáশ কের Ȳসই সংখâােক ওই অবেজেĊর Ȳরফােরň কাউž বলা**  $\overline{z}$ হয়। যদি কোন ভ্যারিয়েবল বা এলিমেন্ট ওই অবজেক্টকে নির্দেশ না করে তাহলে বলা যায় সেটির রেফারেন্স কাউন্ট শূন্য **তথা Ȳসটােক Ȳমেমাির Ȳথেক িডিলট করা Ȳযেত পাের। যখন Ȳকান অবেজেĊর Ȳরফােরň কাউন শূনâ হেয় যায় তখন পাইথন Ȳসটােক Ľয়ংিåয় ভােব িডিলট কের Ȳদয়। এটােক একিট Ȳùাçািমং লâাěুেয়েজর** Automatic Memory Management **িফচার হলা হেয় থােক।** del **িকওয়াডá বâবহার কেরও মâানুয়ািল Ȳকান অবেজেĊর Ȳরফােরň কাউž কমােনা যায়।**

 $a = 42$  # <42> ब्र बरऊ है कि देख हिन  $\mathbf{b} = \mathbf{a}$  # a  $\mathcal{A}$  and  $\mathbf{b}$  to  $\mathbf{b}_{\alpha}$  for  $\mathbf{c}_{\alpha}$  and  $\mathbf{c}_{\alpha}$  and  $\mathbf{c}_{\alpha}$  and  $\mathbf{c}_{\alpha}$  and  $\mathbf{c}_{\alpha}$  and  $\mathbf{c}_{\alpha}$  and  $\mathbf{c}_{\alpha}$  and  $\mathbf{c}_{\alpha}$  and  $\mathbf{c}_{\alpha}$  and  $\mathbf{c}_{\alpha}$  and  $c = [a]$  # a to unto fraction untrief the state of the solution  $c$  and  $c$  and  $c$  and  $\alpha$  and  $\alpha$ del  $a$  # <42> अब त्याल बाज काउं के क्यारता हन b = 100 # b ¬´Æ a á³ ÆÎ ÊÏ¢ ¤ÌÍ ¬³Û½ ÐÍÚÑÝá³ ÛÆáÄáÕ ³áÏ। ÂÚ¦ <42> ¬Ï áÏÉÚáÏÌ× ³Ú¨Ì½ ¥Ï° ³áÌ áµáÑÚ  $c[0]$  = -1 # c নিস্টের যে অবস্থানে a ভিন মেখানে এখন অব্য ভযান ূ তথা রেফারেন্স কাটন আর3 কমে গেনো

 $\vert \blacktriangleleft \vert$  and  $\vert \blacktriangleleft \vert$ 

 $\Box$ 

## **ডাটা হাইিডং**

**অবেজĊ ওিরেয়েžড Ȳùাçািমং** -**এ এনকâাপসুেলশন** (Encapsulation) **একিট ƭƯĶপূণá কনেসƔ যার অথá িকছু ভâািরেয়বল এবং ফাংশনেক একিôত কের একিট িসেěল ইউিনট িহেসেব ùকাশ করা। এই কনেসেƔ একিট Ďােসর ভâািরেয়বল ƭেলােক অনâ Ďাস এর কাছ Ȳথেক আড়ােল রাখা হয় এবং Ʈধুমাô ওই Ďােসর িনিদá ţ Ȳমথেডর মাধâেম অâােďস করার পারিমশন থােক। এজনâ এই কনেসƔেক ডাটা হাইিডং** -**ও বলা হেয় থােক। অনâভােব বলা হয়**, **একিট Ďােসর ইমিōেমেžশন িডেটইল ƭেলা আড়ােল রাখা।**

**সাধারণ অবেজĊ ওিরেয়েžড Ȳùাçািমং এর চারিট ƭƯĶপূণá কনেসƔ হেĜ** - **encapsulation, inheritance, polymorphism, and abstraction.**

**অনâানâ Ȳùাçািমং লâাěুেয়েজ একিট Ďােসর অâািïিবউট ও Ȳমথড ƭেলােক িনিদá ţ িকওয়াডá** (**অâােďস মিডফায়ার**) **বâবহার কের ùাইেভট বা ùেটেĊড িহেসেব িডফাইন কের এই উেĬশâ পূরণ করা হেয় থােক। এর মাধâেম ওই Ďােসর ওই িনিদá ţ Ȳমথড বা অâািïিবউট ƭেলােক বাইেরর Ďাস Ȳথেক অâােďস করা Ȳথেক িবরত রাখা হয়।**

**িকł, পাইথেন এই িবষয়টােক একটু আলাদাভােব Ȳদখা হয়। বলা হেয় থােক** - *"we are all consenting adults here"* **অথাá** ৎ - **একিট Ďােসর Ȳকান এিলেমžেক শċভােব বাইেরর অâােďস Ȳথেক িবরত রাখার বâবũা করা উিচ**ৎ **নয়। আর তাই**, **পাইথেন সিতâকােরর Ȳকান পĭিত Ȳনই যার মাধâেম একিট Ďােসর অâািïিবউট বা Ȳমথডেক ùাইেভট**  $\frac{1}{2}$ যেত্রে ডিফাইন করা যেতে পারে । বরং, এধরনের এলিমেন্ট গুলোকে বাইরে থেকে অ্যাক্সেস করতে নিরুৎসাহিত করা **হয় এবং এƭেলা Ȳয আসেল Ďােসর ইমিōেমেžশন িডেটইল তা ùকাশ করার মাধâেম এƭেলার সরাসির অâােďস**/ **বâবহার বŅ রাখেত বলা হয়।**

### **উইকিল ùাইেভট**

**অâািïিবউট এবং Ȳমথেডর নােমর ƮƯেত একিট আƀারেŧার বâবহার কের এরকম ùাইেভট এিলেমž ƭেলােক িডফাইন করা হেয় থােক। আবার বলেত হেĜ** - **এভােব ùাইেভট এিলেমž িহেসেব িডফাইন কের এটাই ùকাশ করা হয় Ȳয**, **বাইেরর Ȳকাড Ȳথেক এƭেলা অâােďস করার দরকার Ȳনই বা উিচ**ৎ **নয়। িকł তার মােন এই না Ȳয এƭেলােক অâােďস করা যােব না।**

```
class Queue:
   def __init__(self, contents):
        self._hiddenlist = list(contents)
   def push(self, value):
        self._hiddenlist.insert(0, value)
   def pop(self):
       return self._hiddenlist.pop(-1)
   def _show_list(self):
       return self._hiddenlist
queue = Queue([1, 2, 3])print(queue._hiddenlist)
queue.push(0)
print(queue._hiddenlist)
queue.pop()
print(queue._hiddenlist)
print(queue._show_list())
```
[1, 2, 3]  $[0, 1, 2, 3]$  $[0, 1, 2]$ [0, 1, 2]

**উপেরর উদাহরেণ**, **িকছু উইকিল ùাইেভট এিলেমž িডফাইন করা থাকেলও Ȳসƭেলা Ďােসর বাইের Ȳথেক অâােďস করা Ȳগেছ।**

**িকł হâাঁ**, **এভােব িডফাইন করা ভâািরেয়বল িনেয় ȳতির একিট পাইথন ফাইলেক মিডউল িহেসেব ইেŏারট করেল ওই**  $\alpha$ গাইভেট ভ্যারিয়েবল গুলো ইম্পোরট হয় না । এতে করে এগুলোর সরাসরি অ্যাক্সেস বাধাগ্রস্ত রাখা হয় । অর্থাৎ, from module\_name import \* **Ȳকাড বâবহার করেলও** module\_name **এর মেধâ থাকা আƀারেŧার ওয়ালা ভâািরেয়বল ƭেলা ইেŏারট হেব না।**

```
# myfile.py
my\_private\_variable = 10
```

```
# data-hiding-test.py
from myfile import *
```
print(\_my\_private\_variable)

data-hiding-test.py ফাইলকে রান করলে আউটপুট আসবে.

```
Traceback (most recent call last):
 File "/Users/nuhil/Documents/Python/data-hiding-test.py", line 4, in <module>
    print(_my_private_variable)
NameError: name '_my_private_variable' is not defined
```
### *ৰ্ষ*ংলি প্ৰাইডেট

এ ধরনের অ্যাটিবিউট ও মেথডের নামের শুরুতে ডাবল আন্ডারস্কোর ব্যবহার করা হয় । পাইথন এরকম নামের অ্যাটিবিউট বা মেথড পেলে এগুলোর নামকে আরেক্ট পরিবর্তন করে ফেলে । এতে করে ক্লাসের বাইরে থেকে সেই ডিফাইন করা নামে এদেরকে আর অ্যাক্সেস করা যায় না ।

মূলত অ্যাক্সেস রোধ করার জন্য এরকম করা হয় না বরং একটি ক্লাসের সাবক্লাসে যদি একই নামের এলিমেন্ট থাকে তাহলে যেন সেগুলোর সাথে কনফ্রিক্ট না করে ।

### উদাহরণ.

```
class Spam:
   legg = 7def print_egg(self):
       print(self._egg)
s =Spam()
```
 $s.print_eqg()$  $print(s.\_\text{egg})$ 

অাউটপট.

```
Traceback (most recent call last):
 File "/Users/nuhil/Documents/Python/myfile.py", line 10, in <module>
    print(s.\_\text{egg})AttributeError: 'Spam' object has no attribute '_egg'
```
যদিও নিচের মত করে ঠিকি ওই প্রাইভেট এলিমেন্টকে অ্যাক্সেস করা যায়.

```
class Spam:
   legg = 7def print_egg(self):
       print(self.__egg)
s = Spam()
s.print_egg()
print(s._Spam__egg)
```
7 7

**অথাá** ৎ, **পাইথন আসেল আড়ােল**, **ডাবল আƀারেŧার ওয়ালা এিলেমেžর নােমর সােথ তার Ďােসর নামিট জুেড় Ȳদয় আর তাই** s.\_Spam\_\_egg **বâবহার কের** Spam **Ďােসর** \_\_egg **Ȳক অâােďস করা হেয়েছ।**

**সংকলন** - **নুিহল Ȳমেহদী**

### **Ďাস Ȳমথড ও Ůâািটক Ȳমথড**

#### **Ďাস Ȳমথড**

**আমরা আেগই Ȳজেনিছ**, **ইňটâাň Ȳমথডেক একিট Ďােসর ইňটâাň এর মাধâেম কল করা হয় এবং Ȳসই ইňটâাňেক ওই Ȳমথেডর** self **পâারািমটার িহেসেব পাঠােনা হয়** (**Ďােসর Ȳমথড ƭেলার ùথম পâারািমটার িহেসেব** self **িডফাইন করেত হয়**)**।**

 $\frac{1}{2}$  কিন্তু ক্লাস মেথড একটু আলাদা। এ ধরনের মেথডকে সরাসরি ক্লাসের মাধ্যমেই কল করা হয় এবং সেই ক্লাস কে ওই  $\alpha$ মথডের  $_{\text{c1s}}$  প্যারামিটার হিসেবে পাঠানাে হয় (ক্লাস মেথডের প্রথম প্যারামিটার সাধারণত  $_{\text{c1s}}$  হয়ে থাকে)।

classmethod **Ȳডেকােরটর বâবহার কের Ďাস Ȳমথড িনেদá িশত করা হয়। Ȳযমন**,

```
class Rectangle:
   def __init_(self, width, height):
       self.width = width
       self.height = height
   def calculate area(self):
       return self.width * self.height
   @classmethod
   def new square(cls, side length):
       return cls(side_length, side_length)
square = Rectangular.new_square(5)print(square.calculate_area())
```
**উপেরর উদাহরেণ**, new\_square **একিট Ďাস Ȳমথড। আর তাই এেক আমরা Ďােসর মাধâেমই কল করেত পাির। একিট িবষয় ল¶ণীয় Ȳয**, **এ ধরেনর Ȳমথেডর ùথম পâারািমটার িহেসেব** cls **তথা Ȳসই Ďাসেকই পাঠােনা হয়।**

**ইňটâাň Ȳমথেডর** self **এবং Ďাস Ȳমথেডর** cls **এর নামকরণ Ʈধুই একটু কনেভনশন। আলাদা নামও চাইেল বâবহার করা Ȳযেত পাের।**

**আর Ȳসই** new\_square **Ȳমথেডর পâারািমটার হেĜ একিট। তার মােন আমরা এই Ȳমথডেক কল করেত পারিছ একিট মাô পâারািমটার িদেয়ই এবং Ȳযেহতু তার ùথম পâারািমটার িহেসেব Ȳসই Ďাসিট িনেজই িনেদá িশত হেĜ তার মােন ওই** new\_square **Ȳমথেডর মেধâ Ȳথেক আমরা Ȳসই Ďাস তথা** Rectangle **Ȳকই ধের Ȳসটােক ইňটâািňেয়ট করেত পাির।** return cls(side\_length, side\_length) **লাইেন আমরা িঠক Ȳসই কাজিটই করিছ অথাá** ৎ, Rectangle **Ďােসর কňïাĊর এর দিু ট পâারািমটােরর চািহদা Ȳমাতােবক দিু ট পâারািমটারই পািঠেয় Ȳúশ একিট**  $R$ ectangle **ক্লাসের অবজেষ্ট ইনিশিয়েট করেছি এবং রিটার্ন করছি।** 

তার মানে, square = Rectangle.new\_square(5) লাইনের মাধ্যমে আমরা square ভ্যারিয়েবলের মধ্যে বস্তুত  $\frac{d}{dx}$  Rectangle ক্লাসের অবজেক্ট পাচ্ছি । আর তাই শেষ লাইনে সেই অবজেক্টের মেথড তথা একটি স্বাভাবিক **ইňটâাň Ȳমথড** calculate\_area **Ȳক কল কের আশানƯপ ফল পাই।**

**উপেরর Ȳùাçােমর আউটপুট**,

25

 $\overline{a}$  ব্রাস মেথডের বহুল ব্যবহার হতে পারে ফ্যাক্টরি মেথড তৈরি জন্য যেখানে একটি ক্লাসের অবজেক্ট দরকার হলে **আমরা চাইেল ওই Ďােসর কňïাĊেরর চািহদা Ȳমাতােবক আƭáেমž না পািঠেয়ও আেরকিট Ȳমথেডর মাধâেম** (**এ**  $\overline{X}$  কোের স্লাডার স্বাসের স্বাভাবিক একটি অবজেক্ট পেতে পারি।

### **Ůâািটক Ȳমথড**

**Ůâািটক Ȳমথড অেনকটাই Ďাস Ȳমথেডর মত Ȳযমন**, **সরাসির Ďাস এর মাধâেমই কল করা যায়। িকł আবার একটু আলাদা Ȳযমন**, **Ďাস Ȳমথেডর মত এই Ȳমথড এর ùথম পâারািমটার িহেসেব কলার Ďাসেক পাঠােত হয় না। আর তাই**, **সহজ ভােব Ůâািটক Ȳমথডেক নরমাল ফাংশেনর সােথ তু লনা করা হয় িকł যা িবেশষত Ďােসর এিলেমž অথাá** ৎ **Ďাস বা Ďােসর ইňটâাň এর মাধâেম কল করা যায়।** staticmethod **Ȳডেকােরটর বâবহার কের Ůâািটক Ȳমথড িডফাইন করা হয়।**

**উদাহরণ**,

```
class Pizza:
   def __init__(self, toppings):
       self.toppings = toppings
   @staticmethod
   def validate_topping(topping):
       if topping == "pineapple":
           raise ValueError("No pineapples!")
       else:
           return True
ingredients = ["cheese", "onions", "spam"]
if all(Pizza.validate_topping(i) for i in ingredients):
   pizza = Pizza(ingredients)
```
**উপেরর Ȳùাçামিট Ȳকান এেďপশন ছাড়াই রান করেব। এখােন** validate\_topping **একিট Ůâািটক Ȳমথড। ফর লুপ বâবহার কের** Pizza.validate\_topping(i) **ȲŮটেমেžর মাধâেম** ingredients **িলেŮর ùেতâকিট এিলেমেžর জনâ আমরা Ůâািটক Ȳমথডিটেক কল কের একটা সাধারণ Ȳচিকং এর কাজ সŏņ কেরিছ এবং তা**  $\frac{1}{2}$ সফল হলে  $\frac{1}{2}$  <sub>Pizza</sub> ক্লাসের অবজেক্ট তৈরি করেছি ।

**সংকলন** - **নুিহল Ȳমেহদী**

# প্ৰোপাটিস

**Ȳকান একিট Ȳমথেডর উপর** property **Ȳডেকােরেটার বâবহার কের Ȳùাপািটá িডফাইন করা হয়। এর একটা বƹল বâবহার Ȳদখা যায় Ȳকান ইňটâাň অâািïিবউটেক িরড**-**অনিল বানােনার Ȳ¶েô। যখন একিট ইňটâাň অâািïিবউটেক কল করা হয় এবং যিদ ওই নােম একিট Ȳমথড থােক যা িকনা** property **Ȳডেকােরেটার িদেয় Ȳডেকােরট করা**, **তখন প¶াŀের Ȳসই Ȳমথডিটই কল হয়। আর এভােবই একিট অâািïিবউটেক িরড**-**অনিল করার একটা রাŨা পাওয়া যায়।**  $\frac{1}{10}$  **নিচের উদাহরণটি দেখলে আরও পরিষ্কার হয়ে যাবে** ।

```
class Pizza:
   def __init__(self, toppings):
        self.toppings = toppings
    @property
    def pineapple_allowed(self):
        return False
pizza = Pizza(["cheese", "tomato"])
print(pizza.pineapple_allowed)
pizza.pineapple_allowed = True
```
**আউটপুট**,

```
False
Traceback (most recent call last):
 File "/Users/nuhil/Documents/Python/property.py", line 11, in <module>
    pizza.pineapple_allowed = True
AttributeError: can't set attribute
```
**setter/getter ফাংশন বâবহার কেরও Ȳùাপািটá িডফাইন করা যায়।** setter **ফাংশন বâবহার কের Ȳùাপািটá র ভâালু Ȳসট করা যায়। আর** getter **ফাংশন বâবহার কের ওই Ȳùাপািটá র ভâালু অâােďস করা যায়।** setter **িডফাইন করার জনâ Ȳùাপািটá র নাম এবং একিট ডট িচų িদেয়** setter **িকওয়াডá িলেখ একিট Ȳডেকােরটর িহেসেব িনেদáশ করেত হয়।** getter **িডফাইন করার Ȳ¶েôও একই িনয়ম।**

```
class Pizza:
\overline{2}def _init_(self, toppings):
              self.toppings = toppings
\overline{4}self._pineapple_allowed = False
5
6
          @property
          def pineapple_allowed(self):
\overline{8}return self._pineapple_allowed
10@pineapple_allowed.setter
          def pineapple_allowed(self, value):
11if value:
12
13
                   password = input("Enter the password: ")if password == "Sw0rdf1sh!":
14
15
                       self._pineapple_allowed = value
16
              else:
17
                   raise ValueError("Alert! Intruder!")
18
      pizza = Pizza(["cheese", "tomato"])
19
      print(pizza.pineapple_allowed)
20
      pizza.pineapple_allowed = True
21
22
      print(pizza.pineapple_allowed)
23
```
উপরের প্রোগ্রামে, প্রথমত ৭ নাম্বার লাইনে pineapple\_allowed মেথডকে একটি প্রোপার্টি ডিফাইন করা হয়েছে। এতে করে, ২০ নাম্বার লাইনে এই প্রোপার্টির ভ্যালু অ্যাক্সেস করতে গেলে বস্তুত pineapple\_allowed মেথডটি কল হয় এবং যা পক্ষান্তরে self.\_pineapple\_allowed = False এর উপর ডিতি করে False রিটার্ন করে । এরপর, ১০ নাম্বার লাইনে, <sub>@pineapple allowed.setter (ডকোরেটর ব্যবহার করে ওই প্রোপার্টির জন্য একটি</sub> setter মেথড ডিফাইন করা হয়েছে। আর তাই, ২১ নাম্বার লাইনে pizza.pineapple\_allowed = True স্টেটমেন্ট এক্সিকিউট হবার সময় আসলে pineapple\_allowed সেটার মেথডটি কল হচ্ছে। এই মেথডটি ১৫ নাম্বার লাইনে, bineapple allowed নামের প্রাইডেট ড্যারিয়েবলের মান বদলে দেয় যার প্রমাণ পাওয়া যায় ২২ নাম্বার লাইনে নতুন করে print (pizza.pineapple\_allowed) প্রিন্টের মাধ্যমে ।

অাউটপট.

```
E \circ 1 \circ \phiEnter the password: Sw0rdf1sh!
True
```
## **এই Ȳসকশেন থাকেছ**

**Ȳরƭলার এďেùশন হেĜ িůং মâািনপুেলশন বা িůং িনেয় কাজ করার জনâ অনâতম বƹল বâবƺত একিট টু ল। এটা একধরেনর Ȳডােমইন ȲŰিসিফক লâাěুেয়জ। অথাá** ৎ **পুেরা পুির আলাদা Ȳকান Ȳùাçািমং লâাěুেয়জ নয় িকł এর মাধâেম কাজ করার জনâ এর িনিদá ţ çামার Ȳমেন ইňïাকশন িলখেত হয়। সব পপুলার Ȳùাçািমং লâাěুেয়েজর জনâই Ȳরƭলার এďেùশেনর লাইেûরী আেছ।** SQL **আেরকিট Ȳডােমইন ȲŰিসিফক লâাěুেয়েজর উদাহরণ।**

**Ȳরƭলার এďেùশেনর মাধâেম ùধানত দইু ধরেণর কাজ করা হয়। ùথমত Ȳকান িůং এর মেধâ িনিদá ţ পâাটানá Ȳখাঁজার জনâ এবং িķতীয়ত**, **মâাচ পাওয়া Ȳগেল Ȳকান িনিদá ţ কাজ করার জনâ Ȳযমন Ȳসখােন িůং িরেōস করা।**

- **পিরিচিত**
- $\bullet$  মেটা ক্যারে<del>ষ্</del>টার
- $\bullet$  ক্যারেক্টার ক্লাস
- **[ljপ](#page-169-0)**
- **[ȲŰশাল](#page-172-0) িসকু েয়ň**

## <span id="page-169-0"></span>**পিরিচত**

**পাইথেন Ȳরƭলার এďেùশন িনেয় কাজ করার জনâ িবǘ ইন মিডউল িহেসেব আেছ** re **নােমর মিডউল। Ȳরƭলার এďেùশন বâবহােরর সময় পâাটানá Ȳখাঁজার জনâ Ȳয ȲŰশাল এďেùশন বা সহজ কের বলেত সাচá টামá িডফাইন করেত হয় Ȳসটা সাধারণত** r"expression" **এভােব িডফাইন করেত হয়।** r **িদেয়** Raw **িůং Ȳবাঝােনা হয়। অথাá** ৎ **এর মেধâ Ȳকান রকম কâােরĊার এďেকইপ করা হয় না যা Ȳরƭলার এďেùশেনর বâবহারেক আরও ইফিসেয়ž কের Ȳতােল।**

**ùথেমই একিট উদাহরণ Ȳদিখ** -

```
import re
pattern = r"Bangla"
result = re.match(pattern, "Bangladesh")
if result:
    print("Match Found!")
else:
    print("No match")
```
**আউটপুট**,

Match Found!

**ùথেমই** re **মিডউলেক** import **কের Ȳনয়া হেয়েছ যােত কের এর মেধâকার সব ফাংশনেক সহেজ আমােদর Ȳùাçােম বâবহার করেত পাির। এরপর একিট ভâািরেয়বেল** Raw **ফরমâােট** Bangla **িůং িটেক ȲŮার করা হেয়েছ। বƟত এই পâাটানিá টেকই আমরা একটু পের আেরকিট িůং এর মেধâ খুজঁ ব। এরপর** re **এর** match **ফাংশন Ȳক কল করা** হয়েছে এবং এর দুটো আর্গুমেন্ট পাঠিয়ে দেয়া হয়েছে - একটি হচ্ছে কি ম্যাচ করে দেখতে চাই, আরেকটি হচ্ছে কোথায় **মâাচ কের Ȳদখেত চাই।** match **ফাংশন একিট িůং এর ƮƯেত িডফাইন করা পâাটানেá ক খুেঁ জ Ȳদেখ।**

**এই অপােরশনিটর Ȳরজাǘ Ȳţার করা হেয়েছ** result **ভâািরেয়বেল। সাধারণত**, **িনিদá ţ পâাটানá মâাচ পাওয়া Ȳগেল**  $\Delta$ খানে একটি ম্যাচ সম্বলিত অবজেক্ট পাওয়া যাবে আর ম্যাচ পাওয়া না গেলে None রিটার্ন আসবে । এরপরের ifelse **এর কাজ টু কু সবাই বুঝেত পারেছন আশা কির।**

**এরকম আরও মজার সব ফাংশন আেছ** re **মিডউেল। Ȳযমন** - search , findall , finditer **ইতâািদ। আমরা িনেচ একিট Ȳùাçােমর মেধâই সব ƭেলার বâবহার Ȳদখেবা এবং তারপর িবেšষণ করেবা।**

```
import re
pattern = r"Bangladesh"
if re.search(pattern, "There is country named Bangladesh in south asia!"):
    print("Match Found!")
else:
    print("No match")
pattern = r"bangla"
print(re.findall(pattern, "Bangladeshi bangla and indian bangla are differnet."))
```

```
Match Found!
['bangla', 'bangla']
```
 $\frac{1}{2}$  search ফাংশন এর মাধ্যমে একটি প্যাটার্নকে একটি স্টিং এর যেকোনো যায়গায় খুঁজে দেখা হয়। <sub>match</sub> এর মত **Ʈধু ƮƯেত Ȳচক করার মত নয়।** findall **ফাংশনও** search **এর মত সব যায়গায় মâাচ খুেঁ জ Ȳদেখ এবং খুেঁ জ পাওয়া সব ƭেলা মâাচেক একিট িলŮ িহেসেব িরটানá কের। উপেরর Ȳùাçােম এই দিু ট ফাংশেনর বâবহারেকই Ȳদখােনা হেয়েছ।**

### **িরটানá অবেজেĊর িকছু Ȳমথড**

**আেগও একবার বলা হেয়েছ Ȳয** - **Ȳরƭলার এďেùশন সǙিলত একিট ȲŮটেমž বা অপােরশন একিট অবেজĊ িরটানá কের। এই িরটানá করা অবেজেĊর আবার অেনক ƭেলা সুিবধাজনক Ȳমথড থােক Ȳযƭেলা বâবহার কের আরও িকছু ƭƯĶপূণá কাজ সŏņ করা যায়। Ȳযমন** - group , start , end , span **ইতâািদ।**

**উদাহরণ**,

```
import re
pattern = r"bin"
match = re.search(pattern, "combination")
if match:
    print(match.group())
    print(match.start())
    print(match.end())
    print(match.span())
```
**আউটপুট**,

bin 3 6 (3, 6)

 $_{\rm group}$  মেথড রিটার্ন করছে ম্যাচ হয়ে যাওয়া সাব স্ট্রিং টিকে।  $_{\rm start}$  , end দিয়ে স্ট্রিং এর মধ্যে হওয়া ম্যাচ এর  $\frac{1}{2}$  শুরু আর শেষের ইনডেক্স বা অবস্থান জানা যায়।  $\frac{1}{2}$  span এর মাধ্যমে এই ইনডেক্স দুটিকে একটি টাপল হিসেবে রিটার্ন **পাওয়া যায়।**

**সংকলন** - **নুিহল Ȳমেহদী**

### <span id="page-172-0"></span><u>মেটা ক্যারেক্টার</u>

**আমরা এর আেগ Ȳজেনিছ Ȳয Ȳরƭলার এďেùশন হেĜ এক ধরেণর Ȳডােমইন ȲŰিসিফক লâাěুেয়জ। উদাহরণ িহেসেব**  $\overline{C}$ জনেছি SQL এর কােথা । তাই স্বাভাবিক ভাবেই এর মাধ্যমে জটিল কিছু লজিক বা প্যাটার্ন লিখতে হতেই পারে । **আর তাই**, **Ȳরƭলার এďেùশন Ȳলখার সময় িকছু Ȳমটা কâােরĊার এর বâবহার করেত হয়। এƭেলার বâবহােরর মাধâেম** বস্তুত রেগুলার এক্সপ্রেশনকে আরও ডাইনামিক ভাবে ব্যবহার করা যায় । নিচের কিছু উদাহরণ দেখলেই বিষয়টি পরিষ্কার **হেয় যােব।**

### **. (dot)**

**এই Ȳমটা কâােরĊােরর মাধâেম Ȳযেকােনা কâােরĊার মâাচ করার িনেদáশ Ȳদয়া হয়** (**Ʈধু িনউ লাইন কâােরĊার বােদ**)**।**

**উদাহরণ**,

```
import re
pattern = r"qr.y"if re.match(pattern, "grey"):
   print("Match 1")
if re.match(pattern, "gray"):
  print("Match 2")
if re.match(pattern, "blue"):
   print("Match 3")
```
**আউটপুট**,

Match 1 Match<sub>2</sub>

**উপের আমরা একিট Ȳরƭলার এďেùশন িডফাইন কেরিছ** r"gr.y" **এর মাধâেম। এখােন** . **িদেয় ওই অবũােন Ȳযেকােনা কâােরĊার এর সােথ মâাচ Ȳদখেত বলা হেয়েছ। আর তাই যখন** grey **বা** gray **এর সােথ মâাচ করা হেয়েছ তখন Ȳরজাǘ সতâ এেসেছ এবং একিট িùž ȲŮটেমž এিďিকউট হেয়েছ।** blue **এর Ȳ¶েô তা হয় িন।**

**ইেতামেধâ হয়েতা Ȳখয়াল কেরেছন এďেùশন এর ƮƯেত** r **এর বâবহার। এর মাধâেম একিট িůং Ȳক** Raw **বা**  $\frac{d}{dx}$  সাধারণ স্ট্রিং হিসেবে ডিফাইন করা হয়। এতে করে রেগুলার এক্সপ্রেশন এর মধ্যে থাকা "মেটা ক্যারেক্টার" **এবং ওই** "**Ȳমটা কâােরĊােরর মতই অনâ সাধারণ মâাচ করার কâােরĊার**" **এর মেধâ পাথকá â ȳতির করা হয়।**

#### **^ এবং \$**

**আরও দিু ট বƹল বâবƺত Ȳমটা কâােরĊার হেĜ** ^ **এবং** \$ . **এ দেু টার মাধâেম যথাåেম Ȳকান একিট িůং এর ƮƯ এবং Ȳশষ Ȳচক কের Ȳদখা হয়। Ȳযমন**,

```
import re
pattern = r"^wr.te$"
if re.match(pattern, "write"):
   print("Match 1")
if re.match(pattern, "wrote"):
   print("Match 2")
if re.match(pattern, "writer"):
   print("Match 3")
```
Match 1 Match 2

উপরের প্রোগ্রামে  $r''$ ^wr.te\$" এর মাধ্যমে একটি স্ট্রিং যার শুরু এবং শেষ নির্দিষ্ট অর্থাৎ যথাক্রমে w এবং e কিন্তু wr এর পর যেকোনো ক্যারেক্টার থাকতে পারে এবং সেটির পর আবার te থাকতে হবে । তাই write এবং wrote ম্যাচ করেছে।

### ক্যারেক্টার ক্লাস

ক্যারেক্টার ক্লাস হচ্ছে কিছু ক্যারেক্টারের সমষ্টি বা সেট । এর মাধ্যমে এই সেটের মধ্যেকার যেকোনো একটি ক্যারেক্টারের সাথে নির্দিষ্ট কোন স্ট্রিং -কে ম্যাচ করে দেখা যায় । আবার একটি নির্দিষ্ট রেঞ্জ পর্যন্ত ক্যারেক্টার এর সাথেও ম্যাচ করা যায় । । বন্ধনী ব্যবহার করে এবং এর মধ্যে নির্দিষ্ট কিছু ক্যারেক্টার যুক্ত করে একটি ক্যারেক্টার ক্লাস তৈরি করা হয় যা **পরবতá ীেত সাচá পâাটানá িহেসেব বâবহার করা হয়।**

**উদাহরণ**,

একটি ক্যারেক্টার ম্যাচ

```
import re
# A character set containing all vowels
pattern = r"[aeiou]"# Lets check whether a word got a vowel in it or not
if re.search(pattern, "grey"):
  print("The word 'grey' got at least one vowel!")
else:
  print("No vowel found!")
if re.search(pattern, "qwertyuiop"):
   print("The word 'qwertyuiop' got at least one vowel!")
else:
   print("No vowel found!")
if re.search(pattern, "rhythm myths"):
  print("The word 'rhythm myths' got at least one vowel!")
else:
   print("No vowel found!")
```
**আউটপুট**,

The word 'grey' got at least one vowel! The word 'qwertyuiop' got at least one vowel! No vowel found!

#### ক্যারেক্টার রেঞ্জ ম্যাচ

**কâােরĊার Ȳসট ȳতির করার সময়** - **িচų িদেয় একিট ȲরĢ িডফাইন করা হয়। Ȳযমন**, [a-z] **Ďাস িদেয় Ȳছাট হােতর Ȳযেকােনা ইংিলশ বণá মâাচ করা হয়।** [A-Z] **িদেয় Ȳযেকােনা বড় হােতর ইংিলশ বণ।á** [0-9] **িদেয় Ȳযেকােনা িনউেমিরক িডিজট মâাচ কের Ȳদখা হয়**, **ইতâািদ।**

#### import re

```
pattern = r"[A-Z][A-Z][0-9]"if re.search(pattern, "NS1 is prefix of first name server address."):
   # Found NS1 as match
   print("OK")
if re.search(pattern, "You should put a second one with NS2 as prefix."):
   # Found NS2 as match
   print("OK")
if re.search(pattern, "I don\'t have any nameserver."):
   print("NS3")
else:
   print("Not OK!")
if re.search(pattern, "PY3K"):
   # Found PY3 as match
   print("OK")
```
### **আউটপুট**,

OK OK Not OK! **OK** 

**অথাá** ৎ **উপেরর** [A-Z][A-Z][0-9] **পâাটােনরá মাধâেম একিট িůং এর মেধâ** "**দিু ট বড় হােতর ইংিলশ বণá এবং তার সােথই যুċ একিট িনউেমিরক িডিজট**" **সŏņ একিট পâাটানá মâাচ করা হেĜ।**

### **কâােরĊার Ďােস ^ এর বâবহার**

**আমরা আেগ Ȳজেনিছ Ȳয**, ^ **হেĜ একিট Ȳমটা কâােরĊার। কâােরĊার Ďােস** ^ **এর ƭƯĶপূণá একিট ভূ িমকা আেছ। এর মাধâেম সাধারণ ভােব ȳতির করা একিট কâােরĊার Ďােসর িঠক উেǘা অথá িডফাইন করা হয়। অথাá** ৎ **এিট**  $\Delta$ একটি ক্যারেক্টার ক্লাসের অর্থকে invert করে ফেলে। অর্থাৎ  $\Delta$  [A-Z] দিয়ে যদি যেকোনো বড় হাতের ইংলিশ বর্ণের **উপিũিত যাচাই করা হয়**, **তাহেল** [^A-Z] **িদেয় Ȳযেকােনা বড় হােতর ইংিলশ বেণরá অনুপিũিত যাচাই বা মâাচ করা হয়।**

```
import re
# Match string that contains NOT ALL Capital letters
pattern = r''[^A-Z]"
if re.search(pattern, "a sentence with all lower case letters."):
   print("Match 1")
if re.search(pattern, "A sentence with mixed English letters."):
  print("Match 2")
if re.search(pattern, "HEADING"):
  # All Capital letters
  # No Match
  print("Match 3")
if re.search(pattern, "HEADING WITH ALL CAPITAL LETTERS"):
  # All Capital letters
   # but "spaces" makes it True to NOT ALL Capital
   print("Match 4")
```
Match<sub>1</sub> Match<sub>2</sub> Match 4

**কâােরĊার Ďাস িডফাইন করার সময়** ^ **Ȳমটা কâােরĊারিটর এর ভূ িমকা থাকেলও অনâ Ȳমটা কâােরĊার Ȳযমন** - . **বা** \$ **এর Ȳকান ভূ িমকা Ȳনই।**

### ক্ৰম

রেণ্ডলার এক্সপ্রেশনের একটি নির্দিষ্ট অংশকে বন্ধনীর মধ্যে আবদ্ধ করে একটি গ্রুপ তৈরি করা হয় ।

উদাহরণ,

```
import re
pattern = r"egg(spam)*"if re.match(pattern, "egg"):
   print("Match 1")
if re.match(pattern, "eggspamspamspamegg"):
   print("Match 2")
if re.match(pattern, "spam"):
   print("Match 3")
```
উপড়ে (spam) একটি গ্রুপ । অর্থাৎ উপরোক্ত প্যাটার্নটি এই প্রকাশ করে যে - স্ট্রিং এর শুরুতে egg থাকবে এবং এর পর এক বা একাধিক spam ওয়ার্ড থাকবে অথবা নাও থাকতে পারে (\* দিয়ে প্রকাশ করা হয়েছে)।

অাউটপট.

Match 1 Match<sub>2</sub>

গ্রুপের ম্যাচ করা কন্টেন্ট গুলকে group() ফাংশনের সাহায্যে অ্যাক্সেস করা যায়। যেমন, group() বা group(0) ব্যবহার করে পুরো ম্যাচটি অ্যাক্সেস করা যেতে পারে । নিচের মত করে,

উদাহরণ,

```
import re
pattern = r"a(bc)(de)(f(g)h)i"match = re.match(pattern, "abcdefghijklmnop")
if match:
    print(match.group())
    print(match.group(0))print(match.group(1))print(match.group(2))print(match.groups())
```
আউটপুট,

```
abcdefghi
abcdefghi
bc
de
('bc', 'de', 'fgh', 'g')
```
**ȲŰশাল ljপ**

**অেনক রকম ȲŰশাল ljেপর মেধâ** named group **এবং** non-capturing group **অনâতম।**

named group **এর ফরমâাট Ȳদখেত** (?P<name>...) -**এ রকম। Ȳযখােন** name **হেĜ ljপিটর নাম এবং** ... **হেĜ কেžž। এর আচরণ অনâানâ নরমাল ljেপর মতই**, **Ʈধুমাô Ȳযেহতু এর একিট নাম আেছ তাই এেক অâােďস করার জনâ** group(name) **অথাá** ৎ **নাম বâবহার করা যায়। যিদও সােথ সােথ নাǙারও বâবহার করা Ȳযেত পাের। অনâিদেক**, non-capturing group **এর ফরমâাট Ȳদখেত** (?: ...) -**এ রকম এবং ljপ ফাংশন বâবহার কের এেক অâােďস করা যায় না।**

**উদাহরণ**,

```
import re
```

```
pattern = r"(?P<first>abc)(?:def)(ghi)"
match = re.match(pattern, "abcdefghi")if match:
    print(match.group("first"))
    print(match.groups())
```
### **আউটপুট**,

```
abc
('abc', 'ghi')
```
### **আরও একটি মেটাক্যারেক্টার**

| **অথাá** ৎ **অথবা ùকাশক একিট Ȳমটা কâােরĊার মােঝ মােঝ খুিব উপকারী। এটা অেনক লিজকâাল** OR **অপােরটর এর মত। িনেচর উদাহরণ Ȳদখেল আরও পিরŢার হেয় যােব**,

```
import re
pattern = r"gr(a|e)y"match = re.match(pattern, "gray")
if match:
    print ("Gray is fine!")
match = re.match(pattern, "grey")
if match:
    print ("Grey is OK also!")
match = re.match(pattern, "griy")if match:
    print ("No way, what Griy is?!!")
```
**অথাá** ৎ, **পâাটানিá ট এরকম** - **ùথেম** gr **থাকেব**, **এরপর হয়** a **অথবা** e **থাকেব এবং Ȳশেষ** y **থাকেব। এরকম একিট মâাচ খুজঁ েব এই পâাটানিá ট। আর তাই উপেড়র Ȳùাçােমর আউটপুট আসেব িনেচর মত**,

Gray is fine! Grey is OK also!
### **ȲŰশাল িসেকােয়ň**

 $\Delta$ একটি ব্যাকম্ন্যাশ  $\Delta$  এবং সাথে একটি ক্যারেক্টার ব্যবহার করে রেণ্ডলার এক্সপ্রেশনের জন্য একটি স্পেশাল  $\frac{1}{2}$  সিকোয়েন্স তৈরি করা হয়। যেমন, একটি বহুল ব্যবহৃত সিকোয়েন্স হচ্ছে \1 বা \2 বা এরকম। এর মাধ্যমে ওই **নাǙার ljেপর** (**আেগর চâাƔাের ljপ িনেয় আেলাচনা আেছ**) **এďেùশনেক মâাচ কের Ȳদখা হয়।**

**উদাহরণ**,

```
import re
pattern = r''(.+) \ \1"match = re.match(pattern, "word word")
if match:
    print ("Match 1")
match = re.match(pattern, "?! ?!")if match:
    print ("Match 2")
match = re.match(patten, "abc cde")if match:
    print ("Match 3")
```
**ùথম মâাচ ȲŮটেমžিট Ȳখয়াল কির** - **এখােন** (.+) **িদেয় ùথম ljেপ একিট খুিশ মত Ȳযেকােনা িůং Ȳচক করা হেĜ আর এর পেরই** \1 **িদেয় Ȳসই ljেপর** (group(1)) **জনâ মâাচ হওয়া এďেùশনেক** (word) **মâাচ কের Ȳদখা হেĜ। অথাá** ৎ **ùথম অংেশ যা থাকেব পেরর অংেশও Ȳকবল তাই থাকেলই মâাচ সতâ হেব।**

**আউটপুট**,

Match<sub>1</sub> Match 2

**তৃ তীয় মâাচ ȲŮটেমেžর Ȳ¶েô** abc **এবং** cde **এক নয়। তাই এিট িমথâা হেয়েছ।**

**\d \s এবং \w**

 $\sqrt{d}$  দিয়ে ডিজিট,  $\sqrt{s}$  দিয়ে হােয়াইট স্পেস এবং  $\sqrt{w}$  দিয়ে ওয়ার্ড ক্যারেক্টার ম্যাচ করা হয়ে থাকে। ASCII মুডে **এƭেলা যথাåেম এভােবও Ȳলখা যায় বা একই এďেùশন ùকাশ কের** - [0-9], [ \t\n\r\f\v], and [a-zA-Z0-9\_]

**মজার িবষয় হেĜ এই ȲŰশাল িসেকােয়ň ƭেলার বড় হােতর ভাসনá িঠক উেǘা িজিনষ ùকাশ কের। অথাá** ৎ - \D **িদেয় সব িকছু িকł িডিজট নয় এমন মâাচ কের।**

**উদাহরণ**,

```
import re
pattern = r''(\D+ \ddot{d})''match = re.match(pattern, "Hi 999!")
if match:
    print("Match 1")
match = re.match(pattern, "1, 23, 456!")if match:
    print("Match 2")
match = re.match(pattern, " ' " \ ")
if match:
    print("Match 3")
```
### **আউটপুট**,

#### Match<sub>1</sub>

**অথাá** ৎ, (\D+\d) **িদেয় এমন একিট িůং Ȳক মâাচ করার কথা বলা হেĜ যার ƮƯেত িকছু কâােরĊার থাকেব Ȳযƭেলা আর যাই Ȳহাক িডিজট নয়**, **এবং এরপের িকছু িডিজট থাকেব।**

### **আরও িকছু ȲŰশাল িসেকােয়ň**

\A **এবং** \Z **িদেয় Ȳকান িůং এর ƮƯ এবং Ȳশষ মâাচ করা হয়।** \b **িদেয় ওয়ােডá র মেধâকার বাউƀাির বা সীমা ƭেলােক িচিųত করা হয়। িনেচর উদাহরণিট Ȳদখেল এর বâবহার আরও পিরŢার Ȳবাঝা যােব।**

```
import re
pattern = r"\b(cat)\b"match = re.search(pattern, "The cat sat!")
if match:
    print ("Match 1")
match = re.search(pattern, "We s>cat<tered?")
if match:
    print ("Match 2")
match = re.search(pattern, "We scattered.")
if match:
    print ("Match 3")
match = re.search(pattern, "We/cat.tered.")
if match:
    print ("Match 4")
match = re.search(pattern, "We{cat!tered.")
if match:
    print ("Match 5")
```
### **আউটপুট**,

Match 1 Match<sub>2</sub> Match 4 Match<sub>5</sub>

**এখােন** \b(cat)\b **এর মাধâেম** cat **শŝিটেক মâাচ করা হেĜ যােত এর দপু ােশ Ȳযেকােনা রকম ওয়াডá বাউƀাির থােক। তাহেলই মâাচ সতâ হেব।**

## **িকছু সচারচর িজµাসা**

**এই Ȳসকশেন থাকেছ Ȳবশ িকছু ƭƯĶপূণá িকł কম আেলািচত িবষয় এবং নতু নেদর জনâ উপকারী িকছু টিপক িনেয় আেলাচনা।**

- **পাইথিনকেনস**
- $\bullet$  PEP
- **main**
- # -*- [coding:](#page-184-0) utf-8 -*-
- #! [/us](#page-186-0)r/bin/env python
- [CPyth](#page-187-0)on
- **ডকু [েমেžশন](#page-188-0) পড়া**

**এখােন [আরও](#page-190-0) িকছু িবষয় িনেয় পরবতá ীেত আেলাচনা করা হেব।**

## <span id="page-184-0"></span>**পাইথিনকেনস**

**একজন ভােলা পাইথন Ȳùাçামার হেত হেল একটা িজিনষ মাথায় রাখা উিচ**ৎ**। আর তা হেĜ** - **Ȳযেকােনা Ȳùাçাম** তৈরির সময় খেয়াল রাখতে হবে যে, ওই প্রোগ্রাম তৈরির সময় সেটাকে দিয়ে যে কাজ করিয়ে নেয়ার প্ল্যান ছিল, সেই **Ȳùাçাম Ȳযন িঠক ঠাক ভােব িঠক ওই কাজিট**-**ই কের। আরও**, **Ȳখয়াল রাখেত হয় Ȳকাড Ȳলখার সময় Ȳযন Ȳকাড ƭেলা িĎন হয় এবং Ȳযেকােনা মানুেষর দারা বুঝেত সুিবধা হয়। এমনিক িনেজর Ȳলখা Ȳকাডও অেনক সময় িকছুিদন** পর নিজেই পডে বোঝা যায় না । সেরকম যাতে না হয় তাই, কোড লেখার সময় শত ব্যস্ততার মধ্যেও একট গুছিয়ে **এবং পিরŢারভােবই Ȳলখা উিচ**ৎ**। এেত কের পের এর সুিবধা পাওয়া যােবই।**

**Ȳতা**, **এরকম অেনক ƭেলা িনয়ম বা দশনá আেছ Ȳযƭেলা ফেলা করেল ভােলা একজন পাইথন Ȳùাçামার হবার পেথ আসেলই উপকার পাওয়া যােব। এেক বেল** Zen of Python. **এর আওতাভু ċ Ȳসই সুńর িনয়ম বা িটƖ ƭেলা খুব সহেজই Ȳদখা যােব যখন তখন। এর জনâ পাইথন কনেসাল রান কের িনেচর একিটমাô ȲŮটেমž এিďিকউট করেলই হেব** -

import this

**উপেড়র ȲŮটেমžিট িলেখ এžার চাপেলই িŲেন িনেচর মত আউটপুট আসেব** -

The Zen of Python, by Tim Peters Beautiful is better than ugly. Explicit is better than implicit. Simple is better than complex. Complex is better than complicated. Flat is better than nested. Sparse is better than dense. Readability counts. Special cases aren't special enough to break the rules. Although practicality beats purity. Errors should never pass silently. Unless explicitly silenced. In the face of ambiguity, refuse the temptation to guess. There should be one-- and preferably only one --obvious way to do it. Although that way may not be obvious at first unless you're Dutch. Now is better than never. Although never is often better than \*right\* now. If the implementation is hard to explain, it's a bad idea. If the implementation is easy to explain, it may be a good idea. Namespaces are one honking great idea -- let's do more of those!

**আশা করা যায় ùেতâকিট লাইন পেড় Ȳবাঝা যােব তা িদেয় Ȳùাçািমং এর কেžďট Ȳথেক িক Ȳবাঝােনা হেয়েছ।**

**মজার িবষয় হেĜ**, Zen of Python **এ ২০ িট িùিňপাল এর উেśখ আেছ িকł এখােন আউটপুট আেস ১৯ লাইেনর। ২০তম লাইনেক উহâ রাখা হেয়েছ। Ȳকউ বেল থােকন এটা যার যার িনেজর মতেক ƭƯĶ Ȳদয়ার জনâ**, **আবার Ȳকউ বেল থােকন Ȳহায়াইট ȲŰস বâবহােরর কথাটাই এভােব উপমা িদেয় Ȳবাঝােনা হেয়েছ** :)

## <span id="page-186-0"></span>**PEP**

**এর পূণá অথá হেĜ**, Python Enhancement Proposals **অথাá** ৎ **অিভµ পাইথন Ȳùাçামারেদর প¶ Ȳথেক িকছু ùŨাবনা যা পাইথনেক আরও Ȳবিশ শিċশালী**, **Ȳগাছােনা**, **িফচারফু ল এবং ইিফিসেয়ž করেত সাহাযâ কের।**

**Ȳযমন**, PEP 8 **হেĜ িরেডবল পাইথন Ȳকাড Ȳলখার বâাপাের একিট Ůাইল গাইড। এখােন Ȳবশ িকছু গাইডলাইন আেছ Ȳযƭেলা সব পাইথন Ȳùাçামােরর Ȳমেন চলা উিচ**ৎ**। উদাহরণ সưপঃ**

- **মিডউেলর নাম হেত হেব সব Ȳছাট হােতর অ¶র িদেয় এবং এর নাম Ȳছাট হওয়া বাġনীয়।**
- **Ďাস এর নাম হওয়া উিচ**ৎ **কâাপ**-**ওয়াডá তথা** CapitalWords **Ůাইেল**
- **ভâািরেয়বল এবং ফাংশন এর নামও হওয়া উিচ**ৎ **Ȳছাট হােতর অ¶র িদেয় এবং ùেয়াজেন আƀার Ȳŧার বâবহার কের**, **Ȳযমন** - my\_function
- **কňটâাž এর নাম হওয়া উিচ**ৎ **বড় হােতর অ¶র িদেয়**
- **অপােরটর এর দু পােশ এবং ùেতâকিট কমা িচেųর পের ȲŰস বâবহার করা উিচ**ৎ
- **Ȳকান লাইক ৮০ কâােরĊােরর Ȳবিশ লǙা হওয়া উিচ**ৎ **নয়**
- from module import \* **এরকম ইেŏারট করা িঠক নয়। িনিদá ţ কের Ʈধুমাô দরকাির ফাংশনেকই ইেŏারট করা উিচ**ৎ
- **ঈেƀেžশেনর জনâ টâােবর বদেল ȲŰস** (**Ȳযমন ৪িট**) **বâবহার করা উিচ**ৎ

**ইতâািদ** ...

**এরকম আরও িকছু** PEP **আেছ Ȳযমন** - PEP 20, PEP 257 **Ȳযƭেলােত িনিদá ţ িকছু কােজর জনâ গাইডলাইন উেśখ আেছ।**

<span id="page-187-0"></span>**\_\_main\_\_ িক**

if \_\_name\_\_ == "\_\_main\_\_": **এই লাইনটা অেনক পাইথন ফাইেল Ȳদেখ ঘাবেড় যাবার িকছু নাই। আমরা Ȳবাঝার Ȳচţা কির Ȳকন Ȳলাকজন এই অİু ত** if **কিƀশনটােক তােদর পাইথন িŲেƔ িলেখ। পাইথন ইžারেùটার একিট Ȳùাçােমর এিďিকউশেনর আেগ যখন একিট Ȳসাসá ফাইলেক পাসá** (**পেড়**) **কের তখন Ȳস এর জনâ িকছু ȲŰশাল ভâািরেয়বল Ȳসট কের। যখন Ľাধীনভােব Ȳকান পাইথন িŲƔেক রান করােনা হয় তখন Ľয়ংিåয়ভােব এর জনâ একিট** \_\_name\_\_ **নােমর ভâািরেয়বল ȳতির হয় যার ভâালু Ȳসট করা হয় িůং** "\_\_main\_\_" . **তাই আমরা যিদ চাই আমােদর িŲƔ এর মেধâকার িকছু ȲŮটেমž Ʈধুমাô তখিন কাজ কƯক যখন এটা একটা Ůâাƀঅâােলাণ িŲƔ**  $\frac{1}{2}$  হিসেবে রান করবে তখন বৃদ্ধি করে এরকম একটা  $\frac{1}{2}f$  কন্ডিশন লিখে তার মধ্যে ওগুলো লিখবো । কারন আমরা তো **জািনই Ȳয এই** if **কিƀশন তখিন সতâ হেব যখন এই িŲƔটা Ʈধু িŲƔ িহেসেবই রান হেব। Ȳযমন আমােদর যিদ িনেচর মত একটা Ȳùাçাম থােক** Nuhil.py **ফাইেল**,

```
def my_module_func():
    print("Nuhil Mehdy")
if __name__ == "__main__".print("Nuhil")
```
**তাহেল আমরা যখন** python Nuhil.py **এভােব এেক রান করােবা তখন আউটপুট আসেব**,

Nuhil

**িকł যিদ এই** Nuhil.py **Ȳক আেরকিট পাইথন ফাইল Ȳযমন** Mehdy.py **এর মেধâ মিডউল িহেসেব** import **কির তখন িকł পাইথন এই** Nuhil.py **ফাইল পাসá** (**পড়ার সময়**) **করার সময়** \_\_name\_\_ **নােমর ভâািরেয়বেলর জনâ** "\_\_main\_\_" **ভâালু Ȳসট করেব না। আর তাই** if **কিƀশনটা িমথâা হেব। Ȳতা**, Mehdy.py **এর Ȳকাড যিদ হয় িনেচর মত**,

```
import Nuhil
Nuhil.my module func()
```
**তাহেল আউটপুট আসেব**,

Nuhil Mehdy

**এবং সুńর মত** print("Nuhil") **ȲŮটেমžিট Ȳগাপেনই Ȳথেক যােব।**

### <span id="page-188-0"></span>**# -\*- coding: utf-8 -\*- িক**

# -\*- coding: utf-8 -\*- **এই কেমž লাইনটােক অেনক পাইথন িŲেƔর ƮƯেতই Ȳদখা যায়। একটু একটু Ȳবাঝা যায় Ȳয এখােন এনেকািডং িডফাইন কের Ȳদয়া হেয়েছ। িকł িকেসর এবং Ȳকন**? **কার জনâই বা দরকার এটা**? **ùথেমই জানেত হেব কিŏউটােরর সােথ Ȳটďট িনেয় কাজ করেত হেল তােক Ȳটďট ƭেলা Ȳচনােত হয়**, **আর আমরা সবাই জািন কিŏউটার** 1, 0 **ছাড়া আর কাউেকই Ȳচেন না। Ȳতা এনেকািডং এর সহজ মােন হেĜ একটা মâািপং Ȳটিবল Ȳযখােন বলা আেছ** A **এর মােন** 01000001 (**এটা** ASCII **এনেকািডং**/**Ȳটিবল**)**। িকł এই Ȳটিবেল দিু নয়ার সব ভাষার সব কâােরĊার এর সােপে¶ এরকম কিŏউটার উপেযাগী Ȳকাড নাই। এিদেক আমােদর Ȳùাçাম িলখেত বা Ȳটďট ফাইল িলখেত Ȳসই কâােরĊার ƭেলা লাগেতই পাের। তাই এরকম আরও একটা িবশাল লǙা Ȳটিবল আেছ**, utf-8 **এনেকািডং**/**Ȳটিবল। এই Ȳটিবেল বাংলা** "**ক**" **সােপে¶ও একটা বাইনাির পাওয়ার বâবũা আেছ। Ȳতা আমােদর পাইথন Ȳùাçােম যিদ এরকম** ASCII **এর বাইেরর কâােরĊার থােক তােক Ȳচনােত হেল ফাইেলর ƮƯেত বেল িদেত হেব Ȳয** - **ভাই পাইথন তু িম আমার এই Ȳসাসá ফাইলেক দয়া কের** utf-8 **Ȳটিবল**/**এনেকািডং Ȳমাতােবক পাসá কিরেয়া নাহেল বুঝবা না আিম ফাইেল িক িলখিছ** :)

**িনেচর Ȳùাçামটা যিদ একটা** Test.py **ফাইেল িলেখ পাইথন ২ িদেয় রান করাই**,

```
name = "AT<sub>+</sub> R<sub>π</sub>"print(name)
```
**তাহেল আউটপুট আসেব**,

```
File "Test.py", line 3
SyntaxError: Non-ASCII character '\xe0' in file Test.py on line 3
```
**তাই ওই** Test.py **Ȳক আপেডট কের িনেচর মত করেত হেব**,

```
# -*- coding: utf-8 -*-
name = "a_x \sqrt{2}a"
print(name)
```
**এবার িঠকঠাক রান করেব। আর হâা**, **িঠক** # -\*- coding: utf-8 -\*- **এভােবই Ȳয Ȳসাসá ফাইেলর এনেকািডং িডফাইন করেত হেব তাও িকł না।** # Please encoding: utf-8 (**সিতâ**) **এরকম িলখেলও পাইথন বুেঝ যােব** :) **Ȳশষ কথা**, **এই ঝিĉ ঝােমলা িকł** Python 3 **Ȳত করেত হেব না কারন পাইথন ৩ িডফǘ এনেকািডং িহেসেব** utf-8 **Ȳকই ধের Ȳনয়** :D

## **#! /usr/bin/env python িক**

**অেনক পাইথন িŲƔ এর ƮƯেতই এরকম একটা লাইন Ȳদখেত পাওয়া যায়। আসেল এর মাধâেম িনিদá ţ কের এই িŲƔিটর িডফǘ ইžারেùটার Ȳকানটা হেব Ȳসটা িডফাইন কের Ȳদয়া হয়।**

**অথাá** ৎ **টািমáনােল** chmod +x file.py **কমাƀ িদেয়** file.py **Ȳক এিďউিকউেটবল বািনেয় অতঃপর** ./file.py **কমাƀ িদেয় Ȳসটােক এিďিকউট করেত চাইেল তার জনâ Ȳকান ইžারেùটার বâবহার হেব Ȳসটা িনধাá রণ কের Ȳদয়া হয়। এখােন** Unix **টাইপ িসেŮেমর িডফǘ পাইথনেক উċ িŲƔ বা ফাইেলর ইžারেùটার িহেসেব উেśখâ কের Ȳদয়া হেĜ। িকł িকভােব**?

env **হেĜ** Unix **িসেŮেমর মেধâ থাকা একটা এিďিকউেটবল বাইনাির Ȳয িকনা উċ িসেŮেমর সব এনভâায়রনেমž ভâািরেয়বল ƭেলােক খুেঁ জ িনেত পাের। তাই এর মাধâেম বƟত** Python **এর এিďিকউেটবল** python -**Ȳক এই িŲƔ এর জনâ বâবহার করেত বলা হেĜ। Ȳযেহতু এই লাইনিটর উেĬশâ হেĜ** Python **Ȳক িচিনেয় Ȳদয়া। তাই িনেচর মত কেরও এটা িডফাইন করা যায়।**

#! /usr/bin/python

**ধের িনিĜ এটাই ওই িসেŮেমর** python **এর পাথ। িকł এটা অâাবসুâেলট পাথ। এক এক িসেŮেম এক এক পােথ** python **থাকেত পাের। আিম আমার িসেŮেম** which python **কমাƀ ইসুâ কের এটা Ȳপেয়িছ তাই এটা িলখলাম। এই অâাবসুâেলট পােথর ঝােমলা Ȳমটােতই** /usr/bin/env **বâবহার কের** python **Ȳক খুেঁ জ** (**Ȳযখােনই থাকু ক**) **Ȳসটােক বâবহার করেত বলা হয়।**

**এত¶েণ বুেঝ Ȳফলার কথা িকভােব আমার এিďিকউেটবল পাইথন িŲƔ ƭেলােক আিম** Python 3 **িদেয় সবসময় রান করােত পারেবা। আিম িŲেƔর ƮƯেত িনেচর মত কের** Shebang **িলখেবা**,

#! /usr/bin/env python3

# <span id="page-190-0"></span>**CPython িক িজিনষ**

Python **Ȳùাçাম বলেত আমরা যা বâবহার কির তা হেĜ** CPython. **এই**, CPython **হেĜ আসেল** Python **এর একটা িডফǘ এবং বƹল বâবƺত ইমিōেমেžশন।**

**এই ইমিōেমেžশন িজিনষটা িক**?

Python **বা অনâ Ȳùাçািমং লâাěুেয়জ ƭেলা হেĜ ফমáাল লâাěুেয়জ অথাá** ৎ **একটু এিদক Ȳসিদক কের এসব ভাষা** ব্যবহার করলে কাজ হবে না । এটা বাংলা বা ইংলিশ এর মত ইনফর্মাল না যে - বানান বা ব্যাকরণগত ডুলে ভরা **ভাষােতও িকছু িলখেল বুেঝ Ȳনয়া যায়।**

**যাই Ȳহাক িসমিō**, **লâাěুেয়জ Ȳরফােরň িহেসেব িচŀা করেল** Python -**Ȳক একটা ইžারেফসও বলা Ȳযেত পাের। যারা**  $\alpha$ প্রাগ্রামিং করেন তারা এই টার্ম সম্পর্কে জানেন - ইন্টারফেস হচ্ছে এক ধরণের অ্যাবসট্যাকশন যার মাধ্যমে নির্ধারণ **কের Ȳদয়া হয় একটা িনিদá ţ কাজ িকভােব হেব িকł ইমিōেমেžশনটা যার Ȳযমন ইĜা Ȳসভােব করেব। তাই**, CPython **বƟত** Python **এর** Language Reference **Ȳমেন** C **িদেয় করা একটা ইমিōেমেžশন। আবার**, CPython -**ই হেĜ** Python **Ȳùাçােমর ইžারেùটার** :P

**একটা পাইথন Ȳùাçােমর এিďিকউশেনর ধাপ ƭেলা এরকমঃ**

Python Source Code (.py) -> Compiler -> Bytecode (.pyc) -> Interpreter (VM/CPython) - > Output (Hello World!)

যখন নির্দিষ্ট কোন কাজের সাপেক্ষে বলা হয় Python শ্লো বা ফাস্ট তখন আসলে দোষ বা বাহবা যেটাই দেয়া হোক, দিতে **হেব** CPython **Ȳক অথবা ওই িনিদá ţ ইমিōেমেžশনেক** :)

Python **এর এরকম আরও অেনক ইমিōেমেžশন আেছ। Ȳযমন**- Jython, IronPython, PyPy **ইতâািদ।** Jython **এর Ȳ¶েôও িবষয়টা একই। অথাá** ৎ - Python **নামক ফমáাল লâাěুেয়েজর ইমিōেমেžশন করা হেয়েছ** Java **Ȳত। তাই** Python **এর এই ভাসেá নও Ľাভািবক** Python **এর িসনটâাď Ȳমাতােবকই Ȳùাçাম Ȳলখা যােব এবং Ȳùাçাম রান করােল এর িপছেন আসেল কলকািঠ নাড়েব** Java.

**অনâানâ Ȳùাçািমং লâাěুেয়েজর Ȳ¶েôও িবষয়টা এরকম। Ȳযমন**, **যিদ বলা হয়ঃ** C++ is implemented in C. **এর মােন সহজ ভােব বলেত Ȳগেলঃ** C++ **এর কŏাইলার** C **িদেয় ȳতির** :)

**আেরকটা কথা**, **উপেরর এিďিকউশেনর ধাপ অনুযায়ী** Python **Ȳক ইžারেùেটড বা কŏাইƘ লâাěুেয়জ Ȳকানটাই বলা যােব না। আসেল** Python **িকł ইžারেùেটড বা কŏাইƘ না। যিদ এই ȳবিশţâ কাউেক িদেতই হয় তাহেল** CPython **Ȳক িদেত হেব।**

CPython **ইžারেùেটড িকł তার আেগ একটা কŏাইেলশন ȲŮপ আেছ** :P **Ȳযটা** [**Ȳùাçাম টু ùেসসর**] **কনেসƔ অনুযায়ী এখােন অçাহâ**)

## **িকভােব ডকু েমেžশন বুঝেত হয়**

**অেনেকই অিফিসয়াল ডকু েমেžশন Ȳথেক িবিভņ ফাংশেনর** Signature **পড়ার সময় বুেঝ উঠেত পাের না আসেল এর পâারািমটার ƭেলা িক। Ȳযমন** - round(number[, ndigits]) https://docs.python.org/3/library/functions.html#round

**এটােক বেল ফাংশন িসগেনচার।**

**এর মাধâেম বুেঝ িনেত হয় এই ফাংশেনর [পâারািমটার](https://docs.python.org/3/library/functions.html#round) ƭেলা িক এবং Ȳকমন। Ȳযমন এই ফাংশেনর ùথম পâারািমটার** 'number' **অবশâই িদেত হেব অথাá** ৎ Compulsory. **আবার** [, ] **িদেয় Ȳবাঝােনা হয় এই পâারািমটার ƭেলা** Optional. **আর তাই**, [ ] **এর বাইের Ȳযƭেলা থাকেব Ȳসƭেলা অবশâই িদেত হেব আর িভতের Ȳযƭেলা থাকেব Ȳসƭেলা না িদেলও ওই ফাংশন কাজ করেব। িকł**,

 $\begin{bmatrix} 1 \end{bmatrix}$  এর মধ্যে থাকা অপশনাল প্যারামিটার গুলোর মধ্যে কিছু ডিপেন্ডেন্সিও থাকতে পারে । যেমন -RegexObject.match(string[, pos[, endpos]]) **এখােন Ȳবাঝােনা হেয়েছ** 'endpos' **পাস করেল অবশâই** 'pos' -**ও পাস করেত হেব। তাই এƭেলা একটা ȲনেŮড ûâােকেটর মেধâ িনেদáশ করা হেয়েছ। আবার Ʈধু** 'pos' **িদেয়** 'endpos' **না িদেলও চলেব।**

### প্যাকেজ

**পাইথেন পâােকিজং বলেত বুঝায়**, **আপনার Ȳলখা িবিভņ মিডউল ƭেলােক একটা Ůâাƀাডá ফরমâােট একô কের বােƀল করা যােত অনâ ইউজাররা খুব সহেজই আপনার বানােনা Ȳùাçামেক বâবহার করেত পাের। Ȳযমন ধƯন**, **ওেয়ব Ȳথেক ডাটা Ųâাপ করার জনâ যাবতীয় সব রকম ফাংশনািলিট ƭেলা বািনেয় িকছু Ȳডেভলপার একিট পâােকজ িরিলজ িদেয়েছ যার নাম** BeautifulSoup . **আর আমরা খুব সহেজই Ȳসই পâাকেজিট আমােদর ùেজেĊ ইňটল কের তার িবিভņ Ȳরিডেমড ফাংশনেক বâবহার করেত পাির।**

**িনেচ আমরা ধােপ ধােপ Ȳদখেবা িকভােব একিট কাŮম পâােকজেক** PyPI **তথা** Python Package Index -**এ আপেলাড করেত হয়। ধের িনিĜ**, **আমােদর পâােকেজর Ȳসাসá Ȳকাড** github **এ ȲহাŮ করা আেছ এবং পâােকজিটর নাম** mypackage .

**ùথেমই**, PyPI Live **এবং** PyPI Test -**এ আপনার একাউž খুেল [িনেত](https://github.com) পােরন।**

**.pypirc কনিফগােরশন ফাইল ȳতির**

**এই ফাইেল** [PyPI](http://pypi.python.org/pypi?%3Aaction=register_form) **এর সােথ [আপনার](http://testpypi.python.org/pypi?%3Aaction=register_form) অেথিžেকশেনর কনিফগােরশন ƭেলা উেśখ থাকেব।**

```
[distutils]
index-servers =
    pypi
    pypitest
[pypi]
repository=https://pypi.python.org/pypi
username=your_username
password=your_password
[pypitest]
repository=https://testpypi.python.org/pypi
username=your_username
```
password=your\_password

### **কােজর সুিবধার জনâ এই ফাইলিটেক আপনার Ȳহাম ȲফাƘাের রাখেত পােরন। অথাá** ৎ **যার Ȳলােকশন হেব** ~/.pypirc

**Ȳযেহতু এই ফাইেল আপনার িকছু সংেবদনশীল তথâ Ȳযমন পাসওয়াডá থাকেব তাই এই ফাইেলর পারিমশন বদেল িনেত পােরন** - chmod 600 ~/.pypirc **এই কমাƀ ইসুâ কের।**

#### **পâােকজ কেžž ȳতির**

**ইউজােরর জনâ এভােব পâােকজ ȳতির করেত িগেয়** setuptools **এবং** distutils **মিডউেলর দরকার পের।**  $\alpha$ থমেই একটি ডিরেক্টরির মধ্যে সব গুলো প্রোগ্রাম ফাইলকে রাখতে হবে। ওই একই ডিরেক্টরির মধ্যে \_\_\_<sub>init\_\_\_.py</sub> **নােমর একিট ফাইলও রাখেত হেব। এটা িনয়ম। এর উপিũিতর মাধâেম পাইথন এটােক একটা পâােকজ িহেসেব ধের Ȳনয়। এই ফাইলিট ফাকাও হেত পাের।**

**এরপর**, **আপনার Ȳùাçাম ফাইলƭেলা এবং এই ȲŰশাল ইিনিসয়ালাইজার ফাইল সহ িডেরĊিরিটেক আরও একিট Ưট িডেরĊিরর মেধâ রাখেত হেব। এবং Ȳসই Ưট িডেরĊিরর মেধâ একিট** readme **ফাইল**, **একিট লাইেসň ফাইল এবং ƭƯĶপূণá একিট ফাইল** setup.py **Ȳক রাখেত হেব।**

**িডেরĊির িলিŮং উদাহরণ**,

```
MyPackage/ # Name of this dir can be anything
  LICENSE.txt
  README.md
  setup.py
  setup.cfg
  mypackage/ # actual package name
      _init_.py
      myfile.py
      anotherfile.py
```
setup.py **ফাইেল িকছু ƭƯĶপূণá তথâ যুċ করেত হয় যােত কের আপনার Ȳডেভলপ করা পâােকজিট** PyPI **তথা** Python Package Index **এ আপেলাড করার উপেযাগী হয়। এেত কের ইউজাররা** pip **টু ল ইউজ কের খুব সহেজই আপনার পâােকজিট ইňটল কের িনেত পারেব।**

**ফাইলিট হেত পাের িনেচর মত**,

```
from distutils.core import setup
setup(
   name = 'mypackage',
    package = ['mypackage'], # this must be the same as the name above
   version = '0.1',
    description = 'A random test lib',
   author = 'Nuhil Mehdy',
    author_email = 'nuhil@nuhil.net',
    url = 'https://github.com/nuhil/mypackage', # use the URL to the github repo
    download_url = 'https://github.com/nuhil/mypackage/archive/0.1.tar.gz', # I'll explai
    keywords = ['testing', 'logging', 'example'], # arbitrary keywords
   classifiers = [],
)
                                                                                           \blacktriangleright
```
 $\alpha$ download\_url লিঙ্কের মাধ্যমে আপনার প্যাকেজের টারবল ভার্সন পয়েন্ট করে দিতে হয়। যদি আপনার সোর্স **Ȳকাড** github -**এ ȲহাŮ করা থােক এবং মুল িরেপািজটির Ȳথেক একিট টâাগ ȳতির করা থােক তাহেল Ȳসখােন এরকম টারবল Ȳরিড থােক।**

**টâাগ ȳতির করেতঃ ùথেম Ȳলাকাল িরেপািজটিরেত ঢু েক কমাƀ িদেত হেব** git tag 0.1 -m "Adds a tag so that we can put this on PyPI." **এরপর** git tag **কমাƀ িদেয় টâাগ ƭেলা Ȳদখা যােব। আেগর কমাƀ িদেয় িঠক ঠাক টâাগ ȳতির হেয় থাকেল িলŮ আসেব এমন** - 0.1 . **এরপর** git push --tags origin master **কমাƀ িদেত হেব যার মাধâেম** github **এ এই টâােগর তথâ যুċ হেয় যােব। আর Ȳসই িনিদá ţ টâাগ ওয়ালা টারবলটী ডাউনেলােডর জনâ ȳতির থাকেব এই িলেę** https://github.com/{username}/{module\_name}/archive/{tag}.tar.gz

#### **setup.cfg ফাইল**

**যিদ আপনার** readme **ফাইলিট মাকá ডাউন ফরমâােট Ȳলখা হেয় থােক তাহেল এই ফাইলিট দরকার পের। এর কেžž হেব িনেচর মত।**

[metadata] description-file = README.md

.txt **ফরমâােট Ȳলখা** readme **ফাইল হেল উপেরাċ ফাইল যুċ করার দরকার পের না।**

**PyPI Test এ পâােকজ আপেলাড**  $\frac{1}{2}$ থংমে নিচের কমান্ড ইস্যু করুন -

python setup.py register -r pypitest

**এরপর**,

python setup.py sdist upload -r pypitest

**সব িকছু িঠক ঠাক থাকেল আপনার পâােকজেক** Test PyPI Repository **Ȳত Ȳদখা যােব।**

**PyPI Live এ পâােকজ আপেলাড**  $\frac{1}{2}$ পথমে নিচের কমান্ড ইস্যু করুন -

python setup.py register -r pypi

**এরপর**,

python setup.py sdist upload -r pypi